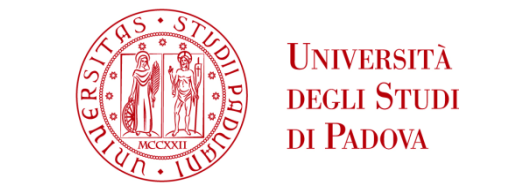

## UNIVERSITA' DEGLI STUDI DI PADOVA

## **Dipartimento di Ingegneria Industriale DII**

Corso di Laurea Magistrale in Ingegneria dell'Energia Elettrica

Effetto del mutuo accoppiamento fra circuiti RF nell'operazione dei generatori a stato solido per gli esperimenti di NBTF

Relatore: Prof. Paolo Bettini Correlatore: Riccardo Casagrande

Luca Contro 2010621

Anno Accademico 2021/2022

*A Denia, mia mamma.*

# **INDICE**

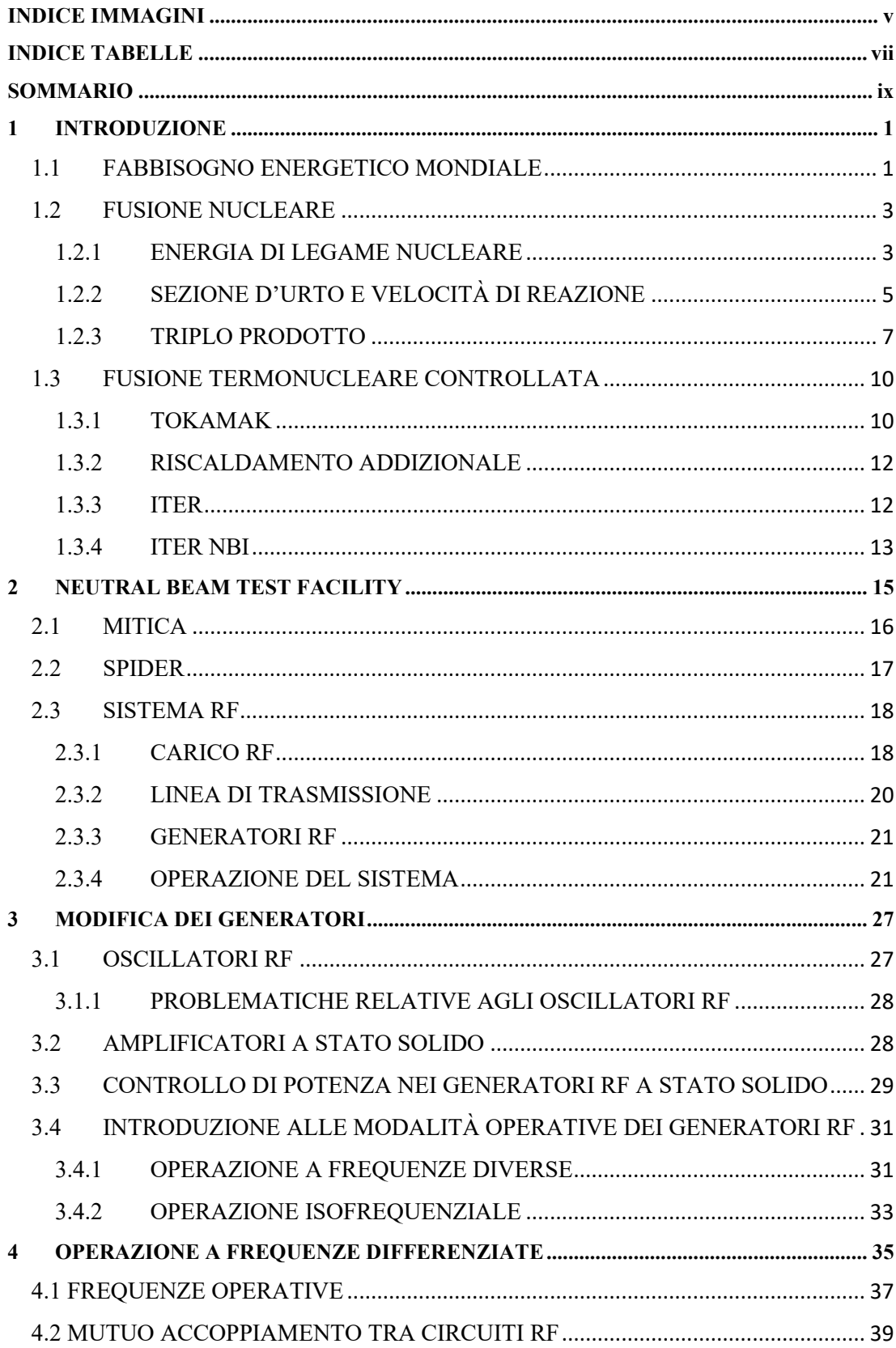

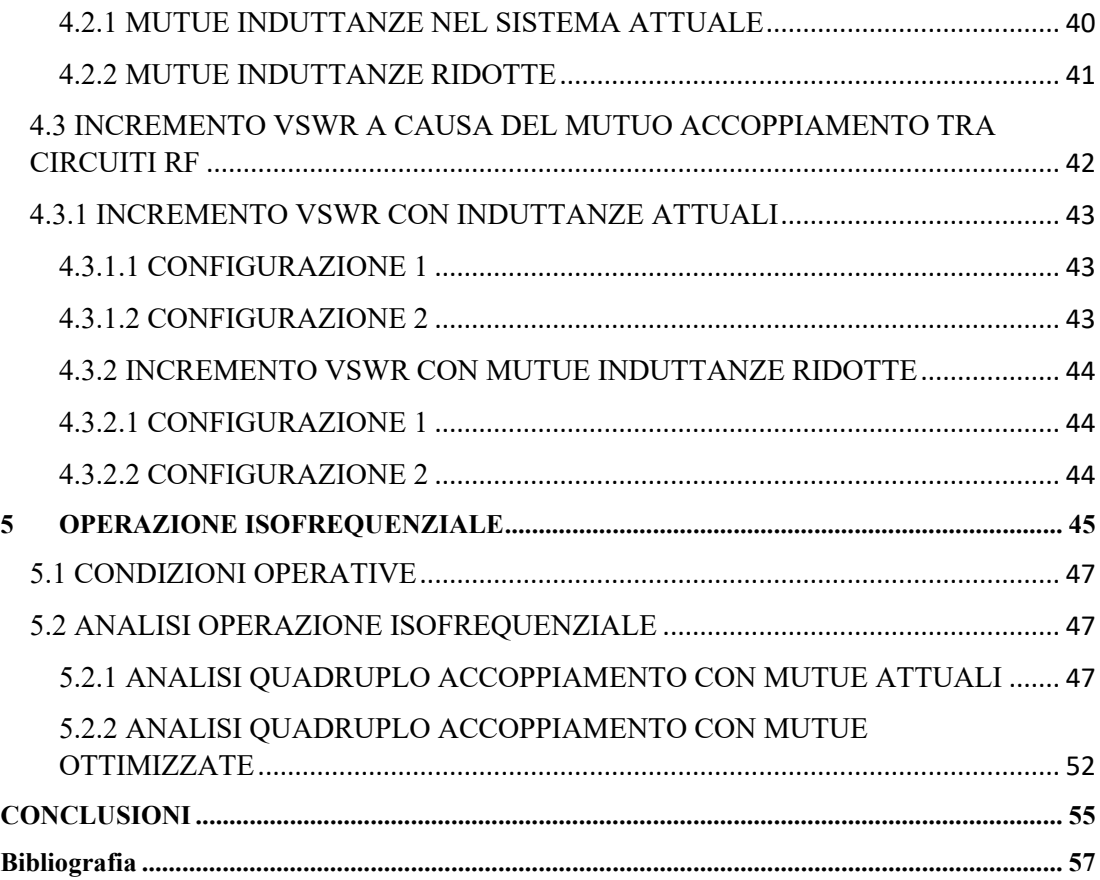

## <span id="page-6-0"></span>**INDICE IMMAGINI**

**Figura 1.1** [Energia fornita per scenario ed energia fornita da fonti a basse emissioni. \[1\]....................](#page-12-2) 1 **Figura 1.2** [Variazione dell'energia fornita per fonte di produzione e scenario dal 2020 al 2030. \[1\]](#page-13-0)... 2 **Figura 1.3** [Energia di legame per nucleone in funzione del numero di protoni e neutroni. \[4\].............](#page-14-2) 3 **Figura 1.4** [Struttura degli atomi di Deuterio Trizio e Elio 3. \[5\]...........................................................](#page-15-0) 4 **Figura 1.5** [Il potenziale di Coulomb, totale e nucleare in funzione del raggio r. \[5\].............................](#page-16-1) 5 **Figura 1.6** [Rappresentazione schematica della particella incidente a velocità v e quella bersaglio. \[5\]](#page-16-2) 5 **Figura 1.7** [Andamento della sezione d'urto in funzione dell'energia di un atomo di Deuterio. \[5\]](#page-17-0)...... 6 **Figura 1.8** [Andamento di <σv> delle reazioni di fusione D](#page-18-1)-T, D-He3, D-D in funzione della [temperatura T. \[5\]...................................................................................................................................](#page-18-1) 7 **Figura 1.9** [Prodotto tra densità e tempo di confinamento in funzione della temperatura per ottenere](#page-20-0)  l'ignizione. [6][........................................................................................................................................](#page-20-0) 9 **Figura 1.10** Rappresentazione di un Tokamak. [4] [.............................................................................](#page-21-2) 10 **Figura 1.11** [\(a\) Andamenti della corrente e del campo magnetico \(b\) linee di campo elicoidali. \[6\]](#page-22-0) . 11 **Figura 1.12** [Andamento della corrente nelle bobine che generano il campo toroidale. \[6\].................](#page-22-1) 11 **Figura 1.13** [La variazione di flusso è generata da un avvolgimento primario posto al centro del](#page-22-2)  [Tokamak. \[6\]........................................................................................................................................](#page-22-2) 11 **Figura 1.14** [Rappresentazione dei vari sistemi di riscaldamento \(fonte:JET\). \[4\]](#page-23-2) .............................. 12 **Figura 1.15** [Fotografia sopraelevata del sito di costruzione di ITER nel sud della Francia. \[8\]](#page-24-1) ......... 13 **Figura 1.16** [Rappresentazione schematica dei vari componenti del sistema NBI di ITER. \[7\]...........](#page-24-2) 13 **Figura 1.17** [Andamento dell'efficienza per i diversi tipi di ioni. \[9\]](#page-25-0)................................................... 14 **Figura 1.18** [Design dell'iniettore di neutri con la sorgente di ioni RF e le griglie di accelerazione. \[4\]](#page-25-1) [..............................................................................................................................................................](#page-25-1) 14 **Figura 2.1** [Foto aerea della struttura PRIMA presso Padova.](#page-26-1) ............................................................. 15 **Figura 2.2** Piantina tridimensionale di PRIMA. [10] [..........................................................................](#page-26-2) 15 **Figura 2.3** [Piantina tridimensionale di MITICA. \[10\].........................................................................](#page-27-1) 16 **Figura 2.4** [Rappresentazione tridimensionale con componentistica di SPIDER. \[10\]](#page-28-1) ........................ 17 **Figura 2.5** [Schema riassuntivo dei vari componenti di SPIDER: dall'alimentazione alla sorgente di](#page-28-2)  [fascio \(Beam Source\). \[7\].....................................................................................................................](#page-28-2) 17 **Figura 2.6** [\(a\) fotografia di ISEPS installato all'interno di HVD; \(b\) fotografia dei 150 moduli di](#page-29-2)  [raddrizzamento di AGPS. \[14\].............................................................................................................](#page-29-2) 18 **Figura 2.7** [Rappresentazione tridimensionale della Beam Source. \[10\]..............................................](#page-29-3) 18 **Figura 2.8** [Rappresentazione tridimensionale di un driver di plasma. \[10\].........................................](#page-30-0) 19 **Figura 2.9** [Schema circuitale schematico del sistema RF di SPIDER.................................................](#page-30-1) 19 **Figura 2.10** [Linea di trasmissione di SPIDER con le varie linee interne, mantenuta sollevata da un](#page-31-1)  isolatore di 100 kV. [7] [........................................................................................................................](#page-31-1) 20 **Figura 2.11** [Raffigurazione tridimensionali dei sottosistemi di ISEPS. \[16\]](#page-32-2) ...................................... 21 **Figura 2.12** [Schema circuitale schematico del carico RF, con Cp e Cs i componenti della matching](#page-33-0)  [network e i valori Rd e Ld dei due driver posti in serie.](#page-33-0) ...................................................................... 22 **Figura 2.13** [Andamento del modulo dell'impedenza a vuoto e in presenza di plasma.](#page-35-0) ...................... 24 **Figura 2.14** [Andamento della fase dell'impedenza a vuoto e in presenza di plasma.](#page-35-1) ......................... 24 **Figura 2.15** [Andamento del coefficiente di riflessione a vuoto e in presenza di plasma.....................](#page-36-0) 25 **Figura 2.16** [Andamento del VSWR a vuoto e in presenza di plasma..................................................](#page-36-1) 25 **Figura 3.1** [Schema circuitale di un generatore RF basato sulla tecnologia a tetrodi. \[21\]](#page-38-2) .................. 27 **Figura 3.2** [Andamento della frequenza in funzione di](#page-39-2)  $Cv$  su un carico con  $Ld = 18 \mu H$  e  $Rd = 5\Omega$ . [21] [..............................................................................................................................................................](#page-39-2) 28 **Figura 3.3** [Schema circuitale tipico di un amplificatore RF di classe D.](#page-40-1) ............................................ 29 **Figura 3.4** [Andamento potenza in funzione del VSWR.](#page-41-0) ..................................................................... 30 **Figura 3.5** [Schema a blocchi del dual directional coupler implementato in Simulink per il calcolo del](#page-41-1)  VSWR. [.................................................................................................................................................](#page-41-1) 30 **Figura 3.6** [Schema circuitale dei due circuiti RF accoppiati con cui si simula il comportamento](#page-42-2)  dell'operazione a frequenze diverse. [....................................................................................................](#page-42-2) 31

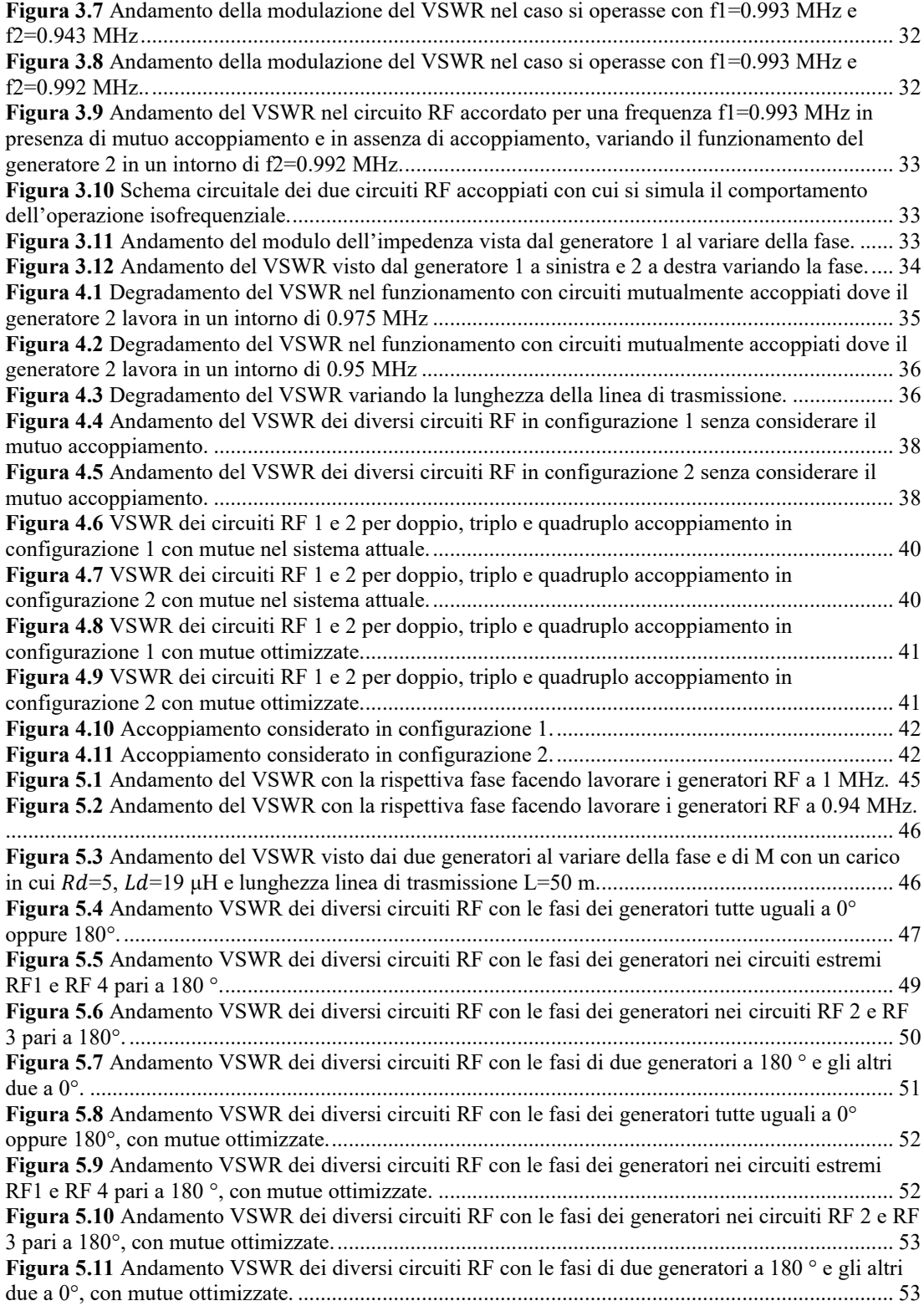

# <span id="page-8-0"></span>**INDICE TABELLE**

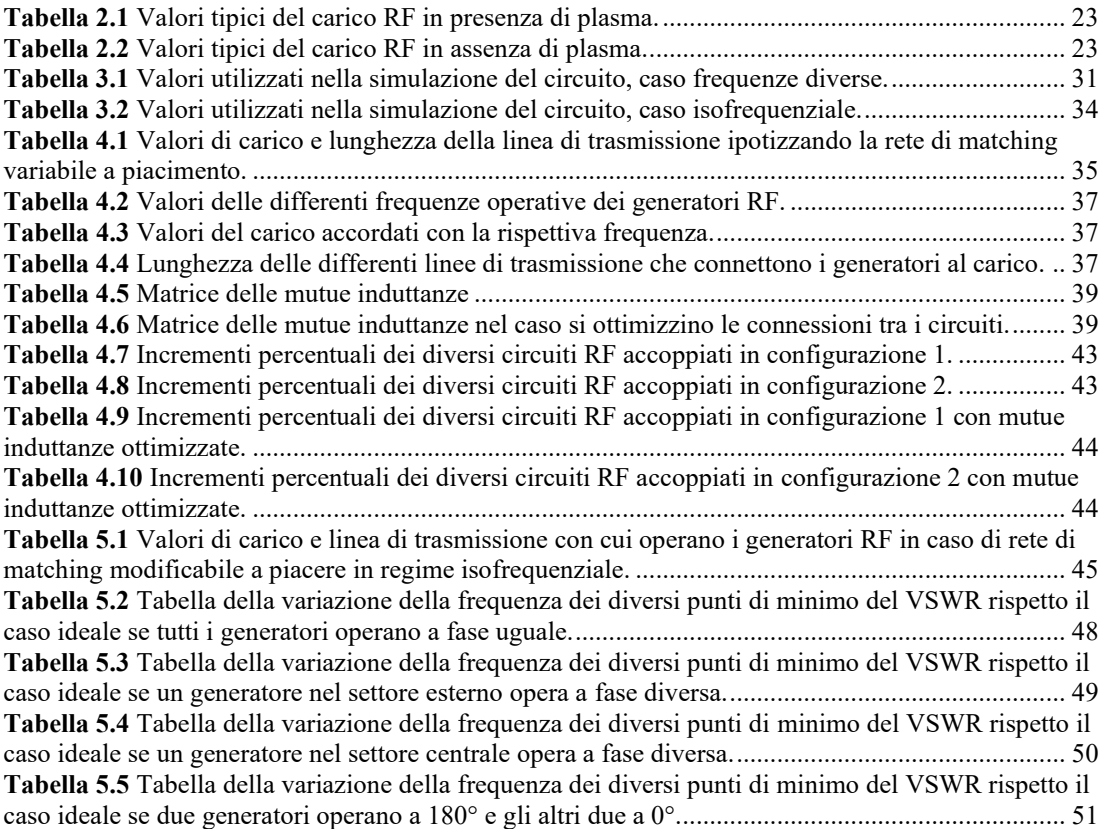

## <span id="page-10-0"></span>**SOMMARIO**

Nel corso di questo secolo una sfida molto importante è lo sviluppo di tecnologie che permettano la generazione di energia pulita in modo tale da contrastare i cambiamenti climatici causati dell'emissione di gas serra.

Da questo punto di vista, da diversi decenni si sta studiando la fattibilità di una nuova fonte energetica a zero emissioni, la fusione nucleare.

All'interno di un reattore a fusione, perché avvenga la reazione tra gli atomi di Deuterio e Trizio e che essa sia in grado di autosostenersi, è necessario raggiungere temperature estremamente elevate grazie a dei sistemi di riscaldamento ausiliari come NBI (Neutral Beam Injection).

In ITER, l'esperimento internazionale sulla fusione termonucleare controllata, si utilizzerà un sistema NBI che richiede delle performance molto più elevate rispetto gli NBI attualmente esistenti.

Per garantire queste performance, presso il Consorzio RFX a Padova è stata costruita NBTF, la struttura dove si studiano le tecnologie sull'iniettore di neutri di ITER tramite i due esperimenti MITICA, il prototipo in scala 1:1 di ITER NBI e SPIDER, la sorgente di ioni negativi più potente al mondo.

Entrambi questi esperimenti presentano una sorgente di ioni negativi alimentata da un sistema a radiofrequenza composto da quattro generatori che erogano una potenza di 200 kW ciascuno, in un range di 0,9-1,1 MHz, quando l'impedenza del carico è accordata con l'impedenza caratteristica della linea di trasmissione.

L'operazione di SPIDER, partita nel 2018, ha evidenziato alcuni problemi che hanno limitato le sue performance: parte di queste limitazioni sono legate a dei limiti intrinseci dei generatori RF utilizzati. In seguito all'individuazione di queste problematiche e ai successivi studi effettuati, si è deciso di sostituire i vecchi generatori RF con dei nuovi generatori a stato solido, che dovrebbero permettere di

raggiungere le performance nominali. Lo scopo di questa tesi è l'analisi dell'operazione del sistema di alimentazione in radiofrequenza con i nuovi generatori a stato solido.

Per garantire che questa tecnologia produca delle performance migliori rispetto agli oscillatori a tetrodi, sono state eseguite diverse analisi per individuare eventuali problemi; in questa tesi, in particolare, ci si focalizza sullo studio degli effetti dei mutui accoppiamenti fra i quattro circuiti RF e le implicazioni che hanno nel funzionamento di questi nuovi generatori.

Nel dettaglio, si studiano differenti regimi operativi che consistono nel far operare i generatori RF a frequenza uguale tra loro oppure a frequenze differenziate.

La tesi, perciò, verra suddivisa nei seguenti capitoli:

- **Capitolo 1**: si introducono le problematiche ambientali delle varie fonti energetiche, successivamente si descrivono le nozioni basilari di come avviene una reazione di fusione nucleare e i metodi di riscaldamento addizionale, focalizzandosi sul sistema NBI.
- **Capitolo 2**: si introduce la Neutral Beam Test Facility (NBTF) introducendo brevemente i due esperimenti che hanno luogo in essa: SPIDER e MITICA. Si descriverà nel dettaglio il sistema RF che alimenta le sorgenti di ioni presenti, analizzando come variano i parametri di carico al variare della frequenza operativa.
- **Capitolo 3**: si descrivono le problematiche relative all'utilizzo dei generatori RF a tetrodi. Succesivamente, si descrivono i nuovi generatori RF a stato solido con cui si prevede di sostituire la tecnologia precedente, dando le informazioni relative al regime operativo a frequenze differenziate e isofrequenziale.
- **Capitolo 4**: si analizza la modalità operativa a frequenze differenziate, considerando i mutui accoppiamenti, su due diverse configurazioni del sistema. Queste configurazioni si basano su delle diverse combinazioni di frequenze con cui operare i generatori.
- **Capitolo 5**: si analizza la modalità operativa isofrequenziale, variando la fase dei generatori RF e studiando quale combinazione sia la migliore in termini operativi.

# <span id="page-12-0"></span>**1 INTRODUZIONE**

## <span id="page-12-1"></span>**1.1 FABBISOGNO ENERGETICO MONDIALE**

Nel corso dei prossimi anni, una delle sfide più impegnative con cui si avrà a che fare sarà quella di rispondere adeguatamente alla domanda di energia, riuscendo al contempo a soddisfare i limiti sulle emissioni di gas serra, sempre più stringenti a causa degli effetti del cambiamento climatico. Le cause di questo incremento si possono ricercare, per esempio, nell'aumento della popolazione mondiale che si stima continuerà a crescere raggiungendo i 9.7 miliardi di persone nel 2050 e nell'aumento dell'elettrificazione dei diversi settori come quello riguardante il riscaldamento domestico, i trasporti e l'industria. [1]

Le politiche energetiche dovranno, quindi, adeguarsi in maniera radicale alla crescente domanda energetica, per soddisfare i requisiti sempre più stringenti sull'emissione di CO2.

Per comprendere meglio la complessità di questo obiettivo, ci si può riferire a dei possibili scenari futuri presi in considerazione dal'IEA (International Energy Agency): STEPS (Stated Policies Scenario) descrive uno scenario in cui vengono mantenute le attuali politiche energetiche; per APS (Announced Pledges Scenario), invece, tutti gli obiettivi di politica energetica verranno raggiunti entro i termini massimi stabiliti; infine, secondo NZE (Net Zero Emissions by 2050 Scenario), il settore energetico non emetterà più CO2 al 2050.

Si può osservare, nel grafico di [Figura 1.1](#page-12-2), come vari l'energia fornita in base ai tre diversi scenari, dove NZE rappresenta l'unico in cui avviene una diminuzione dell'offerta, soprattutto grazie agli investimenti e le opere che verrebbero intraprese nel settore dell'efficientamento energetico. [1]

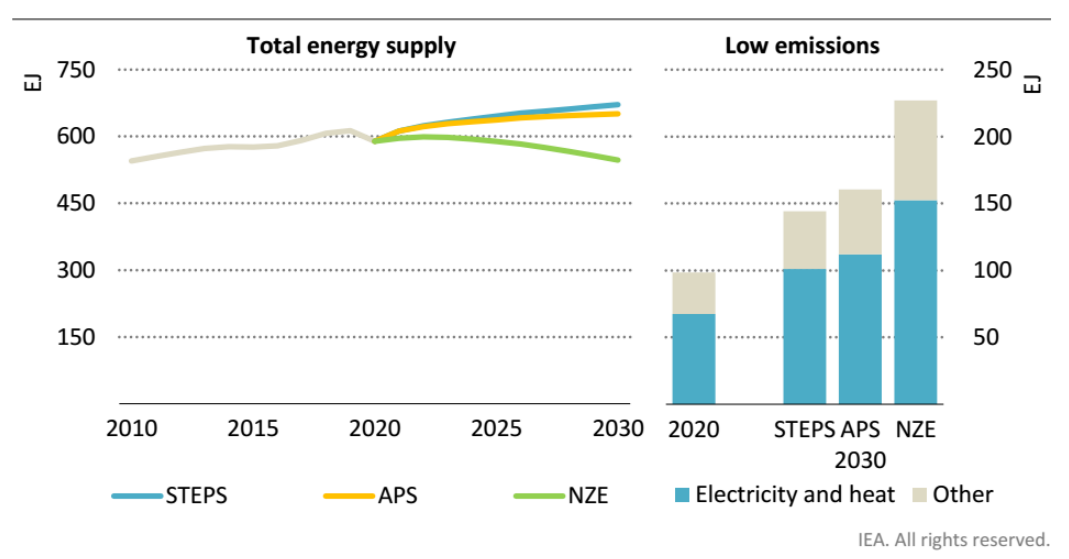

*Figura 1.1 Energia fornita per scenario ed energia fornita da fonti a basse emissioni. [1]*

<span id="page-12-2"></span>Dal grafico i[n Figura 1.1](#page-12-2) si nota, inoltre, come le fonti a basse emissioni di cui fanno parte le rinnovabili, gli impianti nucleari oppure quelli di produzione con cattura e stoccaggio della CO2 registreranno un aumento dell'energia prodotto al 2030, grazie all'investimenti effettuati per favorirne la diffusione, aumentando così la loro quota di mercato.

Si nota nell[a Figura 1.2](#page-13-0) che, se si considerano tutti e tre gli scenari, bisogna avere in futuro un aumento della produzione di energia elettrica tramite l'utilizzo di fonti energetiche a basso impatto ambientale, come l'eolico o il nucleare a fissione.

Lo scenario più favorevole al raggiungimento di questo obiettivo è NZE, che comporta un aumento di produzione rinnovabile di circa il doppio rispetto ad APS e una diminuzione sostanziale delle fonti energetiche inquinanti. [1]

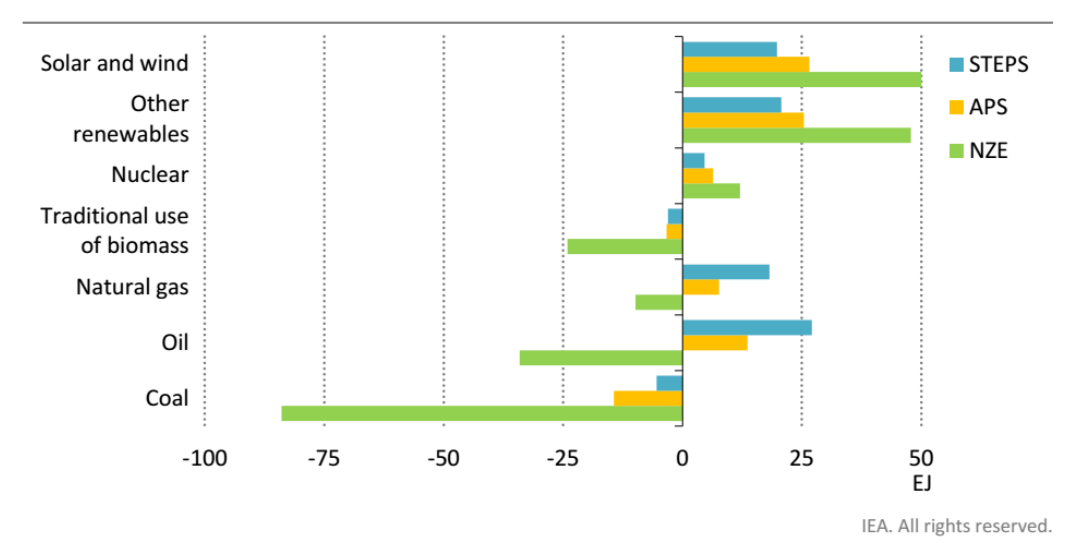

*Figura 1.2 Variazione dell'energia fornita per fonte di produzione e scenario dal 2020 al 2030. [1]*

<span id="page-13-0"></span>In ogni caso, nessuno degli scenari considerati consente di abbandonare completamente le fonti fossili nei prossimi anni poiché il problema principale delle rinnovabili riguarda soprattutto la loro aleatorietà ed il fatto che non possano fornire un'energia di base load come il gas naturale, che contribuisce all'emissione di gas serra. [1]

Quindi, se si eliminassero nell'immediato gli impianti di generazione funzionanti a carbone o a gas naturale, si verrebbe a creare una discrepanza tra la domanda e l'offerta di energia, oltre che un cambiamento nella struttura della rete di trasmissione e distribuzione.

In questo senso l'energia nucleare, prodotta tramite una reazione di fissione, sembra essere la tecnologia attualmente più valida per far fronte alle problematiche sopracitate.

Infatti, l'energia che viene prodotta nelle centrali nucleari a fissione tramite l'utilizzo di elementi fissili, quali l'uranio, è molto elevata a parità di massa rispetto alle fonti quali carbone e gas naturale. Inoltre, nel processo di produzione di energia tramite fissione nucleare, non avvengono emissioni di CO2.

Il problema delle centrali a fissione, come si nota dalla [Figura 1.2,](#page-13-0) è la scarsa prospettiva di crescita nei prossimi anni, soprattutto a causa della sua bassa accettabilità da parte della popolazione mondiale che ha comportato un phase-out della tecnologia in diverse nazioni.

Questa diffidenza nei confronti delle centrali a fissione nucleare è dovuta soprattutto al rischio di potenziali eventi catastrofici, quali un meltdown del nocciolo, e alla gestione delle scorie radioattive ad alta attività prodotte durante il processo di fissione.

Di conseguenza, è necessario che i vantaggi e gli svantaggi delle fonti energetiche attualmente disponibili vengano correttamente bilanciati nei prossimi anni, in modo da poter perseguire gli obiettivi degli scenari sopracitati, garantendo una riduzione delle emissioni di CO2.

Il problema sostanziale è che con queste tecnologie non si è in grado di garantire il soddisfacimento del fabbisogno energetico nel lungo termine, rispettando, al contempo, i limiti di emissione; quindi, si stanno sviluppando nuove tecnologie, tra cui una delle più promettenti è la fusione nucleare.

Quest'ultima tecnologia è in fase di sviluppo sin dal secolo scorso e potrà essere usata come base-load nella produzione di energia, grazie all'elevata potenza generata dalla reazione evitando l'emissione in atmosfera di CO2.

Inoltre, se si considera il problema delle scorie, queste ultime non vengono prodotte poiché durante una reazione di fusione, tra due elementi leggeri, si produce principalmente elio e gli unici elementi che vengono attivati sono i metalli della superficie del reattore, che hanno tempi di decadimento molto brevi rispetto gli scarti della fissione.

Attualmente, in varie nazioni, esistono diversi reattori sperimentali utilizzati per studiare la fattibilità della fusione nucleare come fonte energetica ma nessuno di essi è in grado di produrre un'energia superiore a quella che viene immessa nel reattore.

Quindi, basandosi sugli esperimenti effettuati su questi reattori, si è deciso di procedere con la costruzione di due differenti progetti adibiti a dimostrare la fattibilità della fusione nucleare come fonte energetica, i loro nomi sono ITER e DEMO.

Nel primo progetto, ITER, si tenterà di produrre una reazione di fusione in grado di autosostenersi per un periodo di tempo sufficientemente lungo, mentre, in DEMO, che verrà costruito successivamente, si procederà a dimostrare che è possibile generare elettricità dalla fusione nucleare costruendo l'impianto di generazione vero e proprio.

[2] [3]

## <span id="page-14-0"></span>**1.2 FUSIONE NUCLEARE**

#### <span id="page-14-1"></span>**1.2.1 ENERGIA DI LEGAME NUCLEARE**

Se si considera un elemento chimico con numero di massa A, il cui nucleo contiene N neutroni e Z protoni di massa  $m_n$  e  $m_n$  rispettivamente, la massa totale data dalla somma dei due nucleoni eccede la massa atomica  $m_a$ , come riportato in 1.1. [4]

$$
N * m_n + Z * m_p > m_a \tag{1.1}
$$

$$
E_b = (N * m_n + Z * m_p - m_a)c^2 = \Delta mc^2 \tag{1.2}
$$

Questa differenza di massa, anche detta difetto di massa, indica l'energia di legame che tiene uniti i nucleoni tramite la nota relazione di Einstein E=∆mc<sup>2</sup>, con c la velocità della luce nel vuoto; perciò, deve essere fornita un'energia pari ad essa per separare i nucleoni. [4]

L'energia di legame viene espressa in MeV.

Quindi per liberare l'energia di legame del nucleo di un elemento si può far avvenire una reazione di fissione, dove la reazione più comune è quella in cui si bombarda un elemento fissile come l'  $U^{235}$ tramite un neutrone, oppure una reazione di fusione, dove due elementi leggeri come gli isotopi dell'idrogeno vengono uniti per rilasciare un'enorme quantità di energia.

Per analizzare e capire meglio il problema, solitamente si utilizza la quantità  $E_h/A$  che indica l'energia di legame media per ogni nucleone presente nel nucleo e se grafichiamo in funzione del numero di massa A, per diversi elementi della tavola periodica, otteniamo il grafico di [Figura](#page-14-2) 1.3. [4]

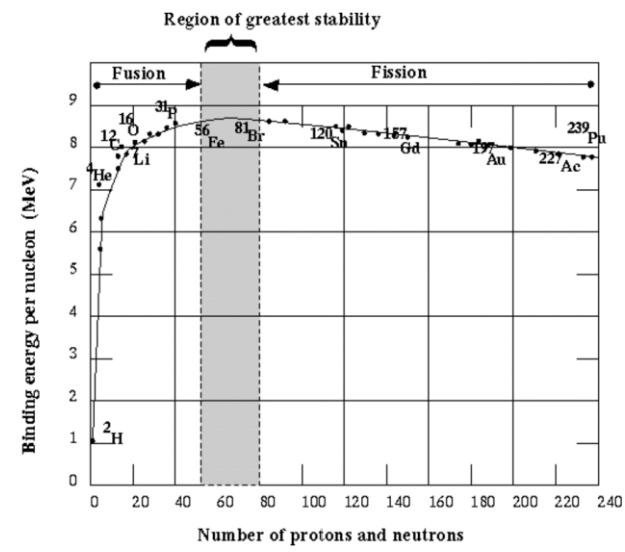

<span id="page-14-2"></span>*Figura 1.3 Energia di legame per nucleone in funzione del numero di protoni e neutroni. [4]*

Si può subito notare come l'energia di legame per ogni nucleone sia ridotta, per gli elementi leggeri ma anche per quelli pesanti, mentre a livelli intermedi, come nel caso del Nichel, è molto elevata.

Perciò, risulterà molto più facile iniziare reazioni di fissione con elementi pesanti e reazioni di fusione con elementi leggeri, con quest'ultimi che avranno un guadagno energetico maggiore, siccome il difetto di massa che si ottiene combinando due atomi leggeri è nettamente superiore rispetto alla separazione di elementi come l'uranio.

Siccome, in questa tesi, ci si focalizza nell'analizzare le tecnologie utilizzate in ambito fusionistico, si introducono le reazioni di fusione nucleare, prese maggiormente in considerazione che possono accadere tra vari isotopi dell'idrogeno H come il deuterio D, il trizio T e l'elio 3 He<sub>3</sub>, il loro nucleo è rappresentato schematicamente in [Figura 1.4](#page-15-0) .

Nel caso di reazioni D-D si avrà come risultato della reazione due possibili prodotti che avvengono con probabilità molto simile.

$$
D + D \rightarrow He_3 + n \tag{1.3}
$$

$$
D + D \to T + p \tag{1.4}
$$

$$
D + He_3. \to \alpha + p \tag{1.5}
$$

$$
D + T \to \alpha + n \tag{1.6}
$$

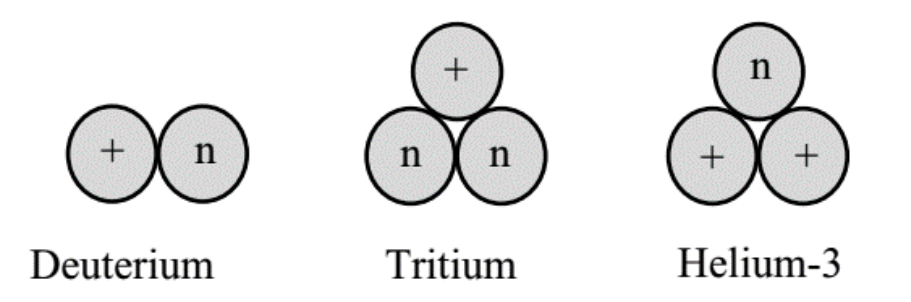

*Figura 1.4 Struttura degli atomi di Deuterio Trizio e Elio 3. [5]*

<span id="page-15-0"></span>Affinché avvengano queste reazioni , c'è bisogno che le particelle siano abbastanza vicine da far sì che la forza di Coulomb che tende ad allontanare due cariche positive, sia superata dalla forza attrattiva tra i due nuclei in modo da dare inizio alla fusione nucleare. [5]

Quindi, per superare la repulsione elettrostatica tra due nuclei bisogna fornire un'energia W pari a

$$
W = \frac{Z_1 Z_2 e^2}{4\pi\epsilon_0 r_m} \tag{1.7}
$$

Dove  $Z_1, Z_2$  sono il numero atomico degli elementi che interagiscono, e la carica elementare,  $r_m$  che equivale alla distanza tra il centro di due nuclei dove le forze attrattive diventano dominanti,  $\epsilon_0$  la costante dielettrica del vuoto.

Si può vedere come vari l'energia elettrostatica in funzione del raggio di una particella carica in [Figura](#page-16-1)  [1.5.](#page-16-1)

In caso di reazione D-T l'energia W per superare la barriera di Coulomb sarà pari a circa W=288 keV. Però, in fenomeni in piccola scala come sono le reazioni nucleari di fusione non ci può riferire alla trattazione classica di Coulomb ma bisogna introdurre necessariamente il concetto di sezione d'urto.

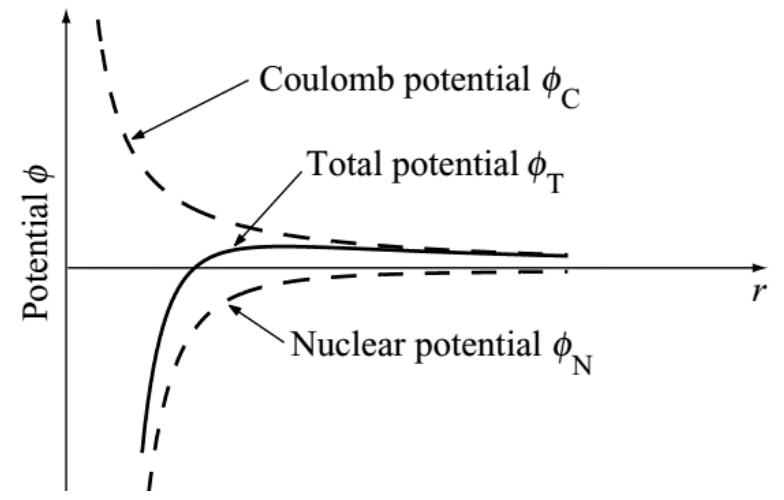

*Figura 1.5 Il potenziale di Coulomb, totale e nucleare in funzione del raggio r. [5]*

## <span id="page-16-1"></span><span id="page-16-0"></span>**1.2.2 SEZIONE D'URTO E VELOCITÀ DI REAZIONE**

La sezione d'urto caratterizza in maniera quantitativa la probabilità che due nuclei subiscano una reazione di fusione. [5]

Quindi, osservand[o Figura 1.6,](#page-16-2) dove ci sono una particella ferma nello spazio e una particella incidente con velocità  $v$ , se quest'ultima passa per una determinata area  $\sigma$ , le forze attrattive esercitate sono abbastanza elevate per far sì che avvenga la fusione dei due nuclei se viene applicata una energia abbastanza elevata, in caso contrario la reazione potrebbe comunque accadere ma la possibilità è più bassa.

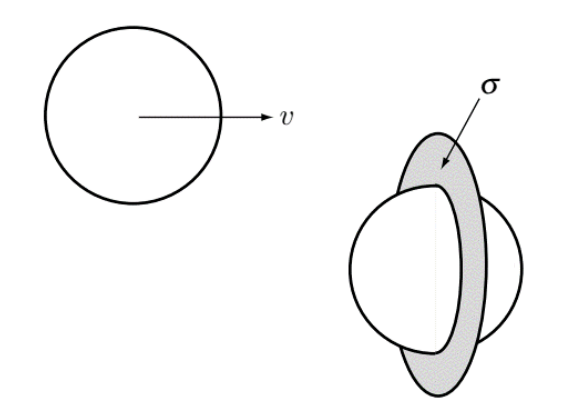

*Figura 1.6 Rappresentazione schematica della particella incidente a velocità v e quella bersaglio. [5]*

<span id="page-16-2"></span>Infatti, nella realtà, c'è una finita possibilità di iterazione tra due particelle, anche se l'energia è minore di quella richiesta per la reazione, se invece l'energia è maggiore, anche se la particella incidente è all'interno della sezione d'urto, potrebbe non avvenire la reazione perché il tempo con le quali le due particelle interagiscono è molto piccolo per far avvenire la fusione. [4] [5]

La reazione più conveniente è quella riguardante l'unione di deuterio e trizio in quanto è la più facile da ottenere, siccome ha la sezione d'urto più alta a temperature più basse, e permette di avere un'energia in uscita molto elevata, anche se inferiore rispetto a quella tra un atomo di deuterio e  $He_3$ , come si evince da [Figura 1.7.](#page-17-0)

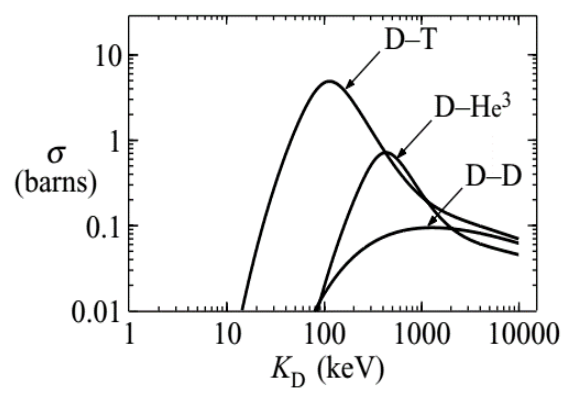

*Figura 1.7 Andamento della sezione d'urto in funzione dell'energia di un atomo di Deuterio. [5]*

<span id="page-17-0"></span>Queste energie molto elevate in uscita, riportate in 1.8 e 1.9, appaiono come energia cinetica dei prodotti finali, quindi dalla reazione D-T in 1.6 si avrà una particella alfa con un'energia di  $E_{\alpha}$ =3.5 MeV e un neutrone con energia pari a  $E_n$ =14.1 MeV. [4] [5]

$$
E_{\alpha} = \frac{1}{2} m_{\alpha} v_{\alpha}^{2} = \frac{m_{n}}{m_{\alpha} + m_{n}} E = 3.5 MeV
$$
 (1.8)

$$
E_n = \frac{1}{2} m_n v_n^2 = \frac{m_\alpha}{m_\alpha + m_n} E = 14.1 MeV \tag{1.9}
$$

Nell'esaminare il comportamento di più particelle che vanno incontro ad una reazione di fusione, come avviene all'interno di un plasma, un gas altamente ionizzato con carica globalmente neutra, all'interno di un reattore a fusione nucleare, bisogna considerare la velocità di reazione  $R_{12}$ .

Questo valore indica il numero di collisioni che generano reazioni di fusione nel tempo per unità di volume: con ciò possiamo ottenere la potenza prodotta per unità di volume. [4] [5]

Considerando all'interno di un plasma due volumi contenenti un certo numero di particelle bersaglio ed incidenti che danno origine ad una reazione di fusione, e che queste particelle hanno una distribuzione casuale della velocità  $\nu$  dipendente dalla temperatura T che si può esprimere tramite una funzione di distribuzione Maxwelliana  $f_k$ , si ottiene la velocità di reazione come in formula 1.10. [4] [5] [6]

$$
R_{12} = \langle \sigma v \rangle n_1 n_2 \tag{1.10}
$$

Dove  $\langle \sigma v \rangle$  è un valore dipendente dalla temperatura T e la velocità di reazione massima si ottiene se le densità dei due elementi è pari a:

$$
n_1 = n_2 = \frac{n}{2} \tag{1.11}
$$

Con n la densità totale degli ioni.

Si dimostra, ancora, tramite la [Figura 1.8](#page-18-1) che è ancora la reazione D-T quella più efficiente, poiché il valore  $\langle \sigma v \rangle$  ha valori nettamente maggiori a parità di temperatura rispetto alle altre reazioni.

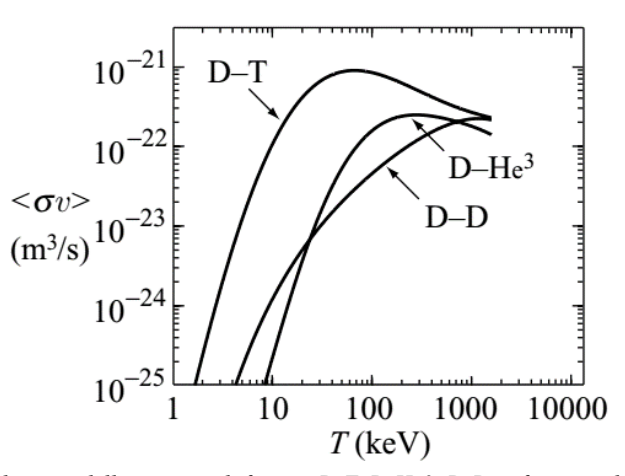

<span id="page-18-1"></span>*Figura 1.8 Andamento di <σv> delle reazioni di fusione D-T, D-He3, D-D in funzione della temperatura T. [5]*

#### <span id="page-18-0"></span>**1.2.3 TRIPLO PRODOTTO**

Analizzando la potenza in uscita  $P_{th}$ , per unità di volume, dalla reazione di fusione che ha luogo nel plasma interno un reattore D-T, si ha che, considerando l'unione tra due atomi di deuterio e trizio, equivale a moltiplicare la velocità di reazione  $R_{12}$  per l'energia cinetica rilasciata dai prodotti di reazione, che è pari a E=17.6 MeV. [4] [6]

Viene riportata la formula 1.12 che descrive quanto detto.

$$
P_{th} = n_a n_t < \sigma v > E \qquad \left[\frac{W}{m^3}\right] \tag{1.12}
$$

La velocità di reazione massima si ottiene quando la densità delle due specie sono pari alla metà, e  $P_{th}$ si può esprimere come la somma tra la potenza in uscita delle particelle  $\alpha P_{\alpha}$ , e la potenza dei neutroni uscenti  $P_n$ , come riportato in 1.13.

$$
P_{th} = \frac{n^2}{4} < \sigma v > E = P_{\alpha} + P_n \tag{1.13}
$$

Dove:

$$
P_{\propto} = \frac{n^2}{4} < \sigma v > E_{\propto} \tag{1.14}
$$

$$
P_n = \frac{n^2}{4} < \sigma v > E_n \tag{1.15}
$$

Per capire quanto efficiente è la reazione in analisi, è opportuno introdurre il fattore di guadagno Q in 1.16, che è dato dal rapporto tra la potenza prodotta  $P_{th}$  e la potenza fornita dai sistemi di riscaldamento ausiliari  $P_H$ , necessari a mantenere il plasma a temperature elevate.

$$
Q = \frac{P_{th}}{P_H} \tag{1.16}
$$

Se questo rapporto è uguale a Q=1 la potenza prodotta è pari a quella fornita e si è in condizioni di breakeven, se Q=∞ si lavora in condizioni di ignizione e la reazione è in grado di autosostenersi. [4] Dunque, nel bilanciamento energetico del reattore considerando che le particelle alfa restano confinate all'interno e i neutroni tenderanno ad uscire, le prime comporteranno un riscaldamento del plasma e

daranno un contributo nel sopperire le perdite, aiutando il mantenimento delle temperature richieste; il bilancio di potenza diventa pertanto:

$$
P_H + P_\alpha = P_L \tag{1.17}
$$

Dove  $P_L$  è una quota di potenza che verrà persa durante le operazioni del reattore e di cui bisogna tenere conto per garantire un corretto funzionamento.

Tali perdite sono inversamente proporzionali al tempo di confinamento  $\tau_E$  e proporzionali all'energia del plasma per unità di volume W, dove V è il volume del plasma. [6]

$$
W = \int 3nT d^3x = 3nTV \tag{1.18}
$$

$$
P_L = \frac{W}{\tau_E} = \frac{3nTV}{\tau_E} \tag{1.19}
$$

Quindi in condizione di ignizione la potenza fornita per scaldare il plasma  $P_H$  risulta essere nulla.

$$
P_{\alpha} = P_L \tag{1.20}
$$

Alla luce di quanto detto, è possibile trovare un punto in cui, se si riesce a garantire un adeguato confinamento, la temperatura del plasma può essere mantenuta grazie al riscaldamento dato dalle particelle α, così da eliminare gli eventuali sistemi di riscaldamento esterni in modo da avere un autosostentamento della reazione. [6]

Riprendendo le formule appena mostrate e sostituendo abbiamo che

$$
P_H = \left(\frac{3n}{\tau_E} - \frac{1}{4}n^2 < \sigma v > E_\alpha\right)V\tag{1.21}
$$
\n
$$
n\tau_E > \frac{12}{\sigma \tau_E} \frac{T}{F}\tag{1.22}
$$

 $E_{\alpha}$ 

Graficando in funzione della temperatura, come i[n Figura 1.9,](#page-20-0) si ottiene un minimo per una temperatura nell'intorno di T=30 keV per cui

 $< \sigma v >$ 

$$
n\tau_E > 1.5 \times 10^{20} m^{-3} s \tag{1.23}
$$

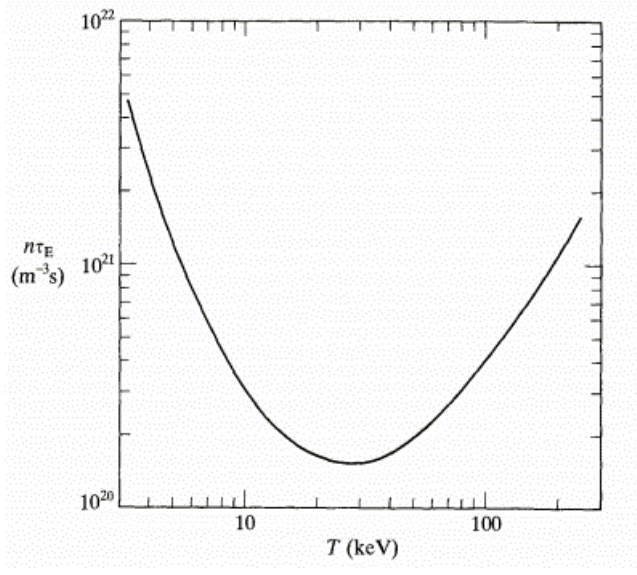

<span id="page-20-0"></span>*Figura 1.9 Prodotto tra densità e tempo di confinamento in funzione della temperatura per ottenere l'ignizione. [6]*

Tuttavia, dal momento che il tempo di confinamento è dipendente dalla temperatura, il punto di minimo per cui si hanno le condizioni di ignizione si raggiunge ad una temperatura ancora più bassa cioè all'incirca T=10-20 keV e considerando  $E_{\alpha}$ =3.5 MeV otteniamo il triplo prodotto: [6]

$$
nT\tau_E > 3 \; x \; 10^{21} m^{-3} \, keV \, s \tag{1.24}
$$

L'obbiettivo, negli attuali esperimenti, non è quello di arrivare alle condizioni di ignizione ma arrivare ad un valore di Q sufficientemente alto rispetto al breakeven.

## <span id="page-21-0"></span>**1.3 FUSIONE TERMONUCLEARE CONTROLLATA**

Per avere valori di Q abbastanza elevati è necessario garantire un tempo di confinamento del plasma sufficientemente elevato, così da garantire l'autosostentamento della reazione di fusione.

Attualmente ci sono diversi metodi per controllare e stabilizzare il plasma che si genera all'interno di un reattore a fusione nucleare ma quelli che mostrano le migliori prestazioni sono le tecnologie basate sul confinamento magnetico.

La configurazione, basata su questo sistema di confinamento, che mostra le caratteristiche migliori e raggiunge valori elevati di Q è il Tokamak.

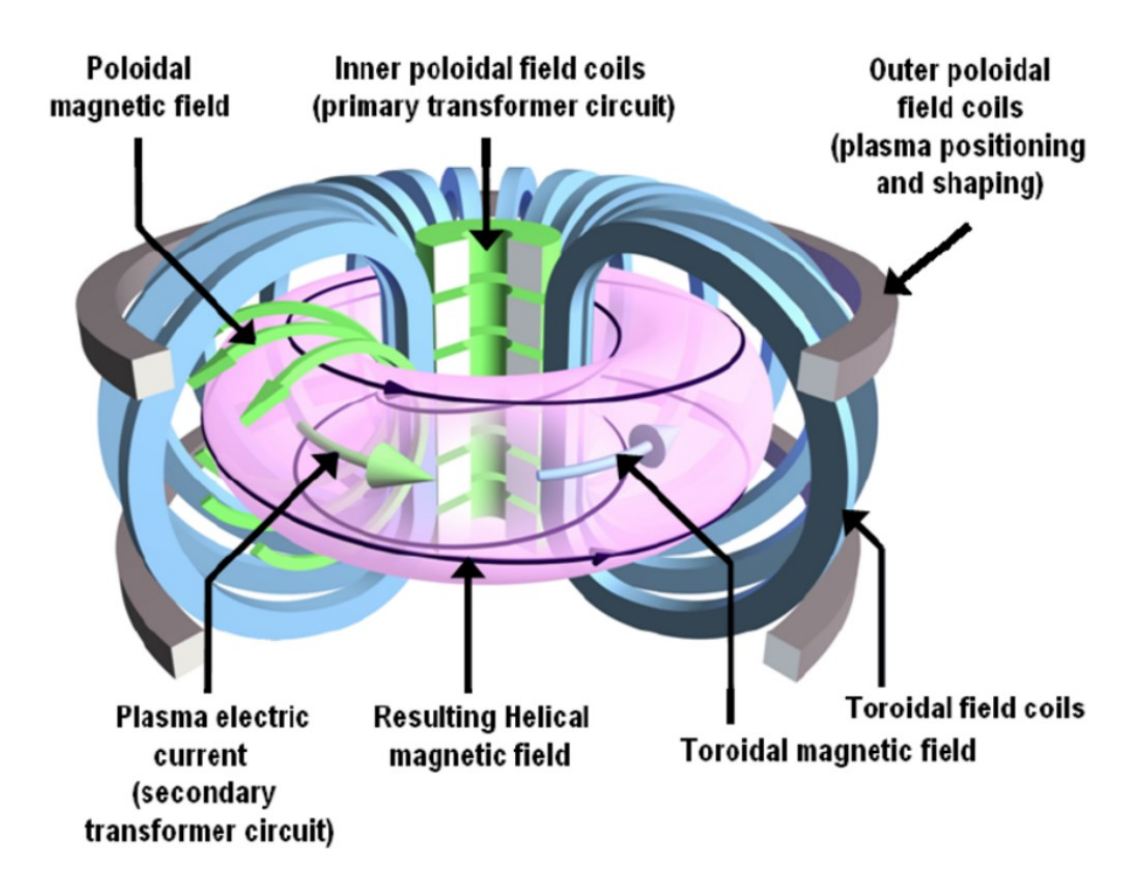

*Figura 1.10 Rappresentazione di un Tokamak. [4]*

## <span id="page-21-2"></span><span id="page-21-1"></span>**1.3.1 TOKAMAK**

.

Il Tokamak è una delle tante configurazioni con cui sono progettati i reattori a fusione nucleare e si basa sul confinamento toroidale del plasma tramite un campo magnetico.

Questo tipo di confinamento è richiesto per direzionare ed evitare che il plasma entri in contatto con la parete della camera da vuoto dove avviene la reazione di fusione, in modo tale da trattenere il calore che viene prodotto durante la reazione.

Il campo magnetico utile al confinamento del plasma si divide in due tipologie principali, quello toroidale e quello poloidale e l'unione di questi campi dà origine a delle linee di campo magnetico elicoidali attorno al toroide. [5] [6]

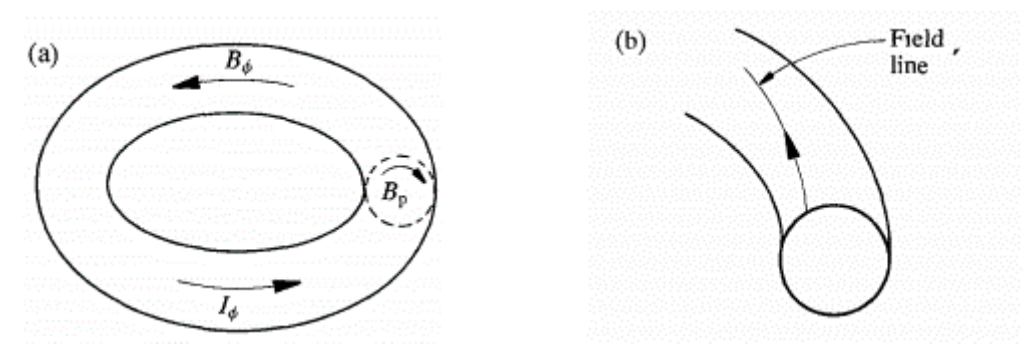

*Figura 1.11 (a) Andamenti della corrente e del campo magnetico (b) linee di campo elicoidali. [6]*

<span id="page-22-0"></span>I campi come quello toroidale sono prodotti dalla corrente circolante nelle bobine come mostrato nella figura seguente

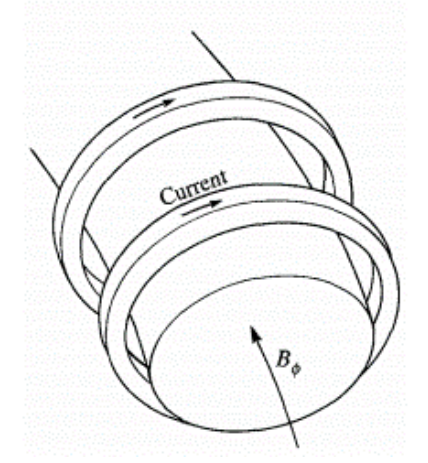

*Figura 1.12 Andamento della corrente nelle bobine che generano il campo toroidale. [6]*

<span id="page-22-1"></span>Il campo magnetico poloidale, che è di un ordine di grandezza inferiore rispetto quello toroidale, è generato principalmente dalla corrente circolante nel plasma.

Inoltre, la corrente di plasma è generata principalmente dal solenoide centrale, che si trova all'interno del tokamak e si può immaginare come se fosse il primario di un trasformatore. [6]

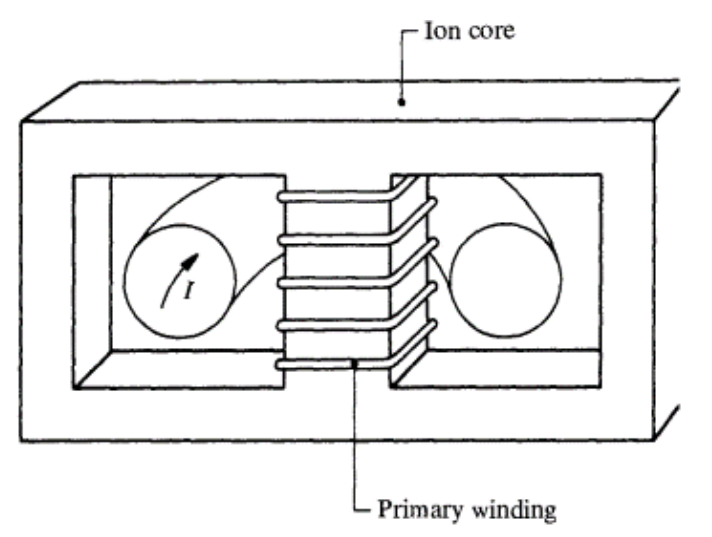

<span id="page-22-2"></span>*Figura 1.13 La variazione di flusso è generata da un avvolgimento primario posto al centro del Tokamak. [6]*

Questa corrente indotta nel plasma permette di scaldarlo come se fosse un normale conduttore tramite riscaldamento ohmico che, però, non può raggiungere valori di temperatura T maggiori di 10 keV poiché la resistività del plasma tende a diminuire con l'aumentare della temperatura.

Perciò sono richiesti dei sistemi di riscaldamento ausiliari per avvicinarsi il più possibile alla condizione di ignizione. [6]

#### <span id="page-23-0"></span>**1.3.2 RISCALDAMENTO ADDIZIONALE**

I metodi ausiliari sono principalmente tre: ICRF, ECRH e NBI; i primi due si basano sul trasferimento di onde elettromagnetiche con la stessa frequenza ciclotronica di ioni ed elettroni rispettivamente, mentre NBI è basato sull'iniezione di un fascio di neutri all'interno del plasma.

- **Ion Cyclotron Range of Frequencies (ICRF)**: permette di scaldare il plasma usando onde con una frequenza che varia da 15 a 100 MHz trasferendo energia agli ioni presenti.
- **Electron Cyclotron Resonance Heating (ECRH)**: permette di scaldare il plasma usando onde con una frequenza che varia da 30 a 170 GHz trasferendo energia agli elettroni presenti.
- **Neutral Beam Injection (NBI)**: il plasma viene scaldato introducendo all'interno di esso particelle neutre con un'energia molto maggiore rispetto a quelle presenti in modo tale da poter trasferire tramite collisioni di tipo Coulombiano l'energia. [7]

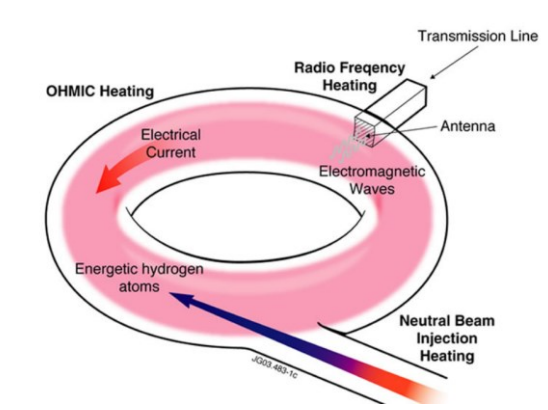

*Figura 1.14 Rappresentazione dei vari sistemi di riscaldamento (fonte:JET). [4]*

<span id="page-23-2"></span>Ci si focalizza nell'analizzare quest'ultimo metodo di riscaldamento poiché, in questa tesi, le analisi e gli studi che vengono effettuati serviranno a descrivere il metodo più funzionale con cui far operare l'alimentazione del sistema NBI, che verrà installato in ITER.

### <span id="page-23-1"></span>**1.3.3 ITER**

Presso Saint Paul-lez-Durance, nel sud della Francia, 35 nazioni stanno collaborando per costruire e testare il tokamak più potente al mondo, in modo tale da dimostrare la fattibilità della fusione termonucleare controllata raggiungendo un fattore di guadagno  $Q \ge 10$ .

Questo obbiettivo si punta a raggiungerlo garantendo in uscita una potenza di 500 MW, fornendo solamente 50 MW di potenza dal sistema di riscaldamento, valori mai raggiunti in nessun reattore a fusione attualmente esistente. [8]

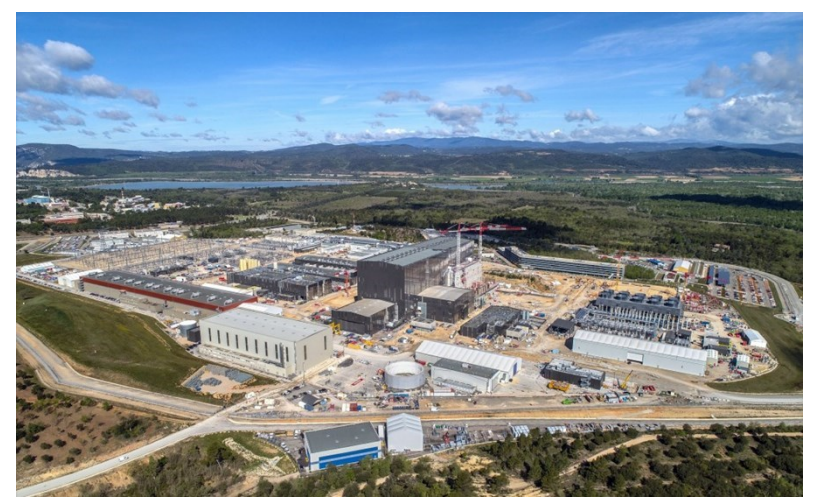

*Figura 1.15 Fotografia sopraelevata del sito di costruzione di ITER nel sud della Francia. [8]*

## <span id="page-24-1"></span><span id="page-24-0"></span>**1.3.4 ITER NBI**

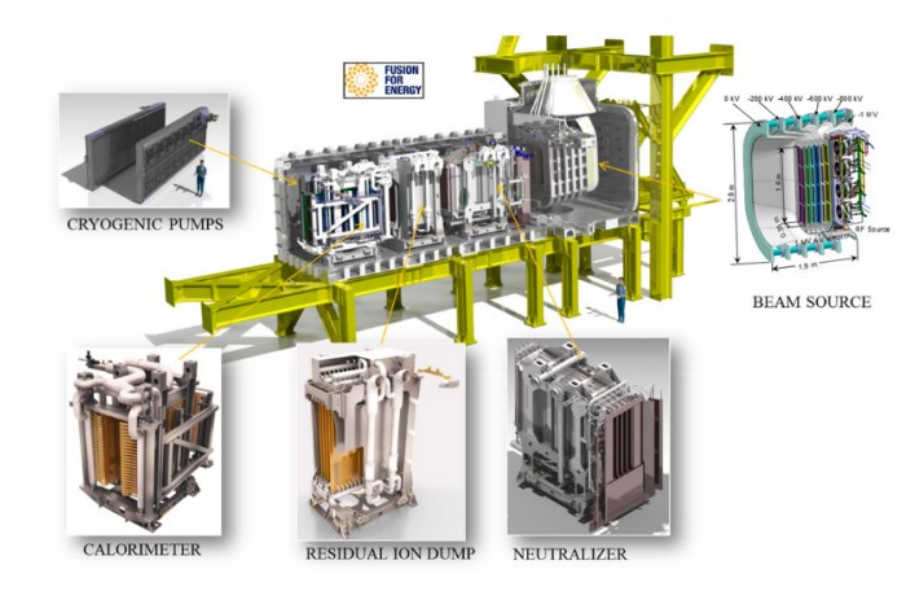

*Figura 1.16 Rappresentazione schematica dei vari componenti del sistema NBI di ITER. [7]*

<span id="page-24-2"></span>Il sistema NBI si basa sul principio per cui le particelle neutre non vengono influenzate dalla presenza dei campi magnetici presenti nel reattore, questo permette loro di raggiungere il plasma e trasferire la loro energia cinetica agli ioni e gli elettroni presenti, utilizzando, in questo caso, nel processo di creazione del fascio di neutri degli ioni di H o D. [9] [10]

Infine, il sistema NBI permette di controllare la stabilità del plasma regolando la densità di corrente presente in esso. [9]

In ITER l'energia del fascio di idrogeno o deuterio in uscita dall'acceleratore dovrà essere nell'ordine di 1 MeV con una corrente di 40 A. [11]

Per generare questo fascio di neutri è inizialmente necessario accelerare e concentrare un fascio di ioni di H o D che poi verranno successivamente neutralizzati.

Si nota, dal seguente grafico in [Figura 1.17,](#page-25-0) come vengano neutralizzati solamente gli ioni negativi, poiché all'aumentare dell'energia del fascio gli ioni positivi tendono a diminuire drasticamente il rendimento della loro neutralizzazione; quindi, in ITER, che richiede elevati livelli di energia, si è obbligati ad usare sistemi NBI che accelerano ioni negativi. [9]

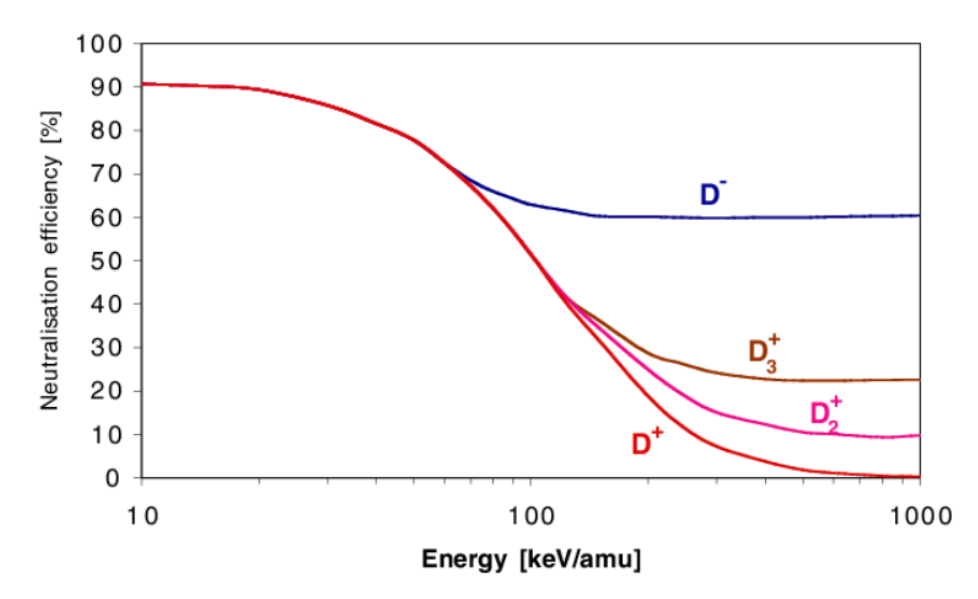

*Figura 1.17 Andamento dell'efficienza per i diversi tipi di ioni. [9]*

<span id="page-25-0"></span>I componenti principali del sistema NBI di ITER sono: [9]

- **Sorgente di plasma**: produce ioni negativi che vengono estratti ed accelerati. La sorgente di ioni consiste in due regioni principali: la prima dedita alla generazione del plasma a radiofrequenza (driver region) e la regione di espansione, dove gli ioni si trasferiscono dal driver alla zona di estrazione in cui gli ioni negativi vengono filtrati tramite un campo elettrostatico. La potenza trasferita al plasma è nell'ordine dei 10-100 kW in condizioni nominali.
- **Griglie di estrazione e accelerazione**: sono delle griglie poste in parallelo a tensione negativa crescente con aperture del diametro di circa 1 cm allineate tra loro, che servono per accelerare e focalizzare gli ioni. L'accelerazione avviene tramite cinque step di tensione crescente, che partono da -1000 kV, fino ad una griglia posta al potenziale di terra.
- **Neutralizzatore**: in questa fase il fascio di ioni passa attraverso un gas neutro che neutralizza gli ioni passanti, togliendo a loro un elettrone.
- **Electrostatic Residual Ion Dump (ERID)**: estrae gli ioni non resi neutri dal procedimento precedente tramite un campo elettrico.

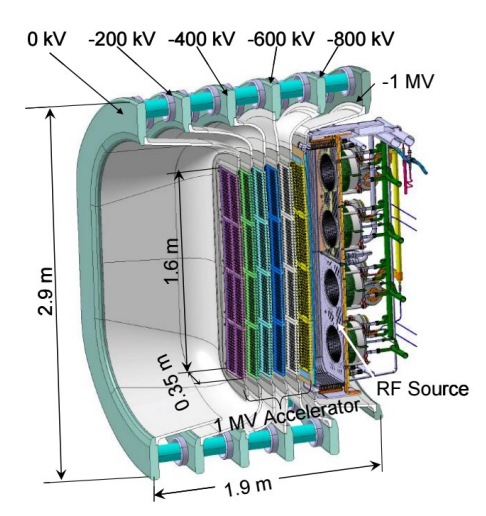

<span id="page-25-1"></span>*Figura 1.18 Design dell'iniettore di neutri con la sorgente di ioni RF e le griglie di accelerazione. [4]*

# <span id="page-26-0"></span>**2 NEUTRAL BEAM TEST FACILITY**

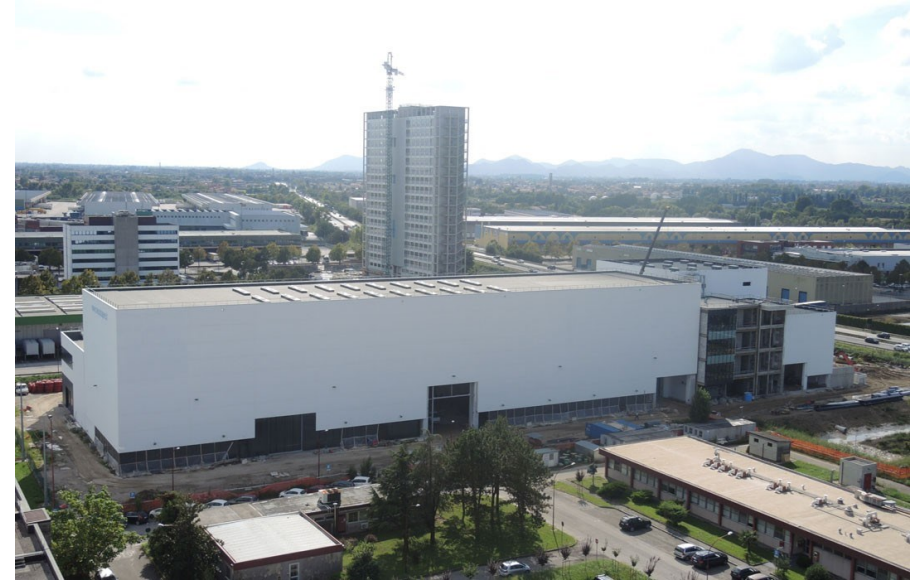

*Figura 2.1 Foto aerea della struttura PRIMA presso Padova.*

<span id="page-26-1"></span>Dal momento che le performance degli NBI richieste da ITER non sono mai state raggiunte in nessuna macchina, si è ritenuto necessario fare un banco di prova in grado di testare le nuove tecnologie che verranno utilizzate nel progetto internazionale ITER.

Quindi, negli ultimi anni, è stata realizzata una struttura apposita per lo sviluppo delle tecnologie dedicate agli iniettori di neutri chiamata NBTF e localizzata nella città di Padova col nome di PRIMA (Padova Research on ITER Megavolt Accelerator).

La struttura è stata realizzata col contributo del governo italiano, grazie alla partecipazione del Consorzio RFX, e di altre nazioni dell'Unione Europea, del Giappone e dell'India.

NBTF ospita due esperimenti principali: SPIDER, che è la sorgente di ioni negativi uguale a quella di ITER, mentre MITICA è il prototipo in scala 1:1 dell'iniettore di neutri che verrà installato in ITER, con la sorgente di ioni identica a SPIDER. [12]

<span id="page-26-2"></span>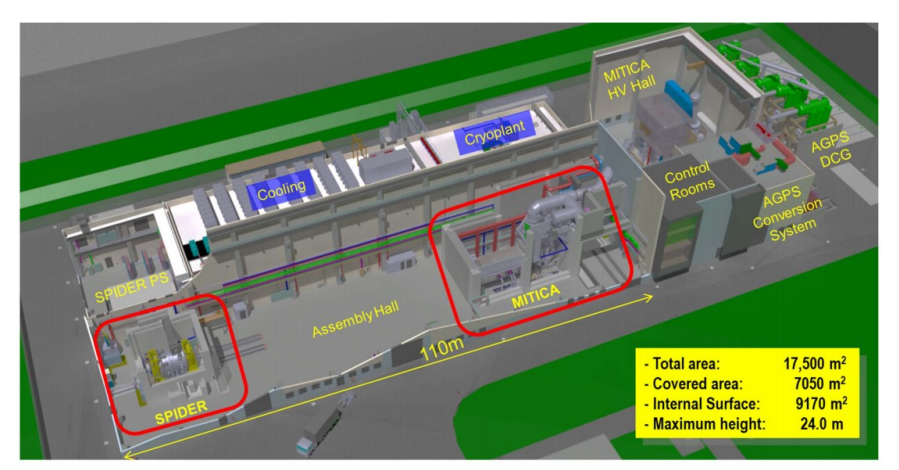

*Figura 2.2 Piantina tridimensionale di PRIMA. [10]*

## <span id="page-27-0"></span>**2.1 MITICA**

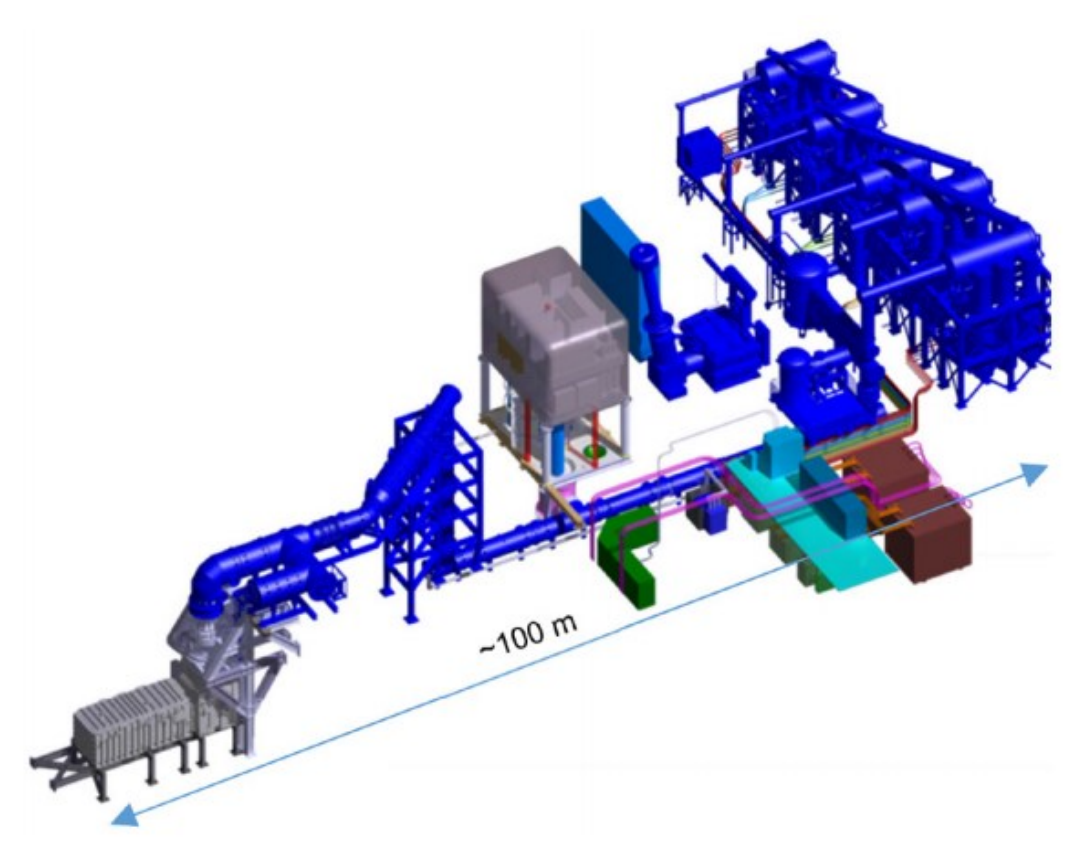

*Figura 2.3 Piantina tridimensionale di MITICA. [10]*

<span id="page-27-1"></span>Mitica è il prototipo in scala 1:1 del NBI che verrà installato in ITER e che servirà a scaldare il plasma confinato magneticamente all'interno del reattore con una potenza di 16.5 MW.

Per ottenere una tale quantità di potenza bisogna accelerare degli ioni negativi di deuterio fino ad una energia di 1 MeV così da generare una corrente di 40 A. [13]

La sorgente di ioni a radiofrequenza è analoga a quella di SPIDER per quanto riguarda la fase di produzione ed estrazione degli ioni.

I sistemi di alimentazione di MITICA sono stati completamente installati nel 2019 e sono parti essenziali del sistema: [13]

- **Acceleration Grid Power Supply (AGPS)**: L'alimentazione della griglia di accelerazione è composta da cinque generatori connessi in serie in continua, dimensionati per una tensione di -200 kV, per produrre una tensione di accelerazione complessiva pari a -1 MV.
- **Ion Source and Extraction Power Supply (ISEPS)**: Questo sistema include tutti i dispositivi necessari a fornire la potenza elettrica richiesta alla sorgente di ioni e ai dispositivi dedicati al controllo e alla diagnostica.

Questi dispositivi sono inseriti all'interno di una gabbia di Faraday isolata in aria per -1 MV, chiamata anche Hight Voltage Deck 1 (HVD1); è connessa tramite una linea di trasmissione isolata in SF6 e alimentata da un trasformatore di isolamento.

• **Linea di trasmissione**: linea di trasmissione isolata in SF6 di lunghezza pari a 100 m che connette AGPS e ISPS all'iniettore di neutri, vengono connessi tramite un isolatore che permette il passaggio della linea isolata in SF6 al sistema in vuoto.

## <span id="page-28-0"></span>**2.2 SPIDER**

SPIDER è il prototipo della sorgente di ioni negativi dell'iniettore di neutri: il plasma viene generato tramite una sorgente RF che opera fino ad una potenza di 800 kW e gli ioni negativi di H o D sono accelerati ad un'energia nominale di 100 keV, con una densità di corrente pari a 355 A/m^2 e 258A/m^2 rispettivamente, per cicli di 3600 s. [12] [14]

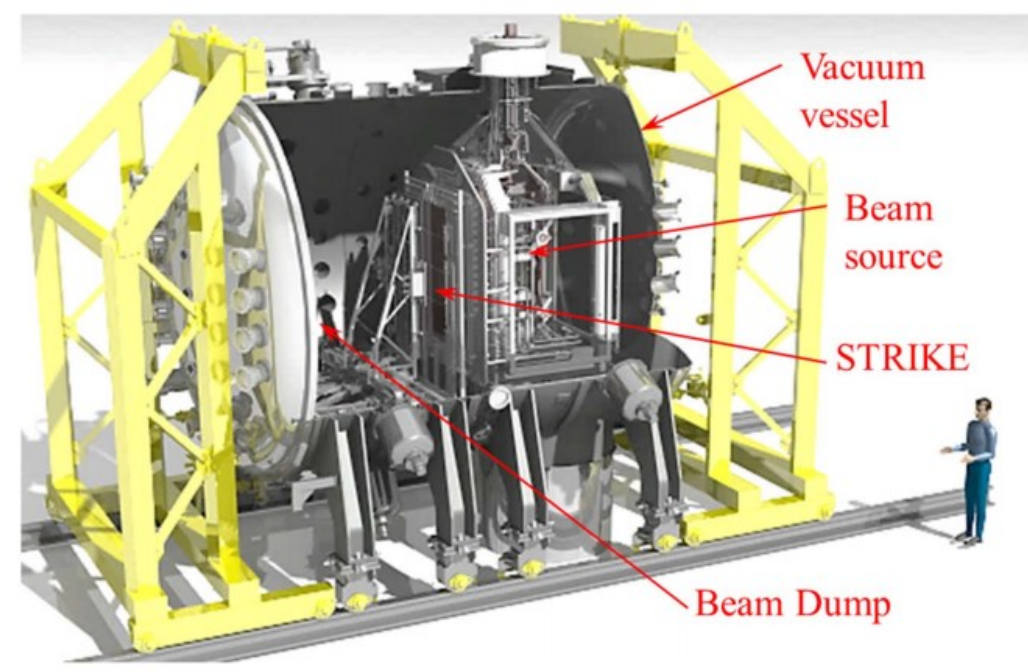

*Figura 2.4 Rappresentazione tridimensionale con componentistica di SPIDER. [10]*

<span id="page-28-1"></span>La sorgente di ioni e i dispositivi diagnostici, come STRIKE e Beam Dump, sono inseriti all'interno di una camera da vuoto [15]

Il plasma della sorgente è generato tramite 8 sorgenti ad accoppiamento induttivo, chiamate driver, che fanno circolare una corrente con una frequenza di circa 1 MHz, successivamente tramite le griglie di estrazione ed accelerazione, gli ioni negativi vengono estratti ed accelerati. [7] [15]

Infine, ci sono i sistemi di alimentazione ISEPS e AGPS adibiti all'alimentazione dei vari componenti di SPIDER, simili a quelli presenti in MITICA, che differiscono per struttura della linea di trasmissione che li collega alla sorgente di ioni e, in particolare, AGPS è diversa per tensione, oltre che per potenza. [14]

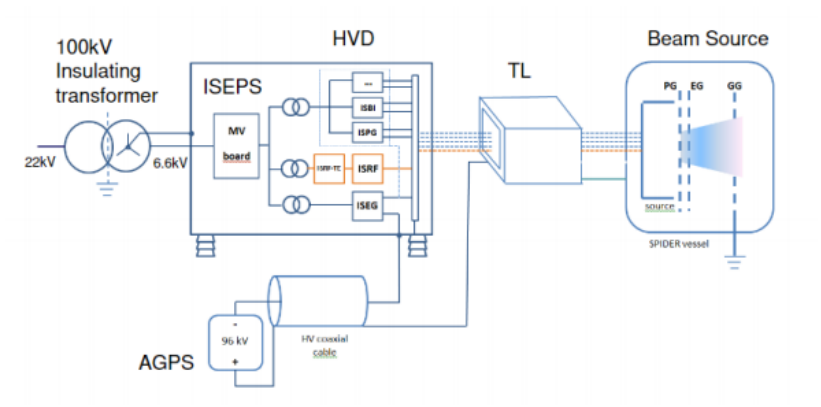

<span id="page-28-2"></span>*Figura 2.5 Schema riassuntivo dei vari componenti di SPIDER: dall'alimentazione alla sorgente di fascio (Beam Source). [7]*

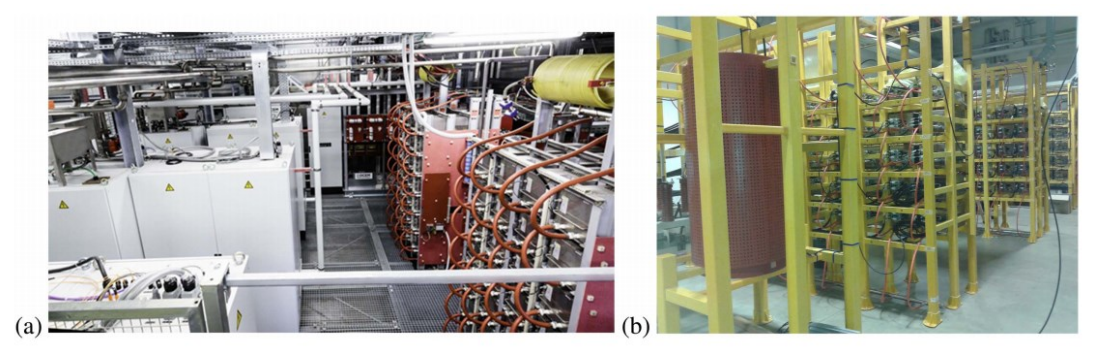

*Figura 2.6 (a) fotografia di ISEPS installato all'interno di HVD; (b) fotografia dei 150 moduli di raddrizzamento di AGPS. [14]*

## <span id="page-29-2"></span><span id="page-29-0"></span>**2.3 SISTEMA RF**

Lo scopo di questo capitolo è descrivere i sistemi in radiofrequenza di SPIDER e MITICA, in particolare il suo funzionamento, le sue caratteristiche e le peculiarità presenti, evidenziando gli aspetti comuni tra i due sistemi.

Quindi, gli elementi più importanti che verranno descritti sono: il carico RF, la linea di trasmissione e i generatori RF.

### <span id="page-29-1"></span>**2.3.1 CARICO RF**

Il carico RF fa parte del sistema della sorgente di fascio di SPIDER e MITICA dove, tra l'altro, si trovano le griglie di accelerazione ed estrazione, ed è connesso all'alimentazione tramite la linea di trasmissione.

Analizzando con maggior dettaglio il carico formato dagli 8 driver, è possibile immaginare che essi siano posizionati in una matrice 4x2; si ottengono, pertanto, 4 coppie di driver ognuna con 2 driver connessi in serie.

Per avere una descrizione accurata di questi driver è possibile utilizzare la ricostruzione tridimensionale della [Figura 2.7,](#page-29-3) dove si possono notare le coppie di driver in serie nei diversi "Sector".

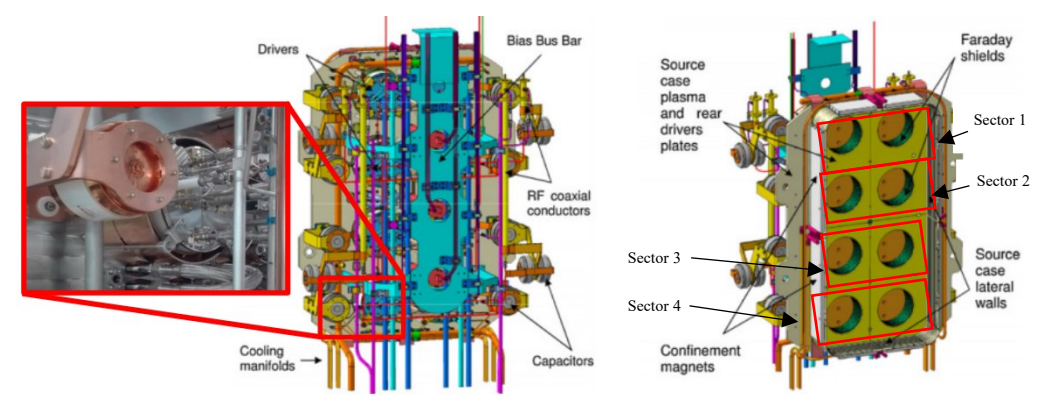

*Figura 2.7 Rappresentazione tridimensionale della Beam Source. [10]*

<span id="page-29-3"></span>Queste 8 antenne sono delle bobine in rame raffreddate ad acqua avvolte attorno un case fatto di ossido di alluminio, come rappresentato in [Figura 2.8.](#page-30-0) [7]

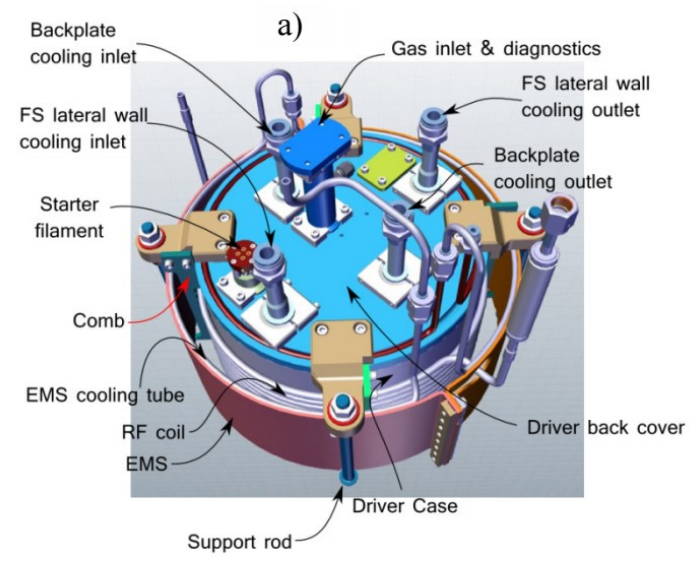

*Figura 2.8 Rappresentazione tridimensionale di un driver di plasma. [10]*

<span id="page-30-0"></span>Le 8 bobine RF sono accordate con l'impedenza caratteristica della linea di trasmissione a 50 Ω tramite una matching newtork L-type, formata da un condensatore in parallelo Cp e due in serie Cs.

Ciò viene fatto perché l'impedenza del carico non è uguale a 50 Ω.

Queste coppie di driver sono alimentate ognuna da un generatore a radiofrequenza RF e a causa della topologia delle connessioni fra la linea coassiale e le reti di matching, si viene a creare un mutuo accoppiamento, con valore d'induttanza M, tra i quattro circuiti RF, che può influenzare il funzionamento dell'intero sistema. [10]

In [Figura 2.9](#page-30-1) viene rappresentato il sistema a radiofrequenza di SPIDER: sono rappresentati i quattro generatori RF che vengono connessi tramite le 4 linee coassiali ai rispettivi driver con la loro matching network.

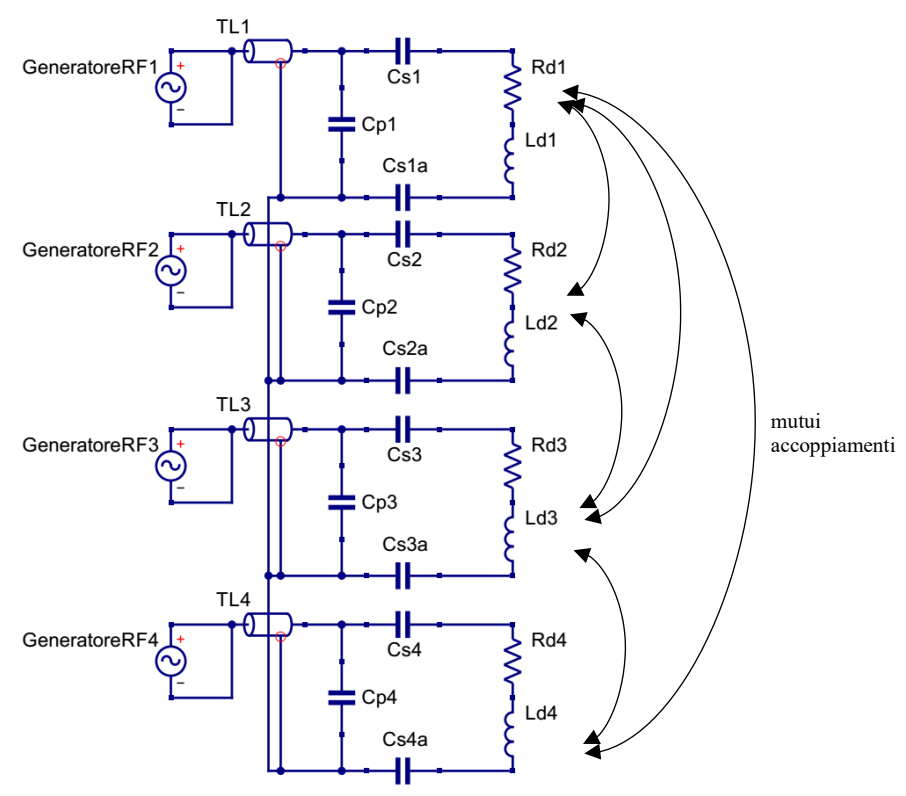

<span id="page-30-1"></span>*Figura 2.9 Schema circuitale schematico del sistema RF di SPIDER.*

### <span id="page-31-0"></span>**2.3.2 LINEA DI TRASMISSIONE**

I vari sotto sottosistemi dell'HVD e gli stessi generatori RF sono connessi alla sorgente di ioni tramite una linea di trasmissione TL, isolata in aria in SPIDER e in SF6 in MITICA, che contiene al suo interno diverse linee. [7] [14]

Nel contesto di questa tesi, è sufficiente considerare solo la linea coassiale RF (RF coaxial transmission line), che è la stessa per i due esperimenti di NBTF, formata da quattro conduttori spessi 3 $\frac{1}{6}$  $rac{1}{8}$ " pollici che collega i generatori agli 8 driver che generano il plasma, in modo tale da trasferire a quest'ultimi la potenza necessaria. [7]

Si sottolinea, come nell'ambito di questa tesi, interessi solo considerare la differenza di lunghezza della linea di trasmissione, che è anche il valore che mostra maggiori differenze tra MITICA e SPIDER. In [Figura 2.10](#page-31-1) è rappresentato, come esempio, una sezione della linea di trasmissione di SPIDER.

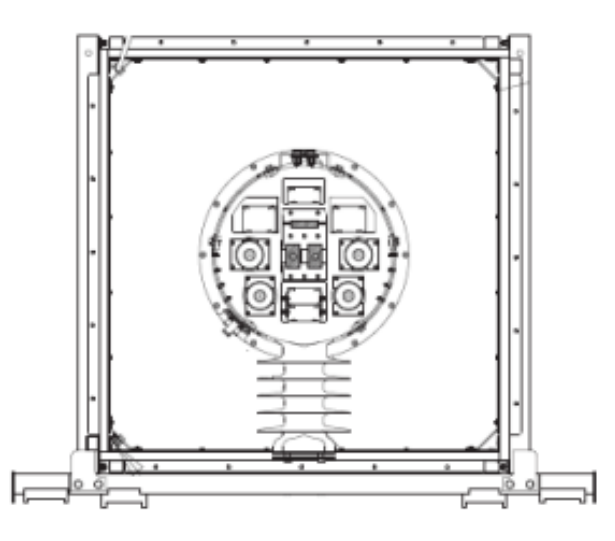

<span id="page-31-1"></span>*Figura 2.10 Linea di trasmissione di SPIDER con le varie linee interne, mantenuta sollevata da un isolatore di 100 kV. [7]*

#### <span id="page-32-0"></span>**2.3.3 GENERATORI RF**

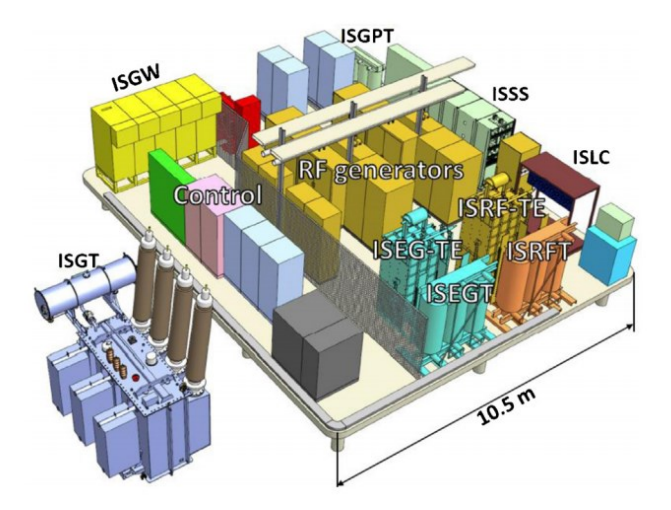

*Figura 2.11 Raffigurazione tridimensionali dei sottosistemi di ISEPS. [16]*

<span id="page-32-2"></span>La Ion Source and Extraction Power Supply (ISEPS), di potenza pari a 5 MVA in SPIDER, è installata all'interno di un HVD ed è costituita da un insieme di differenti sottosistemi dedicati all'alimentazione del carico, come i generatori RF . [14] [16]

I generatori RF, montati nel sottosistema di alimentazione ISRF, garantiscono una potenza nominale di 200 kW in un range di frequenza di 0.9-1.11 MHz quando il carico è accordato con l'impedenza caratteristica della linea di trasmissione Zo=50 Ω.[7] [16]

L'attuale tecnologia in uso si basa sull'utilizzo di oscillatori a tetrodi in configurazione push-pull.

#### <span id="page-32-1"></span>**2.3.4 OPERAZIONE DEL SISTEMA**

Tramite la rete di matching siamo in grado di accordare l'impedenza del carico all'impedenza caratteristica della linea, evitando, in questo modo, eventuali onde di tensione regressive su quest'ultima, permettendo così il trasferimento della potenza nominale del generatore RF avendo coefficiente di riflessione ρ ai capi della linea più basso.

Il coefficiente di riflessione è dato dal rapporto dei vettori della tensione, corrispondente all'onda regressiva  $V_r$  e quella progressiva  $V_p$ , ai capi della nostra linea di trasmissione ed è riportato nella formula 2.1 [17] [18]

$$
\rho = \frac{V_r}{V_p} = \frac{Z_c - Z_0}{Z_c + Z_0} \tag{2.1}
$$

Con  $Z_c$  l'impedenza del carico e  $Z_0$  l'impedenza caratteristica della linea di 50 ohm. Inoltre, quando si ha un'onda di tensione riflessa che si sovrappone all'onda progressiva, avviene la generazione di un'onda stazionaria di tensione con un valore massimo  $V_{max}$  e minimo  $V_{min}$ , il rapporto tra i valori  $V_{max}$  e  $V_{min}$  fornisce il VSWR. [19]

$$
V_{max} = V_p + V_r = V_p + \rho V_p = V_p(1 + \rho)
$$
 (2.2)

$$
V_{min} = V_p - V_r = V_p - \rho V_p = V_p (1 - \rho)
$$
\n(2.3)

Quindi il VSWR è definito come:

$$
VSWR = \frac{V_{max}}{V_{min}} = \frac{1 + |\rho|}{1 - |\rho|}
$$
 (2.4)

Dove  $0 \le \rho \le 1$  e  $1 \le VSWR \le \infty$ ; per cui siamo nelle condizioni ottimali di funzionamento più ci avviciniamo ad un valore di VSWR pari a 1. [19]

Quindi, quando l'impedenza del carico e della linea di trasmissione non sono accordate, il VSWR tenderà a salire più ci si allontana dalla condizione di accordo comportando un aumento delle perdite ed eventuali guasti alla fonte di alimentazione. [19]

Perciò, bisogna innanzitutto individuare i valori di resistenza  $R_d$  e induttanza  $L_d$  dei driver, sapendo che variano con i parametri del plasma, e dei valori di matching network  $C_p$  e  $C_s$  adatti ad accordare il carico. Infatti, i valori di  $R_d$  e  $L_d$  tipici che si possono trovare nei driver in assenza di plasma sono pari a 2  $\Omega$  e 20 μH rispettivamente, mentre in presenza di plasma 3.5 Ω e 19 μH; [7] [17]

È molto importante dimensionare in modo corretto le capacità della matching network, considerando che devono avere dei valori fissi che non possono essere cambiati durante il funzionamento del sistema. [20]

Le scelte di dimensionamento hanno imposto un valore della capacità del condensatore posto in parallelo pari a  $C_p = 10$  nF, mentre la capacità dei due condensatori in serie di circa  $C_s = 3$  nF ciascuno. [17]

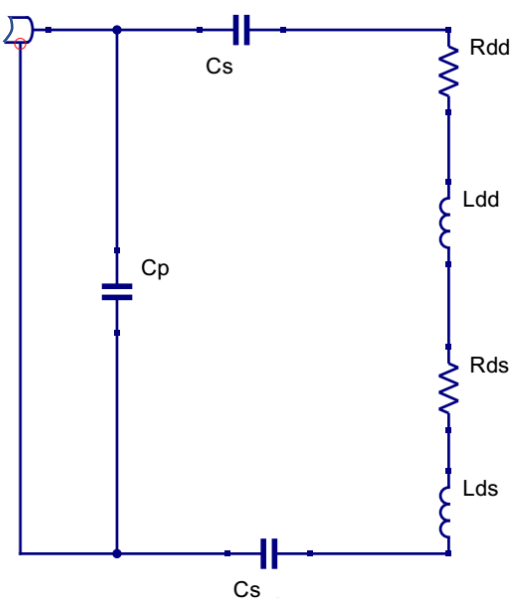

<span id="page-33-0"></span>*Figura 2.12 Schema circuitale schematico del carico RF, con Cp e Cs i componenti della matching network e i valori Rd e Ld dei due driver posti in serie.*

Quello che risulta è un carico risonante in funzione della frequenza applicata dal generatore; quindi, l'impedenza che viene vista ai capi di ISRF è dipendente da quest'ultima.

Perciò, bisogna applicare una frequenza di accordo che permetta di avere l'impedenza del carico RF pari a 50  $\Omega$ ; verrà quindi analizzato come varia l'impedenza vista dal generatore  $Z_I$  in base ai differenti valori dei parametri di carico.

Innanzitutto, si definiscono λ lunghezza d'onda e β costante di fase in 2.5 e 2.6 rispettivamente:

$$
\lambda = \frac{c}{f} \tag{2.5}
$$

$$
\beta = \frac{2\pi}{\lambda} \tag{2.6}
$$

Con c velocità della luce nel vuoto e f la frequenza del generatore.

L'impedenza  $Z_{\text{serie}}$  è la somma dei componenti in serie dei driver, dove  $L_d$  corrisponde all'induttanza dei due driver, con  $\omega = 2\pi f$ .

$$
Z_{serie} = R_d + j\omega L_d + \frac{2}{j\omega C_s}
$$
 (2.7)

Perciò si ricava l'impedenza Z<sub>1</sub>, vista dal generatore, tramite l'applicazione dell'equazione dei telegrafisti in 2.9.

$$
Z_{carico} = \frac{Z_{serie} C_p}{Z_{serie} + C_p} \tag{2.8}
$$

$$
Z_{I} = Z_{0} \frac{Z_{carico} + jZ_{0} \tan (\beta l)}{Z_{0+} jZ_{carico} \tan (\beta l)}
$$
(2.9)

Dove l è la lunghezza totale della linea coassiale di trasmissione che connette il generatore al carico RF, in SPIDER ha una lunghezza di circa l=40 m.

L'impedenza di formula 2.9 può essere inserita al posto di  $Z_c$  in 2.1 e 2.4 per calcolare il VSWR all'ingresso della linea coassiale.

Di seguito vengono riportati i grafici con l'andamento del modulo dell'impedenza e della sua fase nel caso si lavori a vuoto o in presenza di plasma.

I valori che sono stati presi come riferimento sono quelli tipici nel caso si fosse in presenza o in assenza di plasma con una linea di lunghezza l=40 m.

| $\mathbf{u}$   | $10$ nF      |
|----------------|--------------|
| $\overline{u}$ | 3 nF         |
|                | 19 μH        |
|                | $3.5 \Omega$ |

*Tabella 2.1 Valori tipici del carico RF in presenza di plasma.*

<span id="page-34-0"></span>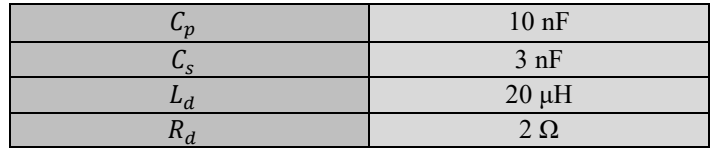

<span id="page-34-1"></span>*Tabella 2.2 Valori tipici del carico RF in assenza di plasma.*

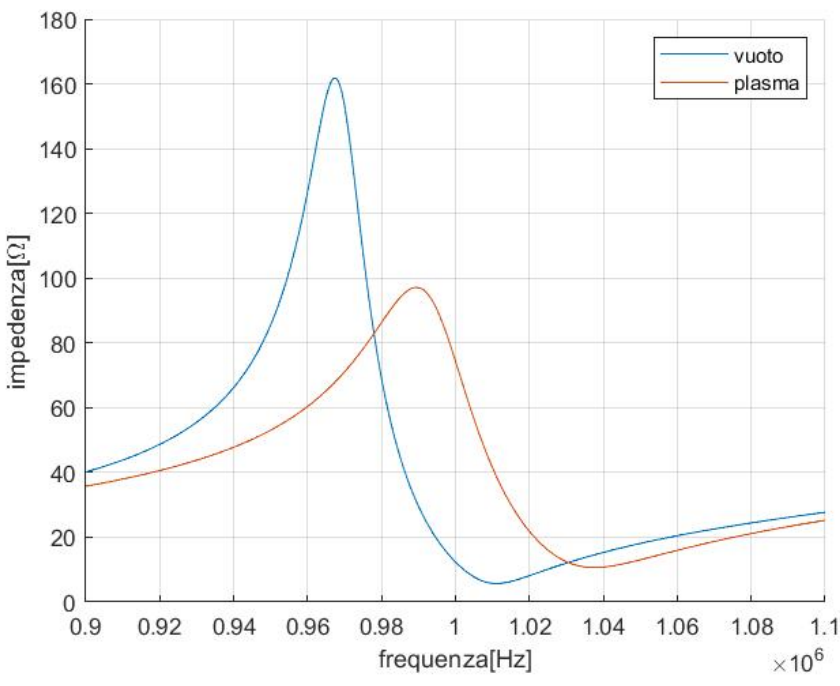

<span id="page-35-0"></span>*Figura 2.13 Andamento del modulo dell'impedenza a vuoto e in presenza di plasma.*

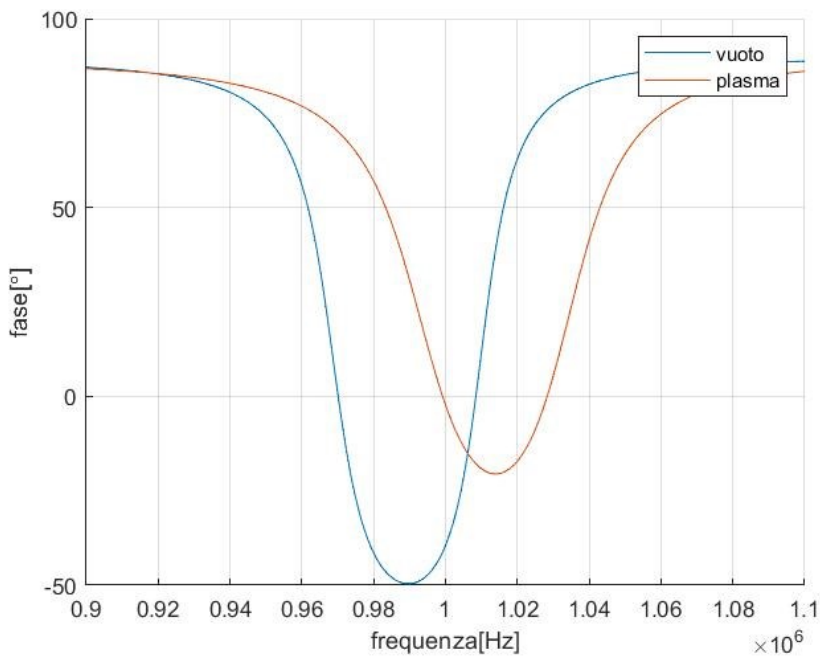

*Figura 2.14 Andamento della fase dell'impedenza a vuoto e in presenza di plasma.*

<span id="page-35-1"></span>Osservando le figure precedenti, si nota come la risposta in frequenza dell'impedenza vari in base ai parametri di carico; quindi, per portarsi al punto di lavoro ottimale avendo una matching network fissata, bisogna far variare la frequenza operativa del generatore RF.

Si riportano, anche, gli andamenti del coefficiente di riflessione e del VSWR in [Figura 2.15](#page-36-0) e [Figura](#page-36-1)  [2.16,](#page-36-1) da cui si nota che anche essi dipendono dai parametri di carico e, come descritto in precedenza, dobbiamo tentare di minimizzare questi due coefficienti per fare lavorare il sistema in modo ottimale.

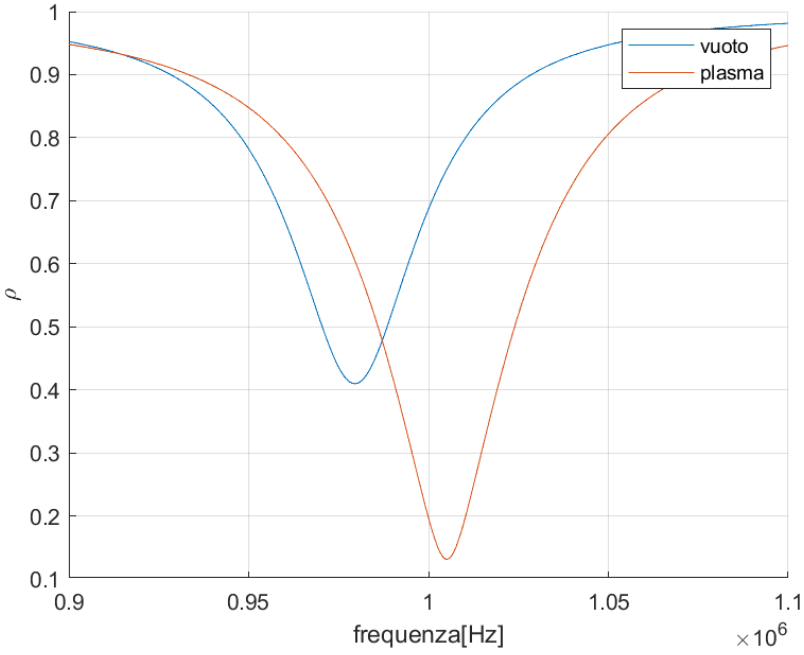

<span id="page-36-0"></span>*Figura 2.15 Andamento del coefficiente di riflessione a vuoto e in presenza di plasma*

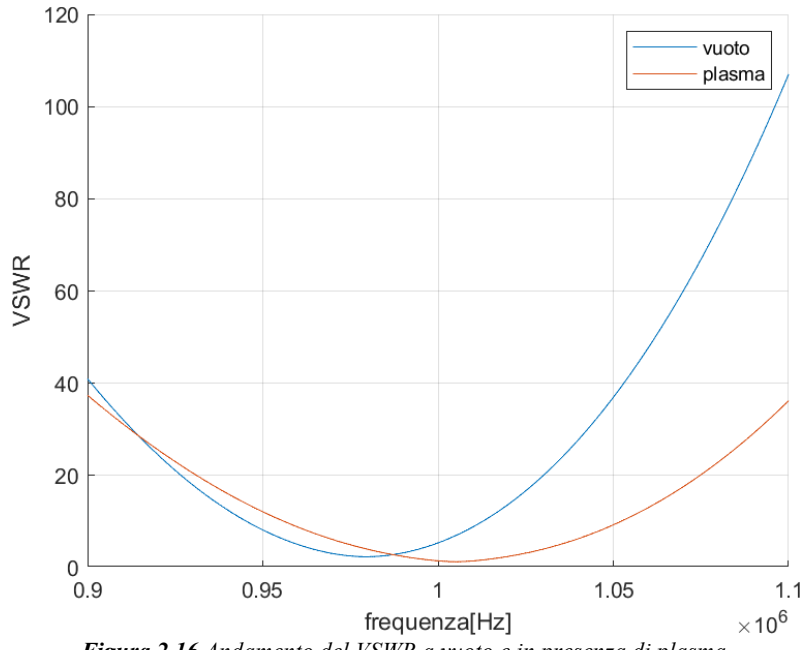

<span id="page-36-1"></span>*Figura 2.16 Andamento del VSWR a vuoto e in presenza di plasma.*

# <span id="page-38-0"></span>**3 MODIFICA DEI GENERATORI**

In questo capitolo si descrive la struttura dei generatori RF a tetrodi attualmente installati, focalizzandosi, nello specifico, sui problemi correlati all'utilizzo di tale alimentazione e le nuove tecnologie che verranno applicate per superarle.

Queste nuove tecnologie consistono nella sostituzione dei generatori RF a tetrodi con amplificatori a stato solido che permettono al carico di poter lavorare alla frequenza di accordo, eliminando così i problemi che affliggono la componentistica precedente.

In vista di questi nuovi aggiornamenti si descriveranno anche le diverse modalità operative con cui far lavorare questi amplificatori per ottenere una potenza vicino alla nominale in uscita.

## <span id="page-38-1"></span>**3.1 OSCILLATORI RF**

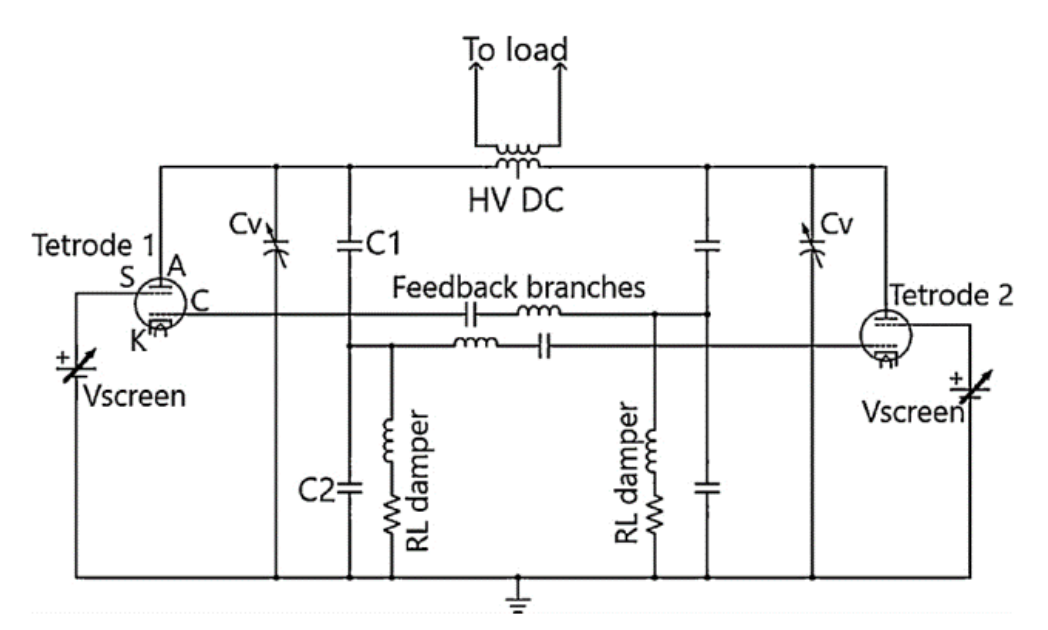

*Figura 3.1 Schema circuitale di un generatore RF basato sulla tecnologia a tetrodi. [21]*

<span id="page-38-2"></span>I generatori RF in uso, si basano sull'utilizzo di tetrodi, ossia dei tubi termoionici in vuoto con quattro elettrodi ciascuno, in grado di trasferire, in condizioni nominali, una potenza di 200 kW al carico formato dai due driver in serie. [21]

Come si nota i[n Figura 3.1,](#page-38-2) che mostra la struttura dei generatori RF, i quattro elettrodi dei tetrodi sono formati da: un anodo (A) polarizzato positivamente che raccoglie gli elettroni emessi dal catodo, un catodo (K) che è la sorgente di elettroni, la griglia di controllo (C) che fa passare il segnale di tensione che deve essere amplificato e lo schermo (S), alimentato con una tensione DC più bassa rispetto a quella nell'anodo, che modula l'ampiezza delle oscillazioni presenti in quest'ultimo.

Un trasformatore, con il punto centrale dell'avvolgimento primario fissato a una tensione continua, connette gli anodi dei tetrodi al carico RF a cui dobbiamo trasferire la potenza.

Operando sul valore dei due condensatori  $C_v$ , in un intervallo di 0.1-1.5 nF, si è in grado di variare la frequenza operativa del generatore RF tra 0.9-1.1 MHz. [21]

#### <span id="page-39-0"></span>**3.1.1 PROBLEMATICHE RELATIVE AGLI OSCILLATORI RF**

tetrodi. [22] [21]

Durante il funzionamento dei generatori RF a tetrodi appena descritti, si verifica un fenomeno critico principale che non permette di lavorare alle condizioni nominali chiamato frequency flips. [22] La problematica è dovuta ad un salto della frequenza operativa del generatore RF quando ci si avvicina al minimo valore del coefficiente di riflessione del carico RF, a causa dell'interazione tra il circuito risonante all'interno del generatore e quello composto da matching network e driver, che fa sì che anche una piccola variazione di  $C_v$  comporti un salto nell'ordine dei kHz della frequenza con cui lavorano i

Quindi osservando la [Figura 3.2](#page-39-2) si nota come ci sia una banda vietata in cui il generatore non può lavorare alla frequenza di accordo per trasferire la potenza nominale.

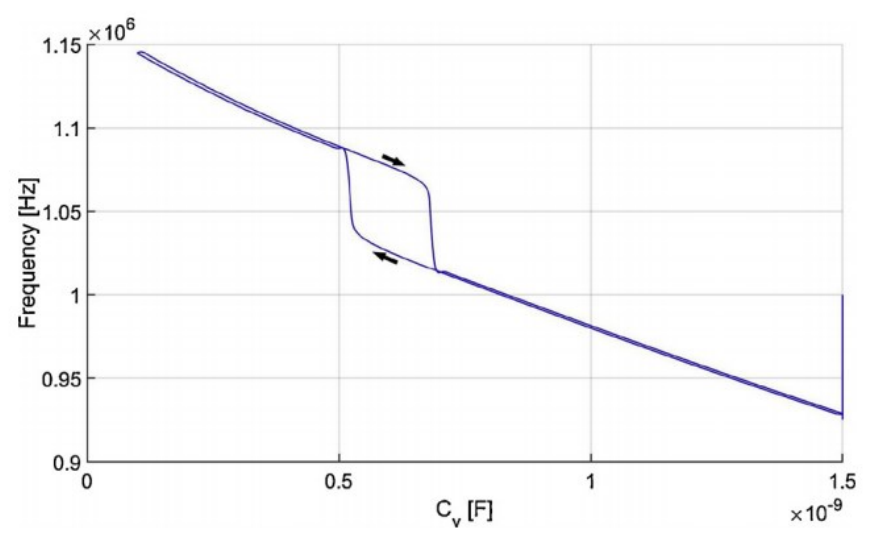

*Figura 3.2 Andamento della frequenza in funzione di su un carico con*   $L_d = 18 \mu H e R_d = 5 \Omega$ . [21]

<span id="page-39-2"></span>Altre problematiche sono relative al fatto che i componenti del generatore devono essere tutti dimensionati per l'alta tensione siccome il tetrodo stesso per funzionare richiede una tensione di alimentazione fino a 12 kV.

## <span id="page-39-1"></span>**3.2 AMPLIFICATORI A STATO SOLIDO**

Per superare la problematica descritta, si andranno a sostituire gli oscillatori degli esperimenti di NBTF con dei generatori RF a stato solido completamente diversi sia come design costruttivo sia come componentistica, siccome si basano sull'utilizzo di amplificatori RF di classe D che utilizzano interruttori di tipo MOSFET, quest'ultimi adatti per la loro elevata frequenza di commutazione. [23] Quindi, l'alimentazione in ingresso è data da una tensione in continua la quale si ripresenterà in uscita sotto forma di un'onda quadra di tensione. [24]

Infatti, considerando la struttura tipica di un amplificatore di classe D, come in [Figura 3.3,](#page-40-1) si ha che S1- S3 e S2-S4 conducono in maniera alternata, in modo da ottenere una tensione in onda quadra  $\nu$  in uscita che varia da  $V_I$  a - $V_I$ . [24]

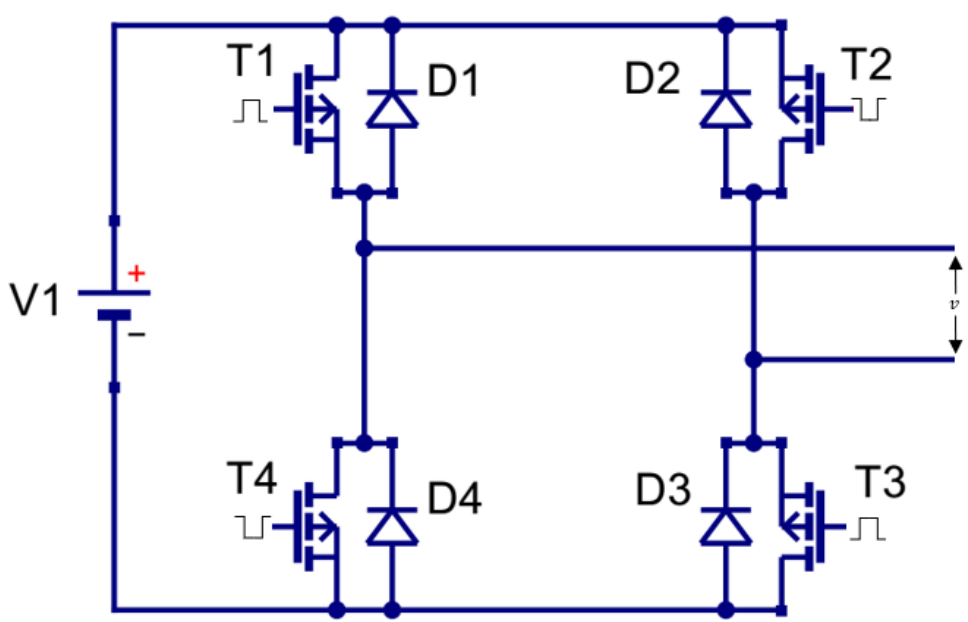

*Figura 3.3 Schema circuitale tipico di un amplificatore RF di classe D.*

<span id="page-40-1"></span>In questo modo, la frequenza che esce dal generatore RF a stato solido dipende dalla frequenza di commutazione degli interruttori stessi evitando il fenomeno del frequency flips che avveniva nel caso di due circuiti risonanti, comportando il vantaggio fondamentale di poter lavorare alla frequenza di accordo del carico RF ed eliminando il problema di non riuscire a trasferire la potenza nominale a quest'ultimo. [23]

Descrivendo in dettaglio il generatore RF a stato solido, si evidenzia che è una struttura multi-modulo, composta da diversi amplificatori RF di classe D connessi tra loro e alimentati in bassa tensione, in modo tale da avere in uscita una potenza che viene sommata tramite un combinatore e sarà pari a 200 kW in condizioni nominali di funzionamento,

Le armoniche di tensione dell'onda quadra uscente vengono assorbite tramite un filtro, in modo tale da avere una tensione quanto più sinusoidale in uscita. [23]

Il tutto si traduce con un miglioramento dell'efficienza del sistema, permettendo allo stesso tempo un ciclo vita operativo nettamente maggiore; infine, grazie alla modularità del sistema, è possibile continuare ad operare anche in caso di disservizi di più moduli. [23]

## <span id="page-40-0"></span>**3.3 CONTROLLO DI POTENZA NEI GENERATORI RF A STATO SOLIDO**

Nei nuovi generatori RF il controllo di frequenza viene fatto monitorando la potenza attiva che si sta fornendo al carico perché la frequenza viene variata in modo tale da ottenere il minimo VSWR. La potenza diretta fornita al carico viene esplicitata tramite il VSWR estrapolando i segnali di tensione diretta e riflessa ottenute da un dual directional cupler. [25]

Perciò, si deve regolare la frequenza del generatore in un certo range, così da trovare il punto di funzionamento che ci permette di operare con un valore minimo di VSWR, e di conseguenza trasferire la potenza più vicina possibile al valore nominale.

Infatti, in [Figura 3.4](#page-41-0) si evidenzia come al variare del VSWR ci sia un limite alla potenza che può essere fornita dal generatore RF e oltre la curva blu si incorre nei limiti di tensione o corrente del generatore.

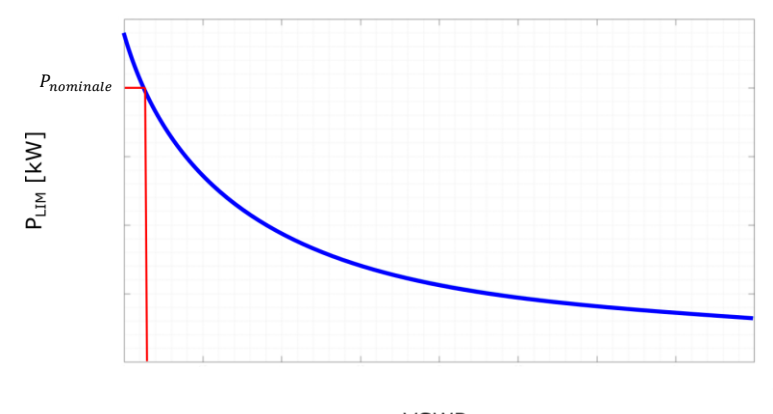

**VSWR** *Figura 3.4 Andamento potenza in funzione del VSWR.*

<span id="page-41-0"></span>Nel sistema reale il VSWR si ricava direttamente dalle misure di tensione diretta e riflessa dei due directional coupler, nelle simulazioni che vengono fatte in questa tesi si sfruttano le misure di tensione e corrente nel circuito per ricavare il VSWR tramite le formule 3.1 e 3.2, che forniscono la tensione diretta e riflessa tramite l'utilizzo della tensione istantanea  $V_0(t)$  e corrente istantanea  $I_0(t)$ , e il blocco in [Figura 3.5.](#page-41-1)

$$
U_{\text{directta}} = \frac{V_0(t) + Z_0 I_0(t)}{2}
$$
(3.1)  

$$
U_{\text{riflessa}} = \frac{V_0(t) - Z_0 I_0(t)}{2}
$$
(3.2)

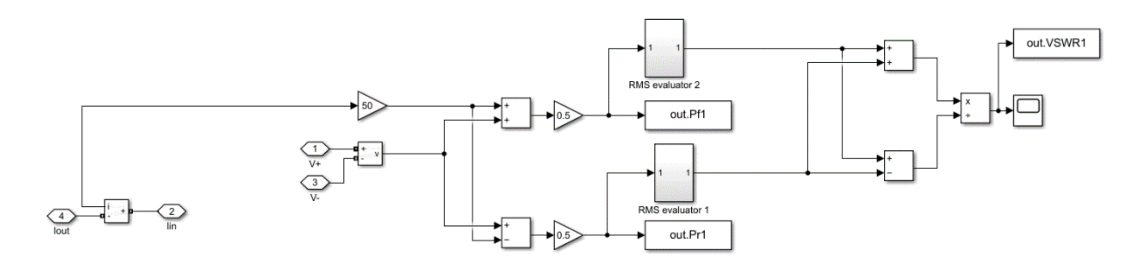

<span id="page-41-1"></span>*Figura 3.5 Schema a blocchi del dual directional coupler implementato in Simulink per il calcolo del VSWR.*

Dalla figura si notano i due blocchi out.Pr1 e out.Pf1 che forniscono il valore della tensione riflessa e della tensione diretta rispettivamente, successivamente viene valutato il valore efficace di questi valori tramite i due blocchi RMS evaluator e da questo valore si ricava il VSWR, che viene fornito in uscita dal blocco out.VSWR1.

In questo schema a blocchi non vengono usate le stesse formule 2.1 e 2.4 perché il VSWR viene estratto dai valori RMS della tensione diretta e riflessa; infatti, c'è anche un'altra relazione che permette di calcolare il VSWR e viene riportata in 3.3.

$$
VSWR = \frac{U_{directta} + U_{riftessa}}{U_{directta} - U_{riftessa}}\tag{3.3}
$$

## <span id="page-42-0"></span>**3.4 INTRODUZIONE ALLE MODALITÀ OPERATIVE DEI GENERATORI RF**

Come accennato nel paragrafo 2.3.1, si pone il problema dei mutui accoppiamenti che si creano tra i driver dei quattro circuiti RF di cui si deve tenere conto in sede di analisi, poiché comportano una modulazione in ampiezza della corrente e tensione efficace, quindi della potenza, in uscita dai generatori RF.

A causa di ciò, la tensione e la corrente possono andare oltre i limiti fisici che possono reggere i generatori anche se il VSWR permette di operare a quella specifica frequenza.

Inoltre, il sistema di controllo in frequenza, dovendo lavorare con un segnale modulato, può dare origine a instabilità durante il suo funzionamento. [7] [26]

Oltretutto, sempre considerando i circuiti RF mutualmente accoppiati, si è notato dalle prime simulazioni che, a seconda della modalità con cui si operano i generatori RF, si possono avere diverse modulazioni dell'impedenza vista dal generatore.

Le due modalità operative a cui ci si riferisce sono due, in particolare la prima consiste nell'operare i generatori a frequenze diverse mentre la seconda in modo isofrequenziale.

Quindi, è opportuno esaminare quale modalità operativa permette di avvicinarsi alle condizioni nominali.

#### <span id="page-42-1"></span>**3.4.1 OPERAZIONE A FREQUENZE DIVERSE**

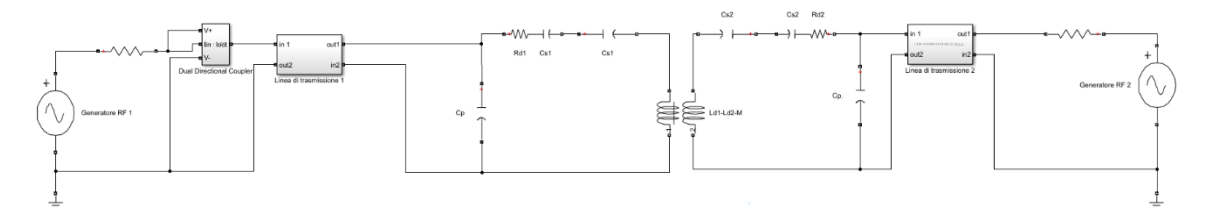

<span id="page-42-2"></span>*Figura 3.6 Schema circuitale dei due circuiti RF accoppiati con cui si simula il comportamento dell'operazione a frequenze diverse.*

Innanzitutto, si introduce la modalità operativa in cui i generatori RF funzionano a frequenze diverse. In questo regime si evidenzia la presenza di una modulazione in ampiezza del VSWR di frequenza pari alla differenza delle frequenze operative dei generatori RF.

Per capire meglio il fenomeno si riporta il seguente esempio utilizzando i valori riportati i[n Tabella](#page-42-3)  [3.1](#page-42-3) tipici di due circuiti RF di SPIDER, da questi dati iniziali si osserva come varia la modulazione del VSWR nel tempo utilizzando lo schema in [Figura 3.6.](#page-42-2)

La simulazione viene effettuata richiamando uno script Matlab in Simulink, il tempo di campionamento è pari a 2 ns e il tempo di simulazione, siccome la modulazione dipende dalla differenza delle frequenze, bisogna sceglierlo pari ad almeno il doppio del periodo, in modo tale da ricavare il massimo della modulazione.

Il circuito Simulink è realizzato utilizzando la libreria Specialized Power Systems di Simscape.

| $\mathcal{C}_{\bm{p}}$ | $10$ nF             |
|------------------------|---------------------|
| $C_s$ 1- $C_s$ 2       | $3.2nF-3.6nF$       |
| $L_d$                  | 18.4 µH             |
| $R_d$ 1- $R_d$ 2       | $5\Omega$           |
| $L1-L2$                | $46 - 41$ m         |
| M                      | $0.05 \mu H$        |
| $f1-f2$                | 0.993 MHz-0.943 MHz |

<span id="page-42-3"></span>*Tabella 3.1 Valori utilizzati nella simulazione del circuito, caso frequenze diverse.*

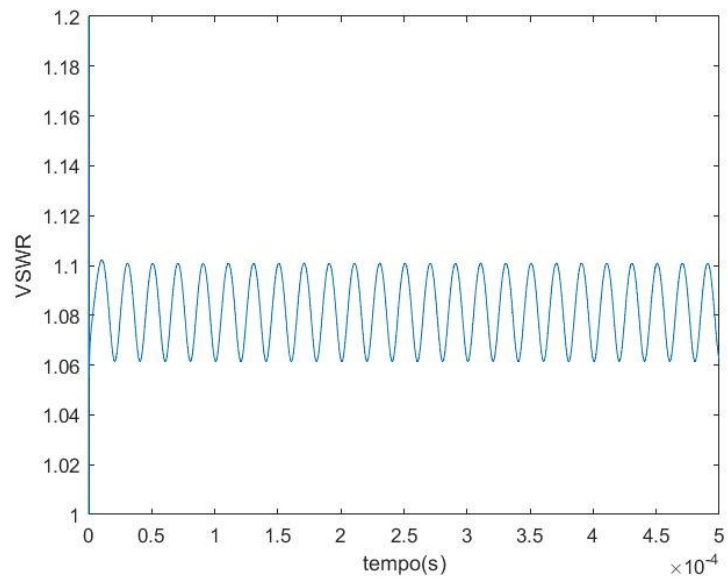

<span id="page-43-0"></span>*Figura 3.7 Andamento della modulazione del VSWR nel caso si operasse con f1=0.993 MHz e f2=0.943 MHz*

Nel caso avessimo una frequenza di f2=0.992 MHz.

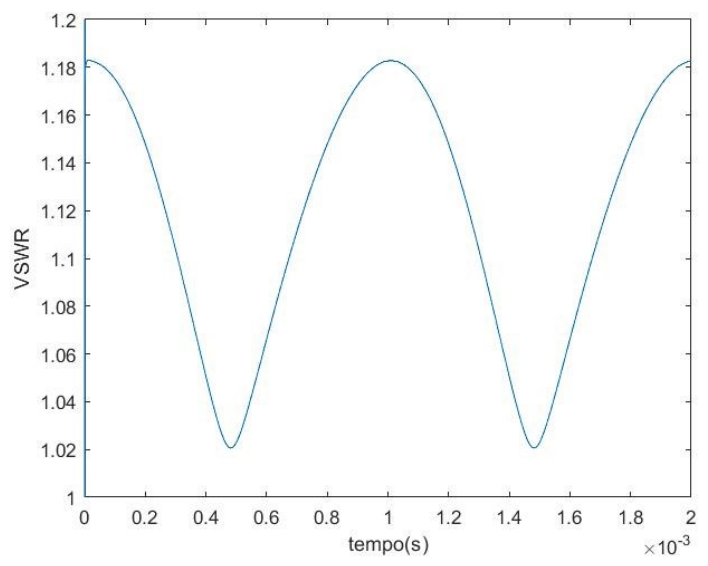

<span id="page-43-1"></span>*Figura 3.8 Andamento della modulazione del VSWR nel caso si operasse con f1=0.993 MHz e f2=0.992 MHz..*

Si nota che, quanto più le frequenze dei generatori operano a frequenze vicine, più l'ampiezza della modulazione del VSWR sarà grande; quindi, nel progettare il nostro sistema dovremmo far lavorare e accordare il carico a frequenze non troppo vicine tra loro.

Perciò, facendo variare la frequenza del generatore 2 in un intorno di f2=0.992 MHz, dove si ha il massimo della modulazione, si riporta nel grafico di [Figura 3.9](#page-44-1) l'andamento di tutti quei punti peggiorativi per una determinato punto di funzionamento del generatore operante a f1=0.993 MHz.

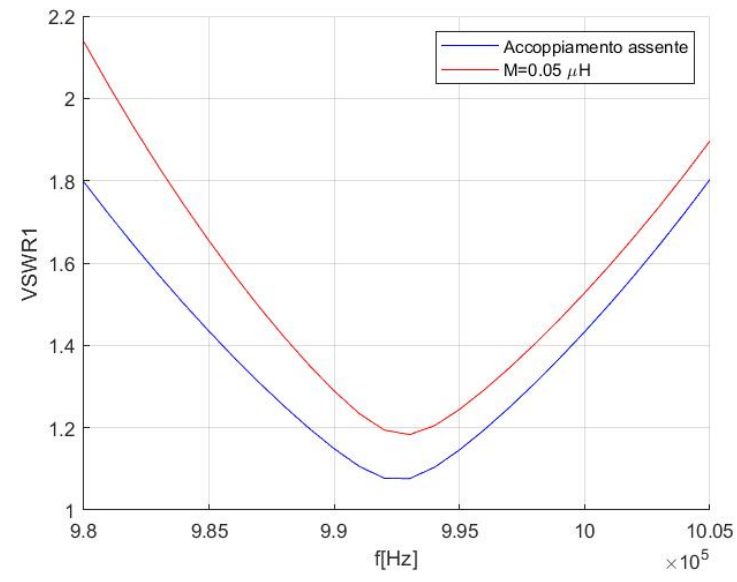

<span id="page-44-1"></span>*Figura 3.9 Andamento del VSWR nel circuito RF accordato per una frequenza f1=0.993 MHz in presenza di mutuo accoppiamento e in assenza di accoppiamento, variando il funzionamento del generatore 2 in un intorno di f2=0.992 MHz.*

#### <span id="page-44-0"></span>**3.4.2 OPERAZIONE ISOFREQUENZIALE**

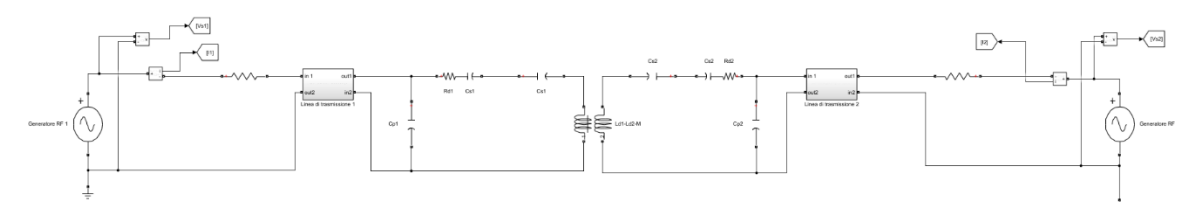

<span id="page-44-2"></span>*Figura 3.10 Schema circuitale dei due circuiti RF accoppiati con cui si simula il comportamento dell'operazione isofrequenziale.*

In questa modalità i generatori RF vengono fatti funzionare alla stessa frequenza operativa e l'impedenza che vedono dipende dalla fase che c'è fra le tensioni all'ingresso della matching network. Quindi, in questo caso, il VSWR dipenderà dalla differenza di fase con cui operano i generatori e rispetto all'operazione differenziate avrà un andamento costante senza modulazione.

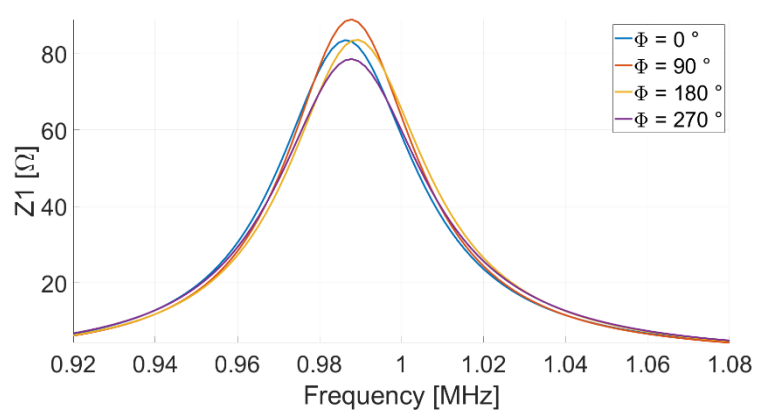

<span id="page-44-3"></span>*Figura 3.11 Andamento del modulo dell'impedenza vista dal generatore 1 al variare della fase.*

| $\mathsf{u}_n$   | $10$ nF         |
|------------------|-----------------|
| $C_s$ 1- $C_s$ 2 | $1.5nF - 1.5nF$ |
| $L_d$            | $20 \mu H$      |
| $R_d$ 1- $R_d$ 2 | $5\Omega$       |
| $L1-L2$          | $50-50$ m       |
|                  | $0.05 \mu H$    |

*Tabella 3.2 Valori utilizzati nella simulazione del circuito, caso isofrequenziale.*

<span id="page-45-1"></span>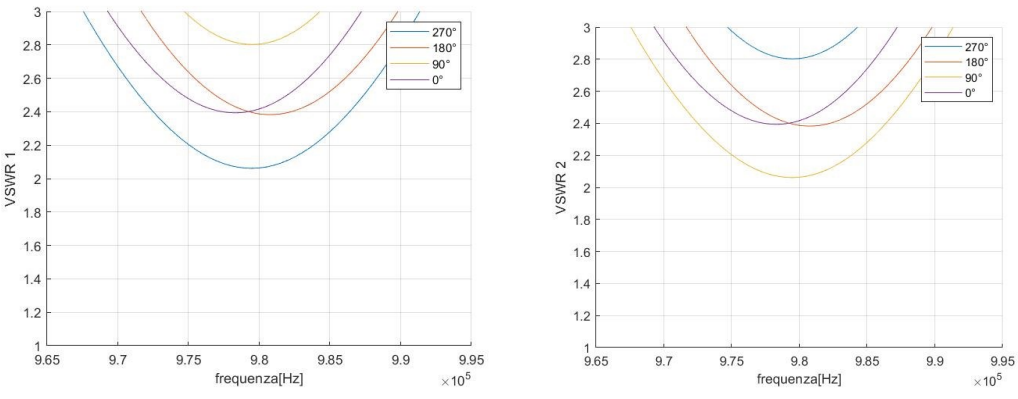

<span id="page-45-0"></span>*Figura 3.12 Andamento del VSWR visto dal generatore 1 a sinistra e 2 a destra variando la fase.*

L'andamento dei due valori di VSWR è stato calcolato utilizzando i valori in [Tabella 3.2,](#page-45-1) che fanno riferimento al funzionamento a vuoto, utilizzando lo schema di [Figura 3.10](#page-44-2) realizzato in Simulink utilizzando la libreria Specialized Power Systems di Simscape.

Anche in questo la simulazione è effettuata usando come input uno script di Matlab ma la simulazione sarà nel dominio fasoriale e non nel dominio del tempo perché tutti i generatori operano alla stessa frequenza e consideriamo solo la differenza di fase.

Si osserva che, lavorando con una differenza di fase pari a ϕ= 90° oppure ϕ=270°, un generatore tende ad aiutare l'altro peggiorando così il comportamento sul suo carico, mentre se si lavora con ϕ=0° o a ϕ=180° i generatori hanno lo stesso comportamento.

# <span id="page-46-0"></span>**4 OPERAZIONE A FREQUENZE DIFFERENZIATE**

Nell'operare a frequenze differenziate si pone il problema della modulazione in ampiezza nel tempo del VSWR che non permette di avvicinarsi alle condizioni nominali di funzionamento.

Quindi, riprendendo lo schema di [Figura 3.6,](#page-42-2) si eseguono delle simulazioni per capire in che modo far operare il sistema e i valori che influiscono sul suo funzionamento.

Si considera, come punto di partenza, le matching network modificabili a piacere in cui i valori di  $C_n$  e  $C_s$  sono tali da garantire un VSWR pari ad 1 per una certa frequenza di accordo.

I valori dei condensatori vengono ottenuti tramite la funzione "particleswarm" di Matlab che permette, tramite un algoritmo di ottimizzazione, di trovare un minimo locale di una funzione, in questo caso quella del VSWR al variare della capacità. [27]

Successivamente, si va a graficare il peggioramento del VSWR visto dal generatore 1 quando si considera il mutuo accoppiamento e si opera un altro generatore, sul secondo circuito, ad una certa frequenza.

In pratica, per una determinata frequenza del generatore 1 si varia la frequenza del secondo generatore nel suo intorno di funzionamento, in modo tale da individuare il punto di massima modulazione.

In questo modo si è in grado di individuare delle configurazioni ottimali con cui fare lavorare i generatori RF.

L'analisi appena descritta è studiata per i valori riportati in [Tabella 4.1.](#page-46-2)

|                  | $19 \mu H$   |
|------------------|--------------|
| $R_d$ 1- $R_d$ 2 | $3.5 \Omega$ |
| $1.1 - 1.2$      | $50-50$ m    |
|                  | $0.05 \mu H$ |

<span id="page-46-2"></span>*Tabella 4.1 Valori di carico e lunghezza della linea di trasmissione ipotizzando la rete di matching variabile a piacimento.*

Gli andamenti sono mostrati in [Figura 4.1](#page-46-1) [e Figura 4.2](#page-47-0) , dove nella prima il generatore RF 1 si presume lavori a 1 MHz e l'altro a 0.975 MHz, mentre nella seconda cambierà soltanto la frequenza operativa del generatore RF 2 che passa a 0.95 MHz.

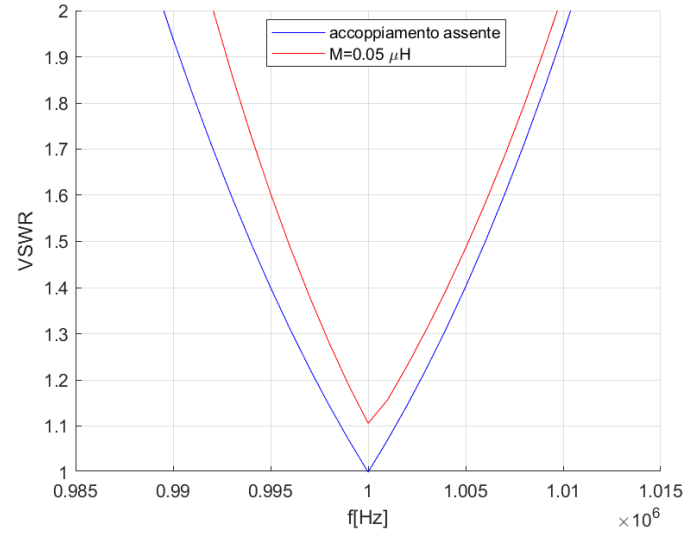

<span id="page-46-1"></span>*Figura 4.1 Degradamento del VSWR nel funzionamento con circuiti mutualmente accoppiati dove il generatore 2 lavora in un intorno di 0.975 MHz*

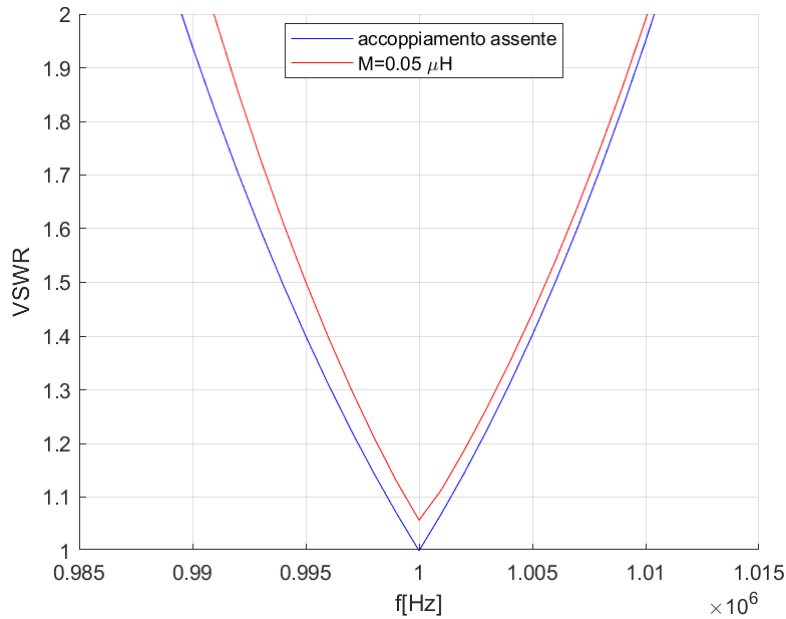

<span id="page-47-0"></span>*Figura 4.2 Degradamento del VSWR nel funzionamento con circuiti mutualmente accoppiati dove il generatore 2 lavora in un intorno di 0.95 MHz*

Si nota come l'andamento del VSWR si abbassa e si avvicina al comportamento ideale più allontaniamo le frequenze operative dei circuiti RF.

Dal momento che nelle simulazioni vengono usate le lunghezze della linea di trasmissione tipiche di SPIDER, si fa notare come anche questo valore influenza la modulazione del VSWR; infatti, partendo dalle considerazioni precedenti e variando la lunghezza delle linee si riportano gli andamenti di [Figura](#page-47-1)  [4.3.](#page-47-1)

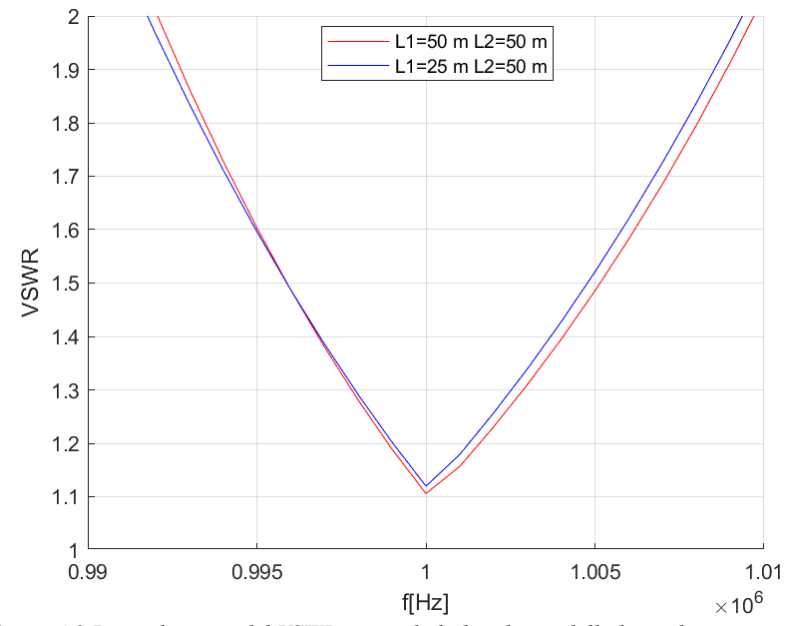

<span id="page-47-1"></span>*Figura 4.3 Degradamento del VSWR variando la lunghezza della linea di trasmissione.* 

## <span id="page-48-0"></span>**4.1 FREQUENZE OPERATIVE**

La scelta su quali frequenze fare lavorare i diversi generatori RF è ricaduta sui seguenti valori in [Tabella](#page-48-1)  [4.2.](#page-48-1)

|                  | <b>Frequenza</b> [MHz] |
|------------------|------------------------|
| Configurazione 1 | $1-0.94-1.06-1$        |
| Configurazione 2 | $1,06-0,94-1,06-0,94$  |

*Tabella 4.2 Valori delle differenti frequenze operative dei generatori RF.*

<span id="page-48-1"></span>La scelta di tali configurazioni è stata scelta per il motivo per cui più si allontanano le frequenze operative dei circuiti RF, meno l'ampiezza del VSWR viene modulata.

Inoltre, i generatori hanno un determinato range di frequenze in cui possono funzionare e il sistema di controllo varia la loro frequenza per portarsi nelle condizioni di minimo VSWR, quindi, per evitare problemi con il sistema di controllo si garantisce un certo margine dalla banda estrema di funzionamento dei generatori.

Da queste configurazioni si fanno le analisi ipotizzando che i condensatori della matching network non sono scelti con valori che minimizzano il VSWR ma hanno valori di catalogo, selezionati per avere il VSWR più basso possibile per una specifica frequenza operativa.

Questi valori di capacità arrotondate a valori reali e l'induttanza e resistenza del driver vengono riportati in [Tabella 4.3,](#page-48-2) mentre in [Tabella 4.4](#page-48-3) vengono riportate le differenti lunghezze di ogni linea coassiale dei quattro circuiti RF mutualmente accoppiati.

Si sottolinea come i valori di lunghezza delle linee siano gli stessi attualmente considerati per l'esperimento di SPIDER.

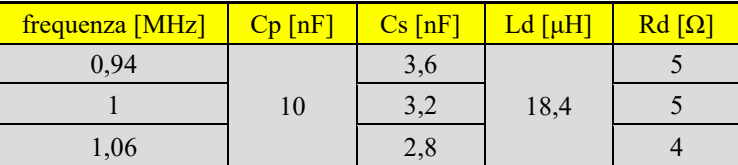

<span id="page-48-2"></span>*Tabella 4.3 Valori del carico accordati con la rispettiva frequenza.*

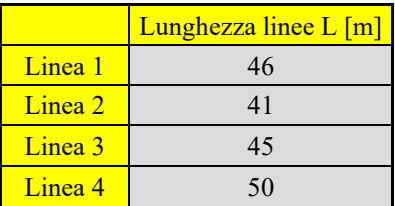

*Tabella 4.4 Lunghezza delle differenti linee di trasmissione che connettono i generatori al carico.*

<span id="page-48-3"></span>Da questi valori, per le differenti configurazioni, vengono riportati i grafici in [Figura 4.4](#page-49-0) e [Figura 4.5](#page-49-1) dell'andamento ideale del VSWR, dei diversi circuiti, nel caso non sia presente alcun mutuo accoppiamento.

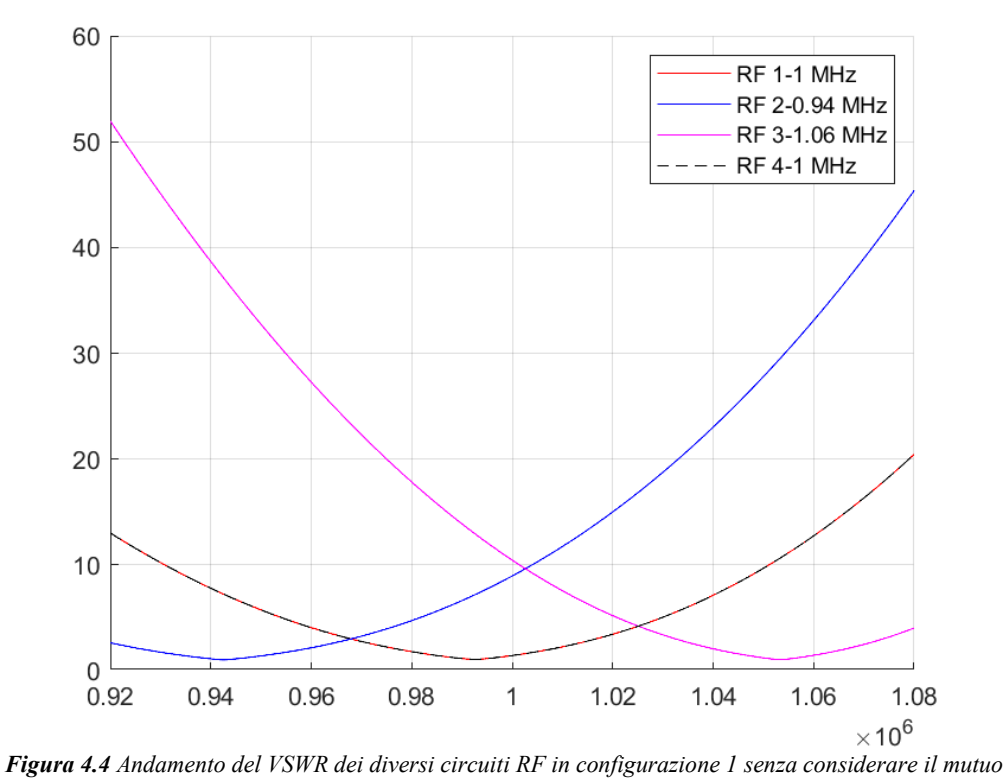

<span id="page-49-0"></span>*accoppiamento.*

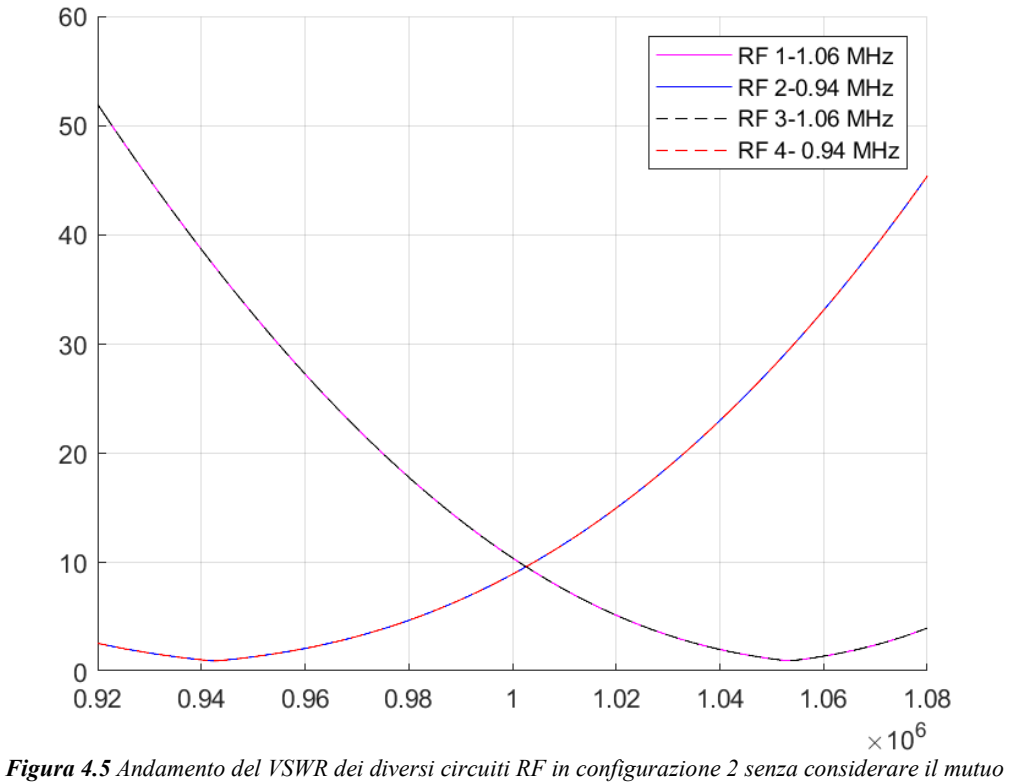

<span id="page-49-1"></span>*accoppiamento.*

## <span id="page-50-0"></span>**4.2 MUTUO ACCOPPIAMENTO TRA CIRCUITI RF**

Ovviamente, nelle simulazioni, bisogna considerare i valori delle differenti mutue induttanze che si presentano tra i quattro circuiti RF, la matrice di questi valori è riportata in [Tabella 4.5,](#page-50-1) in cui sono mostrati i valori attualmente presenti nel sistema.

|                                                                                                    |                  |       | 3     |       |
|----------------------------------------------------------------------------------------------------|------------------|-------|-------|-------|
|                                                                                                    |                  | 50 nH | 10nH  | 5nH   |
|                                                                                                    | 50 nH            |       | 30 nH | 10nH  |
|                                                                                                    | 10 <sub>nh</sub> | 30 nH |       | 50 nH |
|                                                                                                    | 5 <sub>nH</sub>  | 10nH  | 50 nH |       |
| 77<br>$\mathbf{r}$<br>$\cdot$ $\cdot$ $\cdot$<br>$-1$<br>$\mathbf{1}$ and $\mathbf{1}$ and $\mathbf{1}$<br><b>Contract Contract Contract</b><br>the contract of the contract of |                  |       |       |       |

*Tabella 4.5 Matrice delle mutue induttanze*

<span id="page-50-1"></span>Le mutue più alte si ottengono tra i driver RF più vicini, mentre quelle più basse per i driver più lontani. Da ciò, si può già intuire come l'effetto della modulazione è tanto minore quanto più basso è il valore di mutua induttanza M.

Quindi, dal momento che gli effetti del mutuo accoppiamento tra i circuiti sono deleteri sotto vari punti di vista, tra cui quelli studiati in questa tesi, si sono valutate varie possibilità per migliorare la configurazione dei circuiti in futuro, così da diminuire le mutue induttanza tra i circuiti di un fattore 5. [26]

Queste nuove mutue induttanze sono riportate in [Tabella 4.6.](#page-50-2)

|   |                  |                 | 2               |                 |
|---|------------------|-----------------|-----------------|-----------------|
|   |                  | 10nH            | 2nH             | 1 <sub>nH</sub> |
|   | 10 <sub>nh</sub> |                 | 6 <sub>nH</sub> | 2nH             |
| з | 2nH              | 6 <sub>nH</sub> |                 | 10nH            |
|   | 1 <sub>nh</sub>  | 2nH             | 10nH            |                 |

*Tabella 4.6 Matrice delle mutue induttanze nel caso si ottimizzino le connessioni tra i circuiti.*

<span id="page-50-2"></span>Per avere un'idea completa di come interagiscono i circuiti RF tra loro, in modo tale da trovare la configurazione migliore, si effettuano le analisi sia per le mutue in configurazione attuale che per quella ottimizzata.

#### <span id="page-51-0"></span>**4.2.1 MUTUE INDUTTANZE NEL SISTEMA ATTUALE**

Innanzitutto, si osserva come varia il degradamento del VSWR, del circuito RF 1 e 2, in base a quanti circuiti accoppiati si considerano.

Si suppone che, quando il generatore opera vicino alla potenza nominale, si lavori in un range ridotto di frequenze perché il VSWR massimo sopportabile dal generatore viene diminuito e lo si pone al massimo a 1.15; si richiama il grafico di [Figura 3.4](#page-41-0) su questo argomento.

Inoltre, nel sistema reale si suppone che la minima variazione di frequenza attuata dal sistema di controllo sia di 1000 Hz.

Oltretutto, queste ipotesi permettono di diminuire in modo considerevole il tempo computazionale richiesto delle simulazioni che per concludersi richiedono diverse ore.

Usando i valori di [Tabella 4.3,](#page-48-2) [Tabella 4.4](#page-48-3) e [Tabella 4.5,](#page-50-1) si simulano i circuiti RF nelle differenti configurazioni e gli andamenti ottenuti vengono riportati i[n Figura 4.6](#page-51-1) e [Figura 4.7.](#page-51-2)

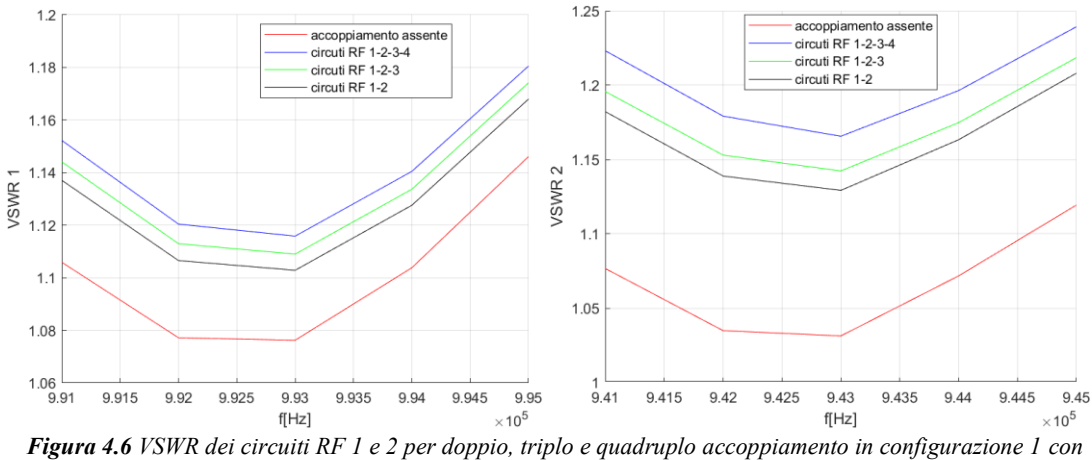

*mutue nel sistema attuale.*

<span id="page-51-1"></span>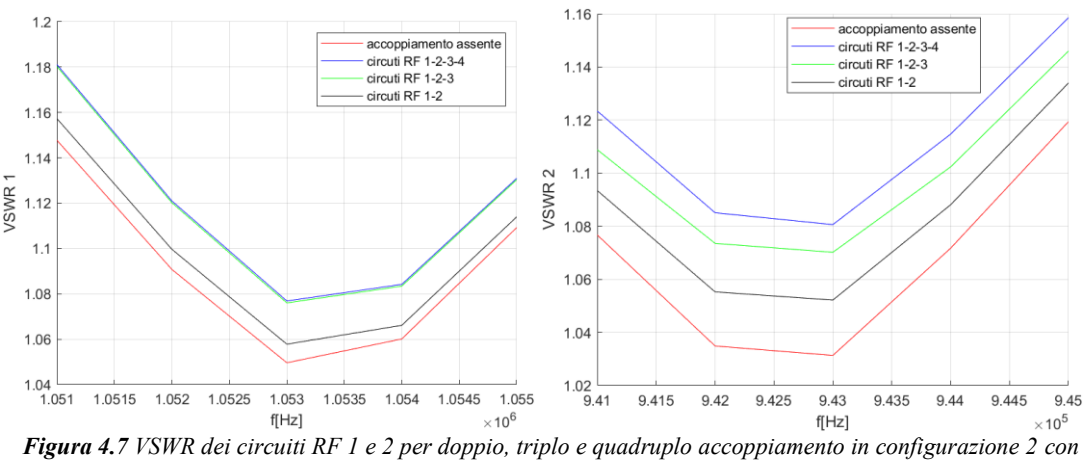

*mutue nel sistema attuale.*

<span id="page-51-2"></span>Si nota come, nei diversi andamenti, il secondo circuito RF è sottoposto ad un degradamento maggiore siccome le mutue che ha tra i circuiti a lui vicine sono più grandi.

Infatti, in configurazione 1 e 2, se si considera il quadruplo accoppiamento, il circuito RF 2 ha un incremento percentuale rispetto il doppio accoppiamento del 3,2 % e del 2,7 % rispettivamente. Quindi nelle analisi bisogna considerare il quadruplo accoppiamento per avere dei risultati più precisi.

#### <span id="page-52-0"></span>**4.2.2 MUTUE INDUTTANZE RIDOTTE**

In questo paragrafo, invece, si analizza come la diminuzione dei valori di mutua influisca sul degradamento del VSWR, basandosi sulle considerazioni iniziali fatte nel paragrafo precedente.

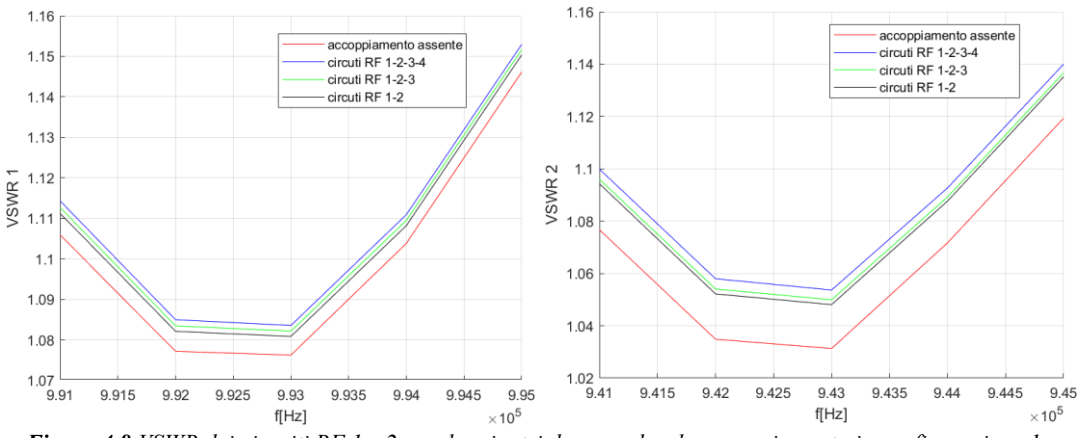

<span id="page-52-1"></span>*Figura 4.8 VSWR dei circuiti RF 1 e 2 per doppio, triplo e quadruplo accoppiamento in configurazione 1 con mutue ottimizzate.*

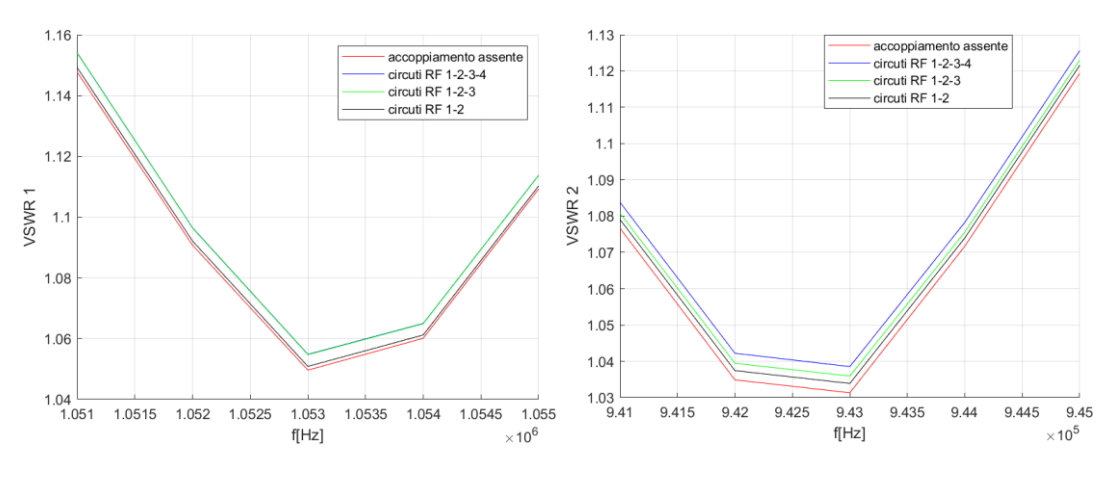

<span id="page-52-2"></span>*Figura 4.9 VSWR dei circuiti RF 1 e 2 per doppio, triplo e quadruplo accoppiamento in configurazione 2 con mutue ottimizzate.*

Si nota come ottimizzare i circuiti comporti una netta diminuzione della modulazione massima del VSWR, permettendo un funzionamento più vicino all'ottimale, inoltre, anche in questo caso, il degradamento maggiore si ottiene per il circuito RF 2, dove in configurazione 1 l'incremento percentuale è 0,53 % e in configurazione 2 del 0,5 %.

## <span id="page-53-0"></span>**4.3 INCREMENTO VSWR A CAUSA DEL MUTUO ACCOPPIAMENTO TRA CIRCUITI RF**

Dalle considerazioni precedenti si effettuano le analisi delle due configurazioni, in modo da trovare la più efficiente, considerando il quadruplo accoppiamento tra i diversi settori come i[n Figura 4.10](#page-53-1) [e Figura](#page-53-2)  [4.11.](#page-53-2)

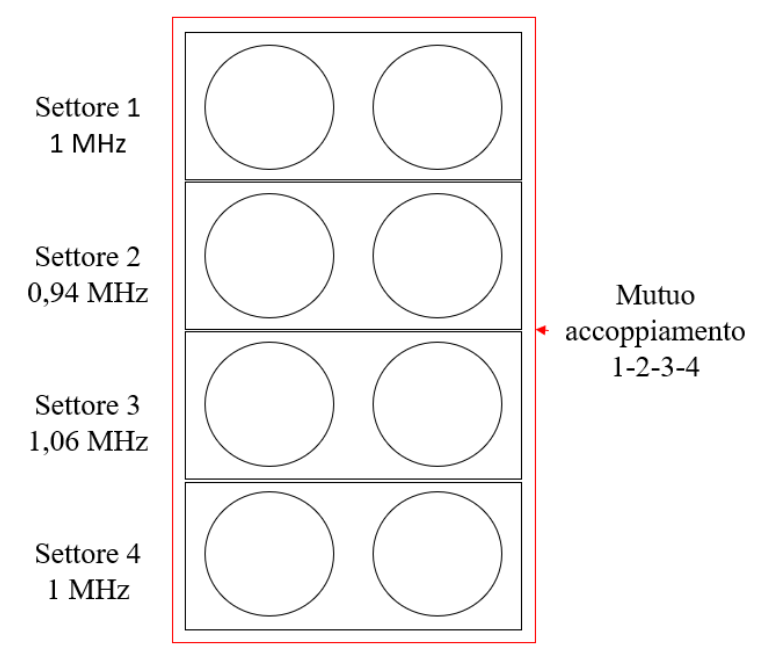

*Figura 4.10 Accoppiamento considerato in configurazione 1.*

<span id="page-53-1"></span>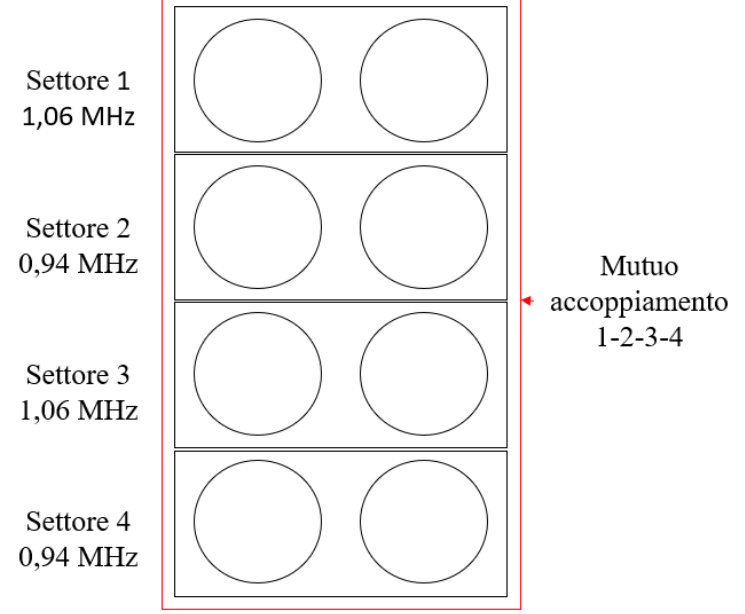

<span id="page-53-2"></span>*Figura 4.11 Accoppiamento considerato in configurazione 2.*

### <span id="page-54-0"></span>**4.3.1 INCREMENTO VSWR CON INDUTTANZE ATTUALI**

Quindi, considerando il quadruplo accoppiamento tra i circuiti RF, si va a calcolare l'incremento percentuale per i diversi circuiti RF rispetto al caso senza accoppiamento, così da individuare quale configurazione ha una modulazione minore del VSWR.

L'andamento del VSWR in condizioni ideali con le mutue pari a 0 per le varie frequenze ha l'andamento riportato in paragrafo 4.2.1 e 4.2.2.

## <span id="page-54-1"></span>**4.3.1.1 CONFIGURAZIONE 1**

Se prendiamo come riferimento la configurazione 1, si mostra come il minimo valore del VSWR, nel caso di mutuo accoppiamento confrontato con quello in assenza di accoppiamento, ha i seguenti incrementi percentuali; questi incrementi sono mostrati per ogni circuito RF in [Tabella 4.7.](#page-54-3)

| <b>Configurazione 1</b> |           |               |                    |                        |
|-------------------------|-----------|---------------|--------------------|------------------------|
|                         | Frequenza | <b>VSWR</b>   | <b>VSWR</b> minimo |                        |
| <b>Circuito RF</b>      | operativa | minimo senza  | con                | Incremento percentuale |
|                         | [MHz]     | accoppiamento | accoppiamento      |                        |
|                         |           | 1.0762        | 1.1158             | 3.68 %                 |
|                         | 0.94      | 1.0313        | 1.1657             | $13\%$                 |
|                         | 1.06      | 1.0496        | 1.0824             | $3.12\%$               |
|                         |           | 1.0763        | 1.1224             | $4.2\%$                |

*Tabella 4.7 Incrementi percentuali dei diversi circuiti RF accoppiati in configurazione 1.*

<span id="page-54-3"></span>Si nota come il circuito RF 2 ha il degradamento maggiore del VSWR anche se il valore ideale parte da un valore più basso rispetto agli altri, sfortunatamente l'incremento va oltre il VSWR massimo che si è ipotizzato di 1.15.

Inoltre, il settore 3, che opera alla frequenza maggiore, ha il degradamento minore.

## <span id="page-54-2"></span>**4.3.1.2 CONFIGURAZIONE 2**

In questo caso vengono riporti gli incrementi percentuali del VSWR in configurazione 2. Si riporta la [Tabella 4.8](#page-54-4) con i vari incrementi percentuali rispetto al caso ideale, si nota che rispetto i valori trovati in precedenza è più efficiente trasferire la potenza con la configurazione 2 siccome la variazione è minore.

| <b>Configurazione 2</b> |           |               |                    |                        |
|-------------------------|-----------|---------------|--------------------|------------------------|
|                         | Frequenza | <b>VSWR</b>   | <b>VSWR</b> minimo |                        |
| <b>Circuito RF</b>      | operativa | minimo senza  | con                | Incremento percentuale |
|                         | [MHz]     | accoppiamento | accoppiamento      |                        |
|                         | 1.06      | 1.0496        | 1.0769             | $2.6\%$                |
|                         | 0.94      | 1.0313        | 1.0806             | 4.78 %                 |
|                         | 1.06      | 1.0496        | 1.0827             | 3.15%                  |
|                         | 0.94      | 1.0311        | 1.0586             | $2.66\%$               |

*Tabella 4.8 Incrementi percentuali dei diversi circuiti RF accoppiati in configurazione 2.*

<span id="page-54-4"></span>Altro aspetto positivo è che non si supera il massimo VSWR consentito di 1.15, inoltre, si nota come anche in questo caso il settore 2 sia quello che presenta il degradamento maggiore.

### <span id="page-55-0"></span>**4.3.2 INCREMENTO VSWR CON MUTUE INDUTTANZE RIDOTTE**

Anche in questo caso si calcolano i diversi incrementi percentuali dei circuiti RF quadrupli accoppiati rispetto il caso senza accoppiamento per le due configurazioni. Le mutue induttanze a cui si fa riferimento sono quelle di [Tabella 4.6.](#page-50-2)

### <span id="page-55-1"></span>**4.3.2.1 CONFIGURAZIONE 1**

Facendo le analisi in configurazione 1 con le mutue ottimizzate si ottengono i valori di [Tabella 4.9,](#page-55-3) in cui si nota come l'incremento percentuale è diminuito per tutte di un rapporto pari a 5 per i circuiti RF 1-4 e un rapporto pari a 6 per i circuiti RF 2-3.

Anche in questo caso il circuito RF 2 è quello con il degradamento del VSWR peggiore, ma resta sotto il limite di 1.15.

|                    | <b>Configurazione 1</b> |               |                    |                        |
|--------------------|-------------------------|---------------|--------------------|------------------------|
|                    | Frequenza               | <b>VSWR</b>   | <b>VSWR</b> minimo |                        |
| <b>Circuito RF</b> | operativa               | minimo senza  | con                | Incremento percentuale |
|                    | [MHz]                   | accoppiamento | accoppiamento      |                        |
|                    |                         | 1.0762        | 1.0836             | $0.68 \%$              |
|                    | 0.94                    | 1.0313        | 1.0537             | $2.16\%$               |
|                    | 1.06                    | 1.0496        | 1.0551             | $0.52\%$               |
|                    |                         | 1.0763        | 1.0847             | $0.77\%$               |

<span id="page-55-3"></span>*Tabella 4.9 Incrementi percentuali dei diversi circuiti RF accoppiati in configurazione 1 con mutue induttanze ottimizzate.*

## <span id="page-55-2"></span>**4.3.2.2 CONFIGURAZIONE 2**

In configurazione 2 si riportano i valori con mutue ottimizzate in [Tabella 4.10,](#page-55-4) dove anche in questo caso resta la migliore, poiché i VSWR minimi con accoppiamento sono inferiori rispetto al caso precedente.

Anche qui si ottiene la diminuzione dell'incremento percentuale, rispetto la configurazione con mutue attuali, di un fattore 5-6.

| <b>Configurazione 2</b> |           |               |                    |                        |
|-------------------------|-----------|---------------|--------------------|------------------------|
|                         | Frequenza | <b>VSWR</b>   | <b>VSWR</b> minimo |                        |
| <b>Circuito RF</b>      | operativa | minimo senza  | con                | Incremento percentuale |
|                         | [MHz]     | accoppiamento | accoppiamento      |                        |
|                         | 1.06      | 1.0496        | 1.0548             | $0.5\%$                |
|                         | 0.94      | 1.0313        | 1.0385             | $0.7\%$                |
|                         | 1.06      | 1.0496        | 1.0556             | $0.57\%$               |
|                         | 0.94      | 1.0311        | 1.0356             | $0.44\%$               |

<span id="page-55-4"></span>*Tabella 4.10 Incrementi percentuali dei diversi circuiti RF accoppiati in configurazione 2 con mutue induttanze ottimizzate.*

Si riscontra come l'incremento percentuale diminuisca di circa lo stesso fattore con cui diminuiscono i valori delle mutue induttanze ed i risultati, ottenuti precedentemente, sono scalabili linearmente.

# <span id="page-56-0"></span>**5 OPERAZIONE ISOFREQUENZIALE**

In questo caso i generatori sono fatti operare a frequenze uguali con i parametri di carico accordati alla frequenza che rende minimo il VSWR, l'unico valore che cambia è quello della fase con cui operano i generatori RF.

Quindi, come fatto nel capitolo precedente, si andranno a studiare i diversi andamenti del VSWR, le simulazioni sono state eseguite basandosi sul circuito d[i Figura 3.10.](#page-44-2)

Innanzitutto, si riconsidera la rete di matching modificabile a piacere utilizzando la funzione "particleswarm" di Matlab, i valori del carico e di linea di trasmissione utilizzati sono riportati in [Tabella](#page-56-2)  [5.1.](#page-56-2)

|                  | $19 \mu H$   |
|------------------|--------------|
| $R_d$ 1- $R_d$ 2 | $3.5 \Omega$ |
| $1.1 - 1.2$      | $50-50$ m    |
|                  | $0.05 \mu H$ |

<span id="page-56-2"></span>*Tabella 5.1 Valori di carico e linea di trasmissione con cui operano i generatori RF in caso di rete di matching modificabile a piacere in regime isofrequenziale.*

Gli andamenti del VSWR, con la rispettiva fase, sono riportati in [Figura 5.1](#page-56-1) [e Figura 5.2,](#page-57-0) dove si fanno lavorare due circuiti mutualmente accoppiati ad una frequenza f=1 MHz e successivamente a 0.94 MHz.

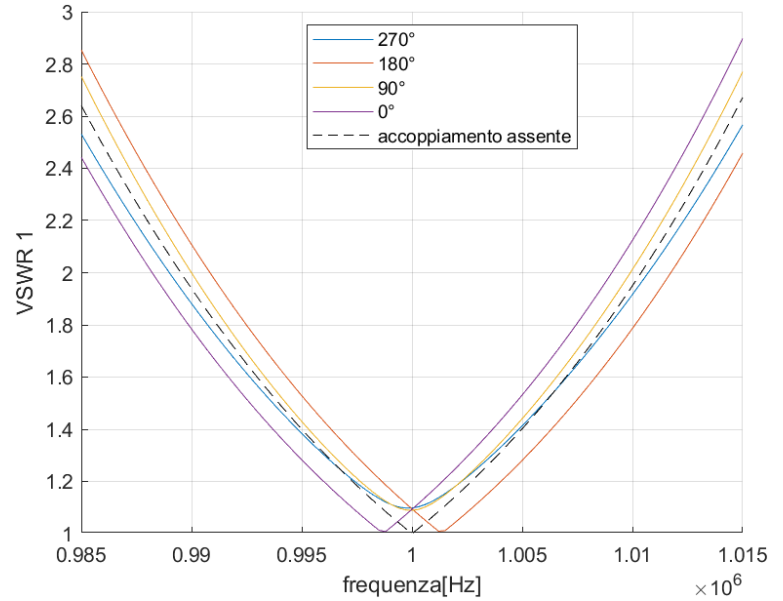

<span id="page-56-1"></span>*Figura 5.1 Andamento del VSWR con la rispettiva fase facendo lavorare i generatori RF a 1 MHz.*

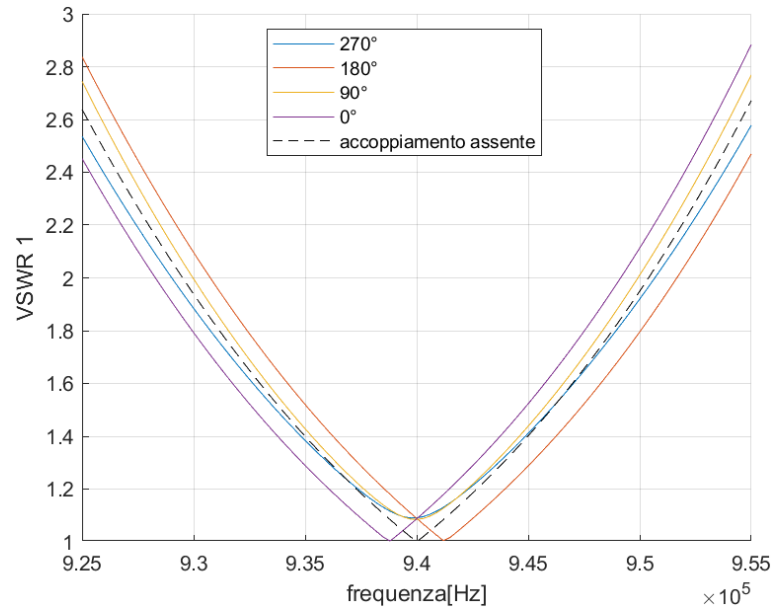

*Figura 5.2 Andamento del VSWR con la rispettiva fase facendo lavorare i generatori RF a 0.94 MHz.*

<span id="page-57-0"></span>Si nota che, operando con una fase in uscita dai generatori RF di 90° o 270 °, i circuiti lavorano entrambi con lo stesso valore di VSWR quando giungono al minimo per una frequenza di 1 MHz; invece, quando la fase è pari 0° o 180°, i generatori hanno lo stesso andamento del VSWR e tendono ad un VSWR pari a 1, lavorando così nelle condizioni ottimali.

Da queste prime considerazioni e osservando la [Figura 5.3](#page-57-1), si nota come l'andamento del VSWR, per valori di fase pari a π o a 0, sia uguale ed è tanto più vicino al caso senza mutuo accoppiamento (linea tratteggiata nera) tanto più bassa è la mutua induttanza M.

In ogni caso, le analisi principali che sono effettuate in questo capitolo, sono realizzate considerando un quadruplo accoppiamento tra i diversi circuiti RF variando la fase dei generatori a 0° oppure 180°.

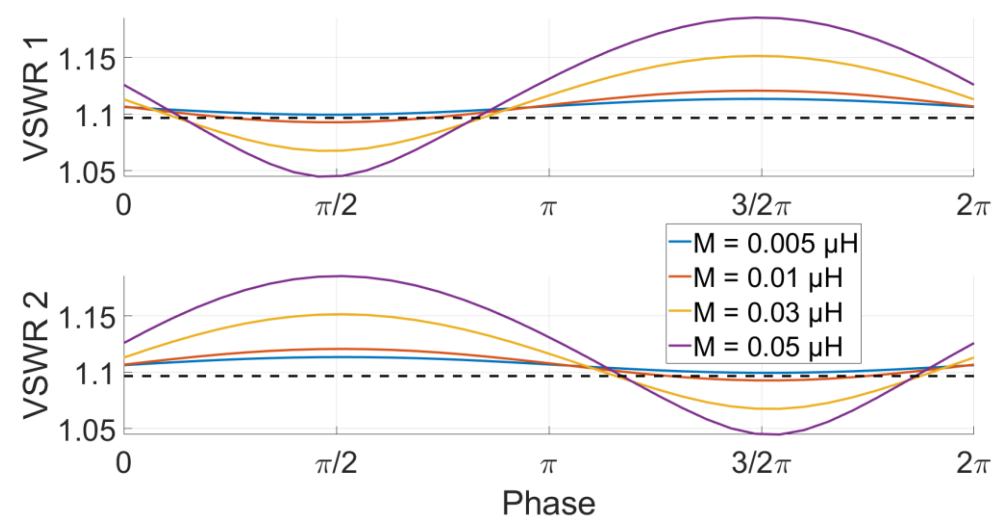

<span id="page-57-1"></span>*Figura 5.3 Andamento del VSWR visto dai due generatori al variare della fase e di M con un carico in cui*  $R<sub>d</sub>=5$ *,*  $L_d = 19 \mu H$  e lunghezza linea di trasmissione  $L = 50$  m.

## <span id="page-58-0"></span>**5.1 CONDIZIONI OPERATIVE**

Si è ipotizzato di far operare tutti i generatori del sistema alla frequenza di 1 MHz.

Anche in questo caso, nelle simulazioni, si considera una rete di matching non modificabile come nella realtà, utilizzando gli stessi valori di carico e lunghezza della linea riportati i[n Tabella 4.3](#page-48-2) [e Tabella 4.4.](#page-48-3) Si sottolinea, poi, come in questo regime operativo le reti di matching siano uguali per tutti e quattro i circuiti RF, comportando così una semplificazione nelle analisi e nell'installazione dei componenti nel sistema, siccome  $C_n$  e  $C_s$  hanno stessi valori per una certa frequenza operativa.

Inoltre, vengono presi più punti della frequenza operativa a differenza dell'analisi a frequenze differenziate, siccome il tempo computazione è nettamente inferiore.

Nelle simulazioni non si considera il tratto di linea di trasmissione effettivo perché l'effetto che ha è solo quello di introdurre uno sfasamento nella fase con cui lavora il generatore RF.

Considerando che lo sfasamento può essere controllato dal controllo che viene eseguito sulla fase del generatore, a prescindere dalla linea di trasmissione ci si può ricondurre sempre alle condizioni in [Figura](#page-56-1)  [5.1](#page-56-1) e [Figura 5.2.](#page-57-0)

Quindi, visto che si può compensare con il controllo di fase la lunghezza della linea, è possibile escluderla dalle simulazioni.

## <span id="page-58-1"></span>**5.2 ANALISI OPERAZIONE ISOFREQUENZIALE**

Si eseguono le simulazioni isofrequenziali, rappresentando l'andamento del VSWR e valutando come il punto di minimo VSWR si discosta da quello ideale senza accoppiamento, sia per i valori di mutua induttanza attualmente presenti nel sistema che per quelle ottimizzate; le fasi utilizzate sono prese rispetto un riferimento assoluto.

#### <span id="page-58-2"></span>**5.2.1 ANALISI QUADRUPLO ACCOPPIAMENTO CON MUTUE ATTUALI**

In queste prime analisi si considerano i valori di mutua induttanza attualmente presenti nel sistema riportati in [Tabella 4.5.](#page-50-1)

Si riportano gli andamenti del VSWR facendo funzionare i circuiti RF ad una frequenza di 1 MHz, le analisi si eseguono su ogni combinazione di fase possibile tra i diversi generatori.

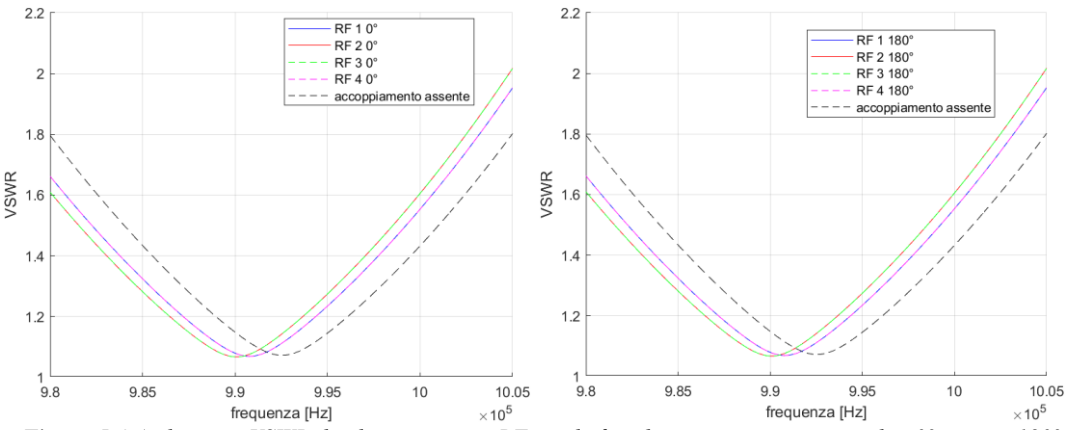

<span id="page-58-3"></span>*Figura 5.4 Andamento VSWR dei diversi circuiti RF con le fasi dei generatori tutte uguali a 0° oppure 180°.*

| <b>ANALISI ISOFREQUENZIALE</b> |                  |                                      |                          |                           |  |
|--------------------------------|------------------|--------------------------------------|--------------------------|---------------------------|--|
|                                |                  | Frequenze con minimo VSWR            |                          |                           |  |
|                                |                  | Circuito   Fase   Con accordance Itz | Senza accoppiamento [Hz] | Differenza frequenze [Hz] |  |
| RF <sub>1</sub>                | $\Omega^{\circ}$ | 990750                               | 992500                   | $-1750$                   |  |
| RF <sub>2</sub>                | $0^{\circ}$      | 990000                               | 992500                   | $-2500$                   |  |
| RF <sub>3</sub>                | $0^{\circ}$      | 990000                               | 992500                   | $-2500$                   |  |
| RF <sub>4</sub>                | $0^{\circ}$      | 990750                               | 992500                   | $-1750$                   |  |

<span id="page-59-0"></span>*Tabella 5.2 Tabella della variazione della frequenza dei diversi punti di minimo del VSWR rispetto il caso ideale se tutti i generatori operano a fase uguale.*

In questa prima casistica si vede che i circuiti lavoreranno in modo uguale a due a due, si dimostra che qualsiasi fase si scelga uguale per tutti i generatori si avrà sempre questo andamento.

Da ciò si può fare una prima considerazione che vale anche per le altre simulazioni e cioè che per una stessa differenza di fase si hanno i risultati uguali, perciò si possono dimezzare le simulazioni.

In questo caso conviene spostare la frequenza operativa in un intorno di 0.99 MHz siccome entrambi i generatori hanno il VSWR minimo vicino quel punto.

Considerando di lavorare alla frequenza con la quale si ottiene il minimo per il circuito RF 2 e RF 3, l'incremento percentuale di VSWR con RF 1 e RF 4 è nell'ordine del 1,1 %.

Riapplicando l'ipotesi fatta nel regime a frequenze diverse, si nota che in quel range di frequenze i generatori rientrano nel limite massimo del VSWR di 1.15, restando nei limiti del sistema di controllo. Inoltre, si nota in [Tabella 5.2,](#page-59-0) come i circuiti nei settori 2-3 siano quelli che presentano una variazione di frequenza maggiore, rispetto all'andamento ideale senza accoppiamento, di quelli nei settori 1-4.

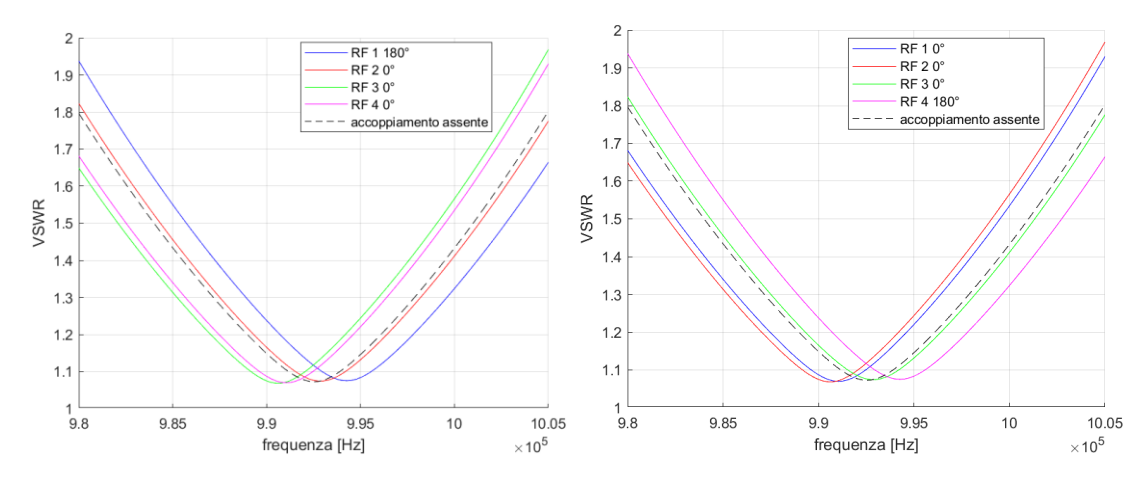

<span id="page-60-0"></span>*Figura 5.5 Andamento VSWR dei diversi circuiti RF con le fasi dei generatori nei circuiti estremi RF1 e RF 4 pari a 180 °.*

| <b>ANALISI ISOFREQUENZIALE</b> |             |                        |                           |                           |
|--------------------------------|-------------|------------------------|---------------------------|---------------------------|
|                                |             |                        | Frequenze con minimo VSWR |                           |
| Circuito                       | fase        | Con accoppiamento [Hz] | Senza accoppiamento [Hz]  | Differenza frequenze [Hz] |
| RF1                            | $180^\circ$ | 994250                 | 992500                    | 1750                      |
| RF <sub>2</sub>                | $0^{\circ}$ | 992750                 | 992500                    | 250                       |
| RF <sub>3</sub>                | $0^{\circ}$ | 990500                 | 992500                    | $-2000$                   |
| RF <sub>4</sub>                | $0^{\circ}$ | 991000                 | 992500                    | $-1500$                   |
| RF <sub>1</sub>                | $0^{\circ}$ | 991000                 | 992500                    | $-1500$                   |
| RF <sub>2</sub>                | $0^{\circ}$ | 990500                 | 992500                    | $-2000$                   |
| RF <sub>3</sub>                | $0^{\circ}$ | 992750                 | 992500                    | 250                       |
| RF <sub>4</sub>                | $180^\circ$ | 994250                 | 992500                    | 1750                      |

<span id="page-60-1"></span>*Tabella 5.3 Tabella della variazione della frequenza dei diversi punti di minimo del VSWR rispetto il caso ideale se un generatore nel settore esterno opera a fase diversa.*

Facendo funzionare i settori 1 e 4 con una fase di 180°, alternativamente, si ottiene un andamento speculare, in cui il circuito accoppiato più vicino a quello con la fase di 180 ° ha un andamento del VSWR simile a quello ottimale, infatti, la differenza di frequenze dei punti di minimo VSWR è di 250 Hz.

L'incremento percentuale peggiore che si ottiene tra i punti di minimo del VSWR nel caso si consideri l'accoppiamento e nel caso non se ne tenga conto è del 4.2%.

In queste combinazioni la differenza di frequenza tra i vari generatori è troppo elevata e il limite imposto dal sistema di controllo viene superato.

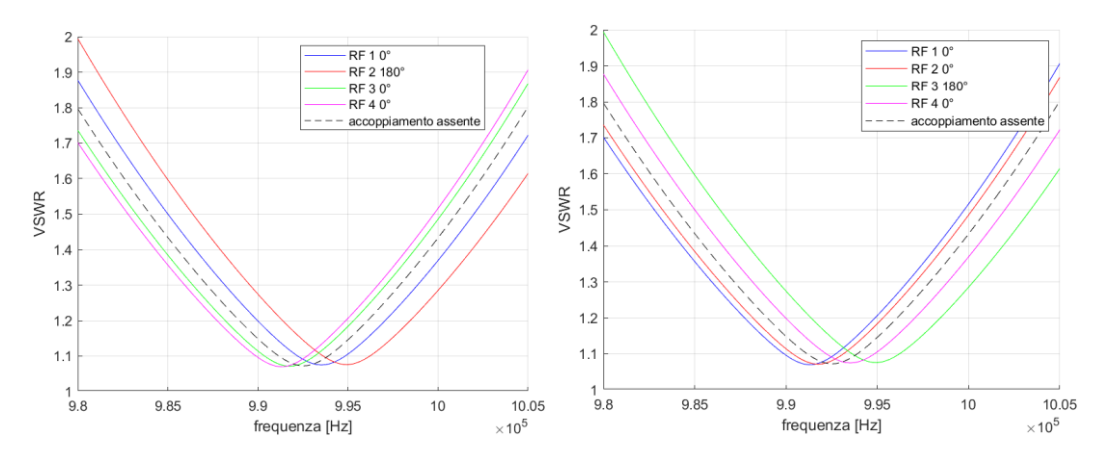

<span id="page-61-0"></span>*Figura 5.6 Andamento VSWR dei diversi circuiti RF con le fasi dei generatori nei circuiti RF 2 e RF 3 pari a 180°.*

| <b>ANALISI ISOFREQUENZIALE</b> |             |                        |                          |                           |
|--------------------------------|-------------|------------------------|--------------------------|---------------------------|
| Frequenze con minimo VSWR      |             |                        |                          |                           |
| Circuito                       | fase        | Con accoppiamento [Hz] | Senza accoppiamento [Hz] | Differenza frequenze [Hz] |
| RF1                            | $0^{\circ}$ | 993500                 | 992500                   | 1000                      |
| RF <sub>2</sub>                | $180^\circ$ | 995000                 | 992500                   | 2500                      |
| RF <sub>3</sub>                | $0^{\circ}$ | 991750                 | 992500                   | $-750$                    |
| RF <sub>4</sub>                | $0^{\circ}$ | 991250                 | 992500                   | $-1250$                   |
| RF <sub>1</sub>                | $0^{\circ}$ | 991250                 | 992500                   | $-1250$                   |
| RF <sub>2</sub>                | $0^{\circ}$ | 991750                 | 992500                   | $-750$                    |
| RF <sub>3</sub>                | $180^\circ$ | 995000                 | 992500                   | 2500                      |
| RF <sub>4</sub>                | $0^{\circ}$ | 993500                 | 992500                   | 1000                      |

<span id="page-61-1"></span>*Tabella 5.4 Tabella della variazione della frequenza dei diversi punti di minimo del VSWR rispetto il caso ideale se un generatore nel settore centrale opera a fase diversa.*

Invece, considerando di variare la fase a 180° ai circuiti nei settori 3 e 4 si nota come si ottenga anche qui un andamento speculare.

In questo caso l'incremento percentuale peggiore che si ottiene operando alla frequenza di accordo, rispetto all'andamento ideale, è del 6.8 %, percentuale particolarmente elevata siccome il punto di minimo del circuito RF 2, in questo esempio, parte con una differenza di frequenza di 2500 Hz e si supera il valore limite di VSWR pari a 1.15.

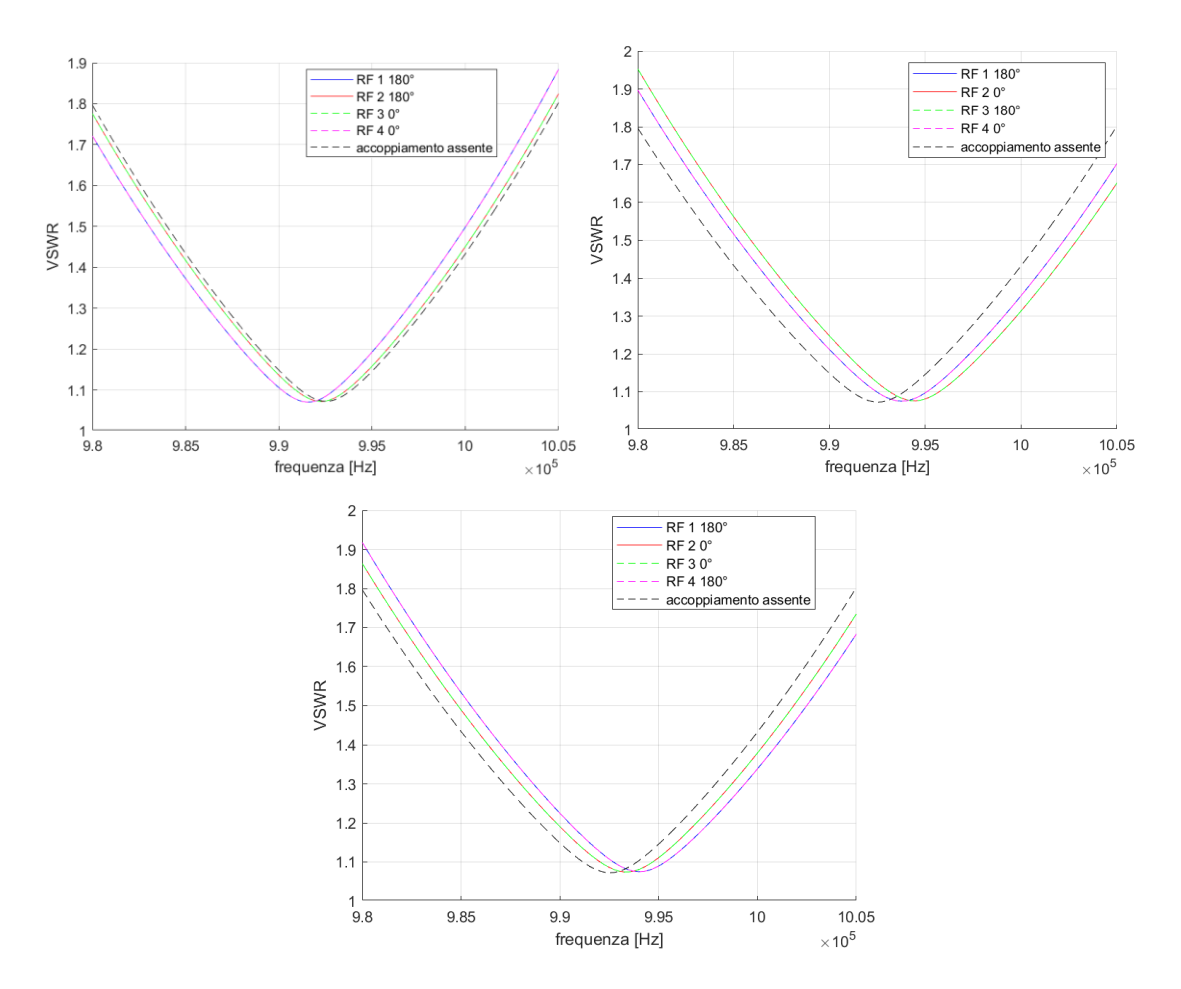

<span id="page-62-0"></span>*Figura 5.7 Andamento VSWR dei diversi circuiti RF con le fasi di due generatori a 180 ° e gli altri due a 0°.*

| <b>ANALISI ISOFREQUENZIALE</b> |             |                        |                          |                           |
|--------------------------------|-------------|------------------------|--------------------------|---------------------------|
| Frequenze con minimo VSWR      |             |                        |                          |                           |
| Circuito                       | fase        | Con accoppiamento [Hz] | Senza accoppiamento [Hz] | Differenza frequenze [Hz] |
| RF <sub>1</sub>                | $180^\circ$ | 991500                 | 992500                   | $-1000$                   |
| RF <sub>2</sub>                | $180^\circ$ | 992250                 | 992500                   | $-250$                    |
| RF <sub>3</sub>                | $0^{\circ}$ | 992250                 | 992500                   | $-250$                    |
| RF <sub>4</sub>                | $0^{\circ}$ | 991500                 | 992500                   | $-1000$                   |
| RF <sub>1</sub>                | $180^\circ$ | 993750                 | 992500                   | 1250                      |
| RF <sub>2</sub>                | $0^{\circ}$ | 994500                 | 992500                   | 2000                      |
| RF <sub>3</sub>                | $180^\circ$ | 994500                 | 992500                   | 2000                      |
| RF <sub>4</sub>                | $0^{\circ}$ | 993750                 | 992500                   | 1250                      |
| RF <sub>1</sub>                | $180^\circ$ | 994000                 | 992500                   | 1500                      |
| RF <sub>2</sub>                | $0^{\circ}$ | 993250                 | 992500                   | 750                       |
| RF <sub>3</sub>                | $0^{\circ}$ | 993250                 | 992500                   | 750                       |
| RF <sub>4</sub>                | $180^\circ$ | 994000                 | 992500                   | 1500                      |

<span id="page-62-1"></span>*Tabella 5.5 Tabella della variazione della frequenza dei diversi punti di minimo del VSWR rispetto il caso ideale se due generatori operano a 180° e gli altri due a 0°.*

In quest'ultimo caso i generatori vengono fatti operare due ad una uguale fase di 180° e gli altri due a  $0^{\circ}$ .

Si nota come in base a quale dei due operano alla stessa fase il VSWR tenderà a spostarsi lungo l'asse della frequenza.

Osservando i grafici, si nota come se si sceglie di lavorare con RF 1 a 180° e RF 2 a 180°, i circuiti RF 2 e RF 3 seguono l'andamento ideale del VSWR, trovando l'incremento percentuale degli altri due circuiti rispetto all'andamento ideale si ha un incremento percentuale del 1.1 %.

Perciò, nei settori non si eccede il limite imposto dal sistema di controllo e operando nel range di frequenza si ha un incremento molto piccolo, garantendo, così, un buon funzionamento.

### <span id="page-63-0"></span>**5.2.2 ANALISI QUADRUPLO ACCOPPIAMENTO CON MUTUE OTTIMIZZATE**

In questo caso si riportano i diversi andamenti considerando la matrice delle mutue induttanze in [Tabella 4.6.](#page-50-2)

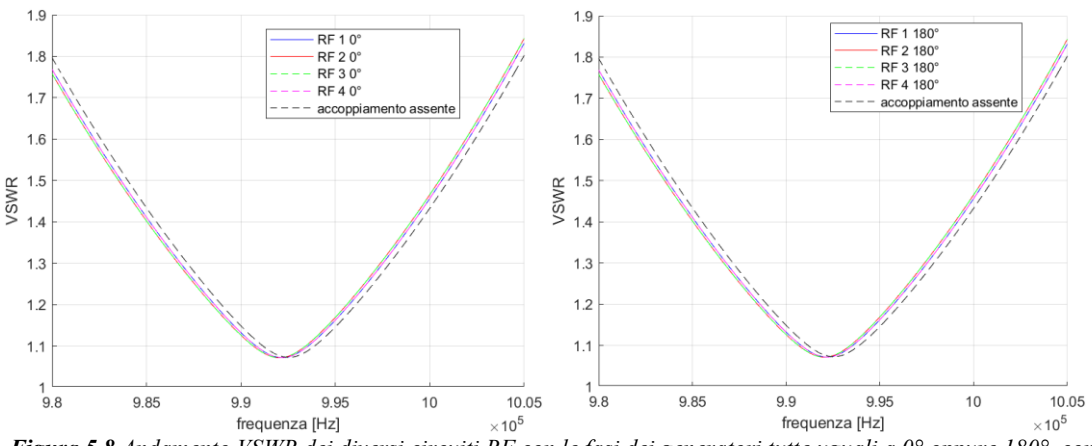

<span id="page-63-1"></span>*Figura 5.8 Andamento VSWR dei diversi circuiti RF con le fasi dei generatori tutte uguali a 0° oppure 180°, con mutue ottimizzate.*

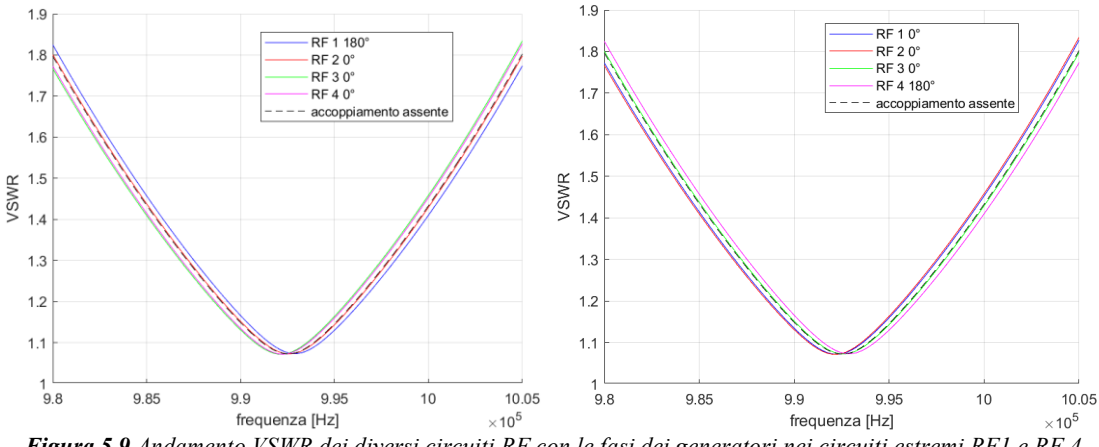

<span id="page-63-2"></span>*Figura 5.9 Andamento VSWR dei diversi circuiti RF con le fasi dei generatori nei circuiti estremi RF1 e RF 4 pari a 180 °, con mutue ottimizzate.*

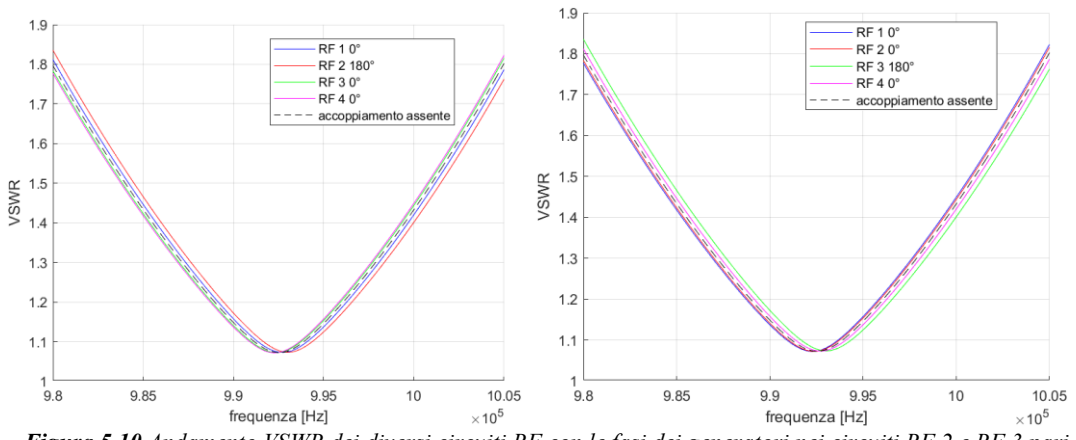

<span id="page-64-0"></span>*Figura 5.10 Andamento VSWR dei diversi circuiti RF con le fasi dei generatori nei circuiti RF 2 e RF 3 pari a 180°, con mutue ottimizzate.*

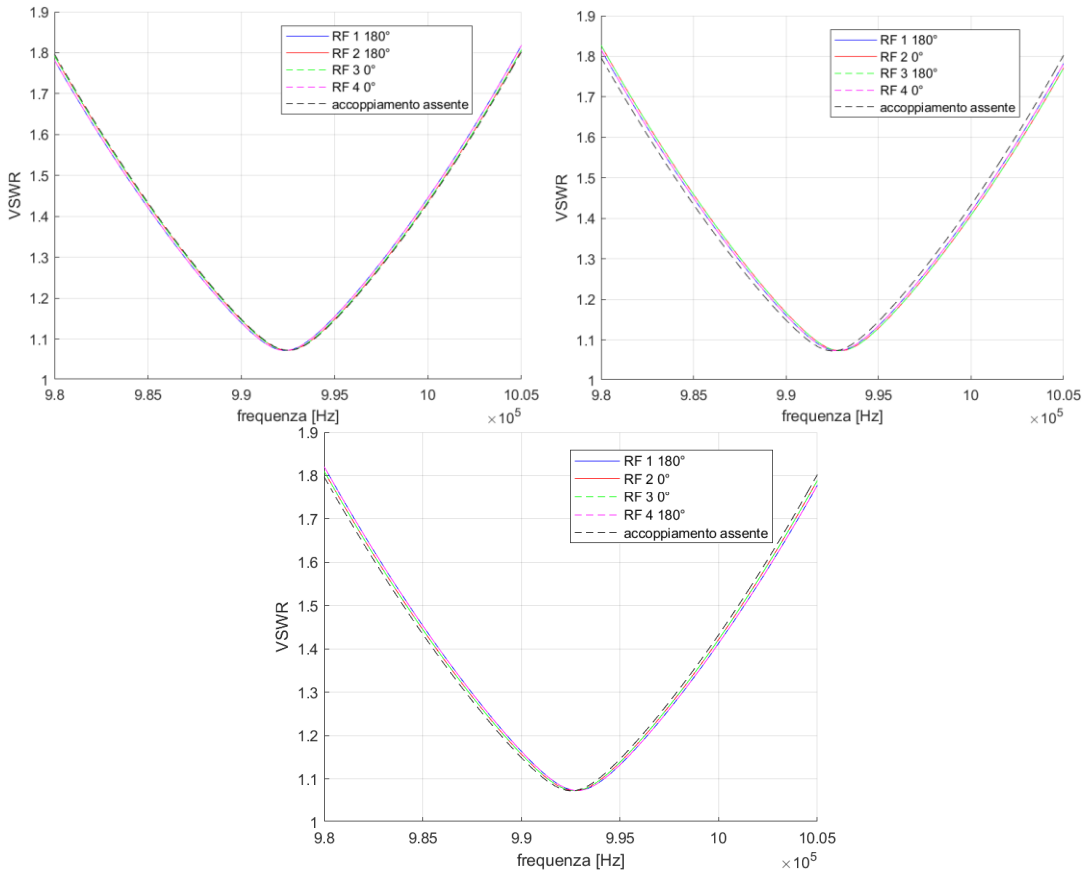

<span id="page-64-1"></span>*Figura 5.11 Andamento VSWR dei diversi circuiti RF con le fasi di due generatori a 180 ° e gli altri due a 0°, con mutue ottimizzate.*

Con le mutue ottimizzate si hanno andamenti che tendono al VSWR ideale e gli incrementi che si ottengono sono nell'ordine del 0,5%; inoltre, valgono le stessi considerazioni fatte nel paragrafo precedente per le diverse fasi utilizzate tranne per le differenti frequenze che si discostano dal caso ideale entro un range di valori di  $\pm$  500 Hz.

## <span id="page-66-0"></span>**CONCLUSIONI**

In questa tesi è stato analizzato il sistema in radiofrequenza adibito all'alimentazione della sorgente di ioni negativi del sistema NBI, andando a studiare come il mutuo accoppiamento tra i circuiti RF influenzi il carico visto dai generatori, e quindi come questo può precludere il raggiungimento delle condizioni operative nominali.

In particolare, l'obiettivo di questo lavoro è stato dare una prima idea di come l'accoppiamento tra i circuiti RF influenza l'operazione dei nuovi generatori a stato solido più specificatamente analizzando due modalità operative:

- Modalità a frequenze differenziate.
- Modalità isofrequenziale.

Nell'operazione a frequenze differenziate, si riscontra una modulazione in ampiezza della tensione e corrente in uscita dai generatori: queste modulazioni dipendono sia dai valori di mutua induttanza del sistema, sia dalla distanza relativa delle frequenze operative.

Si sono studiate due configurazioni delle frequenze con cui far lavorare i settori, come riportato nel paragrafo 4.3, analizzando quale di essa comporti la minima modulazione.

È emerso che la seconda configurazione ci permette di restare dentro i limiti operativi del generatore anche considerando gli accoppiamenti. Tuttavia, anche lavorando in configurazione 2, rimangono dei problemi intrinseci all'operazione a frequenze differenziate: dal momento che ogni rete opera ad una specifica frequenza, si dovrebbero cambiare le matching network di ogni circuito RF, comportando delle difficoltà costruttive maggiori; inoltre, questa modalità operativa, presentando una modulazione che varia nel tempo, può comportare dei problemi di instabilità nel sistema di controllo dei generatori.

La modalità operativa isofrequenziale, invece, permette di eliminare gli effetti della modulazione nel tempo e contemporaneamente di non richiedere importanti modifiche ai circuiti RF, siccome i generatori operano alla stessa frequenza.

Permangono, tuttavia, alcune problematiche inerenti alla fase della tensione all'ingresso della matching network: infatti, se si considerano due generatori, il funzionamento ottimale ottenuto contemporaneamente per entrambi si ottiene solo per sfasamenti di  $0^\circ$  e 180°, se si impone qualsiasi altro sfasamento un generatore lavorerà in condizioni peggiori e l'altro in modo migliore.

Si sono estese queste considerazioni a tutti i circuiti accoppiati assieme andando a studiare quale combinazione di fase tra i generatori permettono di avvicinarsi alle condizioni operative nominali.

Considerando il mutuo accoppiamento, si evince come per specifiche combinazioni di fase, in cui lo sfasamento ottenuto è pari a 0° per tutti i circuiti o i primi due lo hanno diverso rispetto gli altri, si possono ottenere delle condizioni operative migliori rispetto alla modalità a frequenze differenziate.

Si sottolinea come in futuro si preveda di diminuire gli effetti dei mutui accoppiamenti tra i circuiti, di conseguenza, se si considerano queste ottimizzazioni nei mutui accoppiamenti attualmente presenti, è possibile avvicinarsi notevolmente ai valori nominali di funzionamento.

## <span id="page-68-0"></span>**Bibliografia**

- [1] IEA (2021), *World Energy Outlook 2021*, OECD Publishing, Paris, [https://doi.org/10.1787/14fcb638-en.](https://doi.org/10.1787/14fcb638-en)
- [2] https://www.iter.org/proj/ITERMilestones#214 (19/10/2022).
- [3] https://www.iaea.org/bulletin/demonstration-fusion-plants (19/10/2022).
- [4] Paolo Bettini, Appunti del Corso di "Thermonuclear Fusion", 2021/2022.
- [5] J. P. Freidberg, *Plasma physics and fusion Energy*, Cambridge University Press, 2007.
- [6] J. Wesson, *tokamaks*, Clarendon Press, 2004.
- [7] R. Cagrande, " Investigation on Electrical Issues of NBI and ICRF Systems", Università degli Studi di Padova, Ghent University, Ph.D Thesis, Padova, 2022.
- [8] https://www.iter.org/proj/inafewlines (19/10).
- [9] Sylvestre Denizeau. Numerical and experimental study of high voltage negative ion accelerator for ITER NBI. Engineering Sciences [physics]. Università degli Studi di Padova; Ghent University (Gand, Belgique), 2021. English.
- [10] A. Maistrello, " Characterization of the dielectric strength in vacuum of RF drivers for fusion neutral beam injectors, Università degli Studi di Padova, Universidade de Lisboa, Università degli Studi di Napoli Federico II, Ph.D Thesis, Padova, Gennaio 2018.
- [11] https://www.igi.cnr.it/ricerca/negative-ion-neutral-beam-injection/il-progetto-nbtf/ ( ottobre 2022)
- [12] V. Toigo et al 2019 Nucl. Fusion **59** 086058.
- [13] M. Boldrin, M. Valente, S.Dal Bello, L. Grando, V. Toigo, P. Zaccaria, H. Decamps, H. Tobari, M. Simon, G. G. Escudero, A. Garbuglia, "1 MV power supplies integration issues in MITICA experiment, the ITER Heating Neutral Beam Injector prototype", Fusion Engineering and Design, Volume 164, 2021, 112170, ISSN 0920-3796, https://doi.org/10.1016/j.fusengdes.2020.112170.
- [14] V Toigo et al 2017 New J. Phys. **19** 085004.
- [15] https://www.igi.cnr.it/ricerca/negative-ion-neutral-beam-injection/spider/ (ottobre 2022).
- [16] M. Bigi, L. Rinaldi, M. Simon, L. Sita, G. Taddia, S. Carrozza, H. Decamps, A. Luchetta, A. Meddour, M. Moressa, C. Morri, A. Musile Tanzi, M. Recchia, U. Wagner, A. Zamengo, V. Toigo, "Design, manufacture and factory testing of the Ion Source and Extraction Power Supplies for the SPIDER experiment", Fusion Engineering and Design, Volumes 96–97, 2015, Pages 405-410, ISSN 0920-3796, https://doi.org/10.1016/j.fusengdes.2015.06.163.
- [17] M. De Nardi, "Study of RF generators based on solid-state amplifiers for ion sources of Neutral Beam Injectors", Università degli Studi di Padova, Master Thesis, Padova, 2021.
- [18] A. Paolucci , *Lezioni di trasmissione dell'energia elettrica*, Padova, Cleup, 2015.
- [19] Izadpanah Toos, Saber. (2010). Voltage Standing Wave Ratio.
- [20] E. Gaio, W. Kraus, C. Martens, R. Piovan, E. Speth, V. Toigo, Studies on the radio frequency power supply system for the ITER NB injector ion source,Fusion Engineering and Design,Volume 82, Issues 5–14,2007,Pages 912-919, ISSN 0920-3796,https://doi.org/10.1016/j.fusengdes.2007.07.028.
- [21] F. Gasparini, M. Recchia, M. Bigi, T. Patton, A. Zamengo, E. Gaio, "Investigation on stable operational regions for SPIDER RF oscillators", Fusion Engineering and Design, Volume 146, Part B, 2019, Pages 2172-2175, ISSN 0920-3796, https://doi.org/10.1016/j.fusengdes.2019.03.145.
- [22] R Casagrande et al 2022 J. Phys.: Conf. Ser. 2244 012054.
- [23] Zanotto, Loris & Maistrello, A. & Boldrin, Marco & Bigi, Marco & Casagrande, Riccardo & Nardi, Marco & Gaio, Elena & Marcuzzi, Diego & Recchia, M. & Toigo, V. & Rotti, Chandramouli & Decamps, Hans & Veltri, P. & Zacks, James & Gutierrez, Daniel & Simon, M.. (2022). Radio Frequency Generators Based on Solid State Amplifiers for the NBTF and ITER Projects. IEEE Transactions on Plasma Science. 1-7. 10.1109/TPS.2022.3176030.
- [24] Marian K. Kazimierczuk, *RF Power Amplifiers Second Edition*, Wright State University, Dayton, Ohio, Usa, John Wiley & Sons Ltd, 2015.
- [25] A. Rigoni, G. Manducchi " RedPitaya applications at the NBTF beam source SPIDER", 13th IAEA TM 2021 CULHAM.
- [26] A. Maistrello, M. Recchia, A. Zamengo, M. Bernardi, G. Chitarin, M. Dan, F. Gasparini, P. Jain, M. Bigi, E. Gaio, D. Marcuzzi, M. Pavei, L. Zanotto, "Improvements in the SPIDER RF system", Fusion Engineering and Design, Volume 167, 2021, 112337, ISSN 0920-3796, https://doi.org/10.1016/j.fusengdes.2021.112337.
- [27] https://it.mathworks.com/help/gads/particleswarm.html (ottobre 2022).

## **RINGRAZIAMENTI**

Eccomi qui, finalmente sono giunto alla fine di questo percorso di studi che mi ha dato tanto ma è stato anche molto impegnativo.

In questi anni ho avuto modo di fare alcune tra le esperienze più belle della mia vita e allo stesso tempo di conoscere tantissime persone che hanno reso questi anni indimenticabili, dubito riuscirò a ringraziare tutti o mi ci vorrebbe una seconda tesi.

Innanzitutto, voglio ringraziare il mio relatore Paolo Bettini per avermi insegnato uno dei corsi più belli che abbia avuto il piacere di studiare e per avermi concesso la possibilità di fare una tesi su tali argomenti.

Ringrazio anche il mio correlatore Riccardo Casagrande per avermi trasmesso la sua passione tramite questo argomento di tesi e per avermi seguito costantemente, cosa che ho imparato a non dare per scontata, ho ancora tanto da imparare sugli impianti in radiofrequenza ma spero di aver dato il massimo. Ovviamente, questo traguardo non sarebbe stato possibile senza mio papà Pierantonio, mi sei sempre stato vicino è supportato in tutto quello che ho fatto insegnandomi dei valori molto importanti che porterò sempre con me e sono sicuro di aver fatto un buon lavoro e di averti reso fiero di me.

Ringrazio anche i miei nonni Bruno e Teresa, siete stati come dei secondi genitori, mi ricorderò sempre le belle giornate passate con voi anche se da piccolo volevo scappare sempre.

Tanti bei momenti che ho vissuto sono stati possibili solo grazie agli splenditi amici che mi sono stati vicini in questi anni, in primis ci tengo a ringraziare Antonio, Max e il **CEO** Andrea per avermi regalato serate indimenticabile e un'amicizia bellissima.

Ringrazio anche i miei amici storici della Gang di Thiene, ormai molti di voi sono in giro per il mondo però ogni volta che vi rivedo è sempre un'emozione unica visto tutti i bei momenti passati, dal Patronato fino ad oggi.

Di questo gruppo meritano una citazione particolare Elisa e Pietro per essermi stati vicini in un periodo particolarmente difficile della mia vita, non è da tutti, inoltre, avete reso il periodo del covid meno triste. Inutile dire che questi anni di Università sarebbero stati 100000 volte più noiosi se non fosse stato per Stefano, ovviamente non ci tengo a ringraziare Marco che se in triennale non avesse continuato a sfidarmi a Quiz Duello ogni dove fosse possibile, perdendo sempre tra l'altro, attualmente potrei essere un ricco imprenditore, almeno ho qualche chance di vincere a qualche quiz televisivo.

Poi brevemente ci tenevo a ringraziare: Pietro S. che mi fa sempre conoscere alcolici nuovi e cibi che non potrò mai permettermi, Giacomo, ci tengo a sottolineare come i film che ti consiglio sono belli sei tu che non te ne intendi e quella leggenda vivente di Lauda.

Come mi ha insegnato una persona che conosce solo amici con cui far festa, anche se la frase ho scoperto non essere di sua invenzione, mi viene da concludere il tutto con questo nuovo detto dialettale veneto da tramandare di generazione in generazione: *Assa che i tosi xè diverta*.